**UNIVERSIDAD AUTONOMA DE NUEVO LEON FACULTAD DE MEDICINA** 

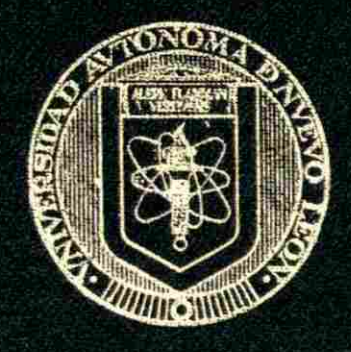

#### **OBTENCION DE NUEVOS GENES DE LA HORMONA DEL CRECIMIENTO EN VERTEBRADOS**

#### **POR**

### **ING. VICTOR MANUEL TREVIÑO ALVARADO**

**Como requisito parcial para obtener el Grado de MAESTRIA EN CIENCIAS CON ESPECIALIDAD EN BIOLOGÍA MOLECULAR E INGENIERIA GENETICA** 

**MAYO, 1999** 

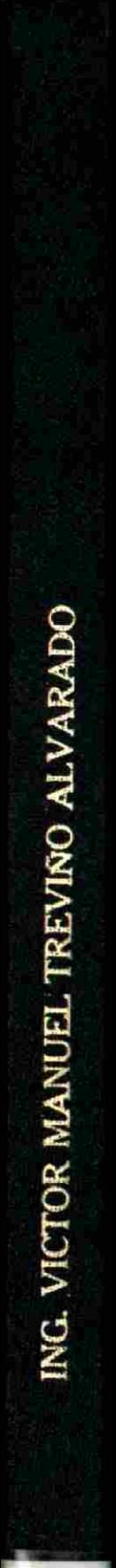

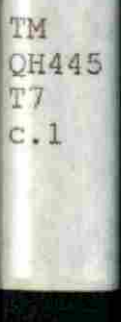

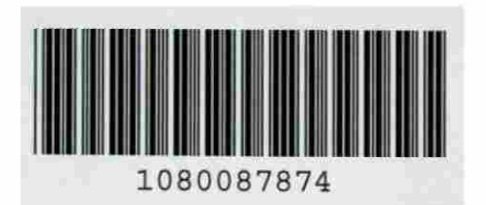

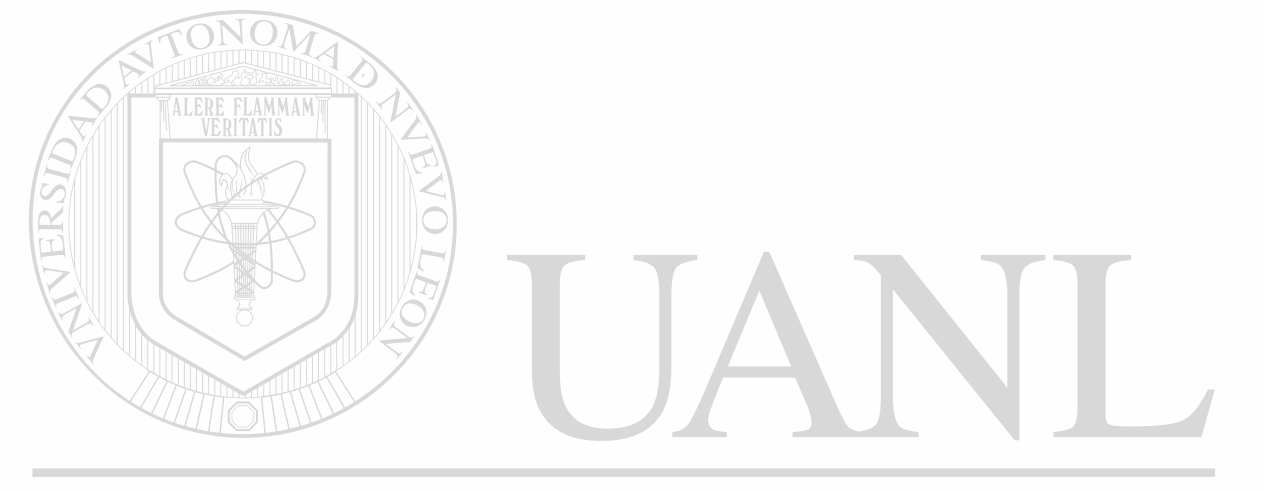

### UNIVERSIDAD AUTÓNOMA DE NUEVO LEÓN  $\circledR$ DIRECCIÓN GENERAL DE BIBLIOTECAS

.

### **UNIVERSIDAD AUTÓNOMA DE NUEVO LEÓN**

### **FACULTAD DE MEDICINA**

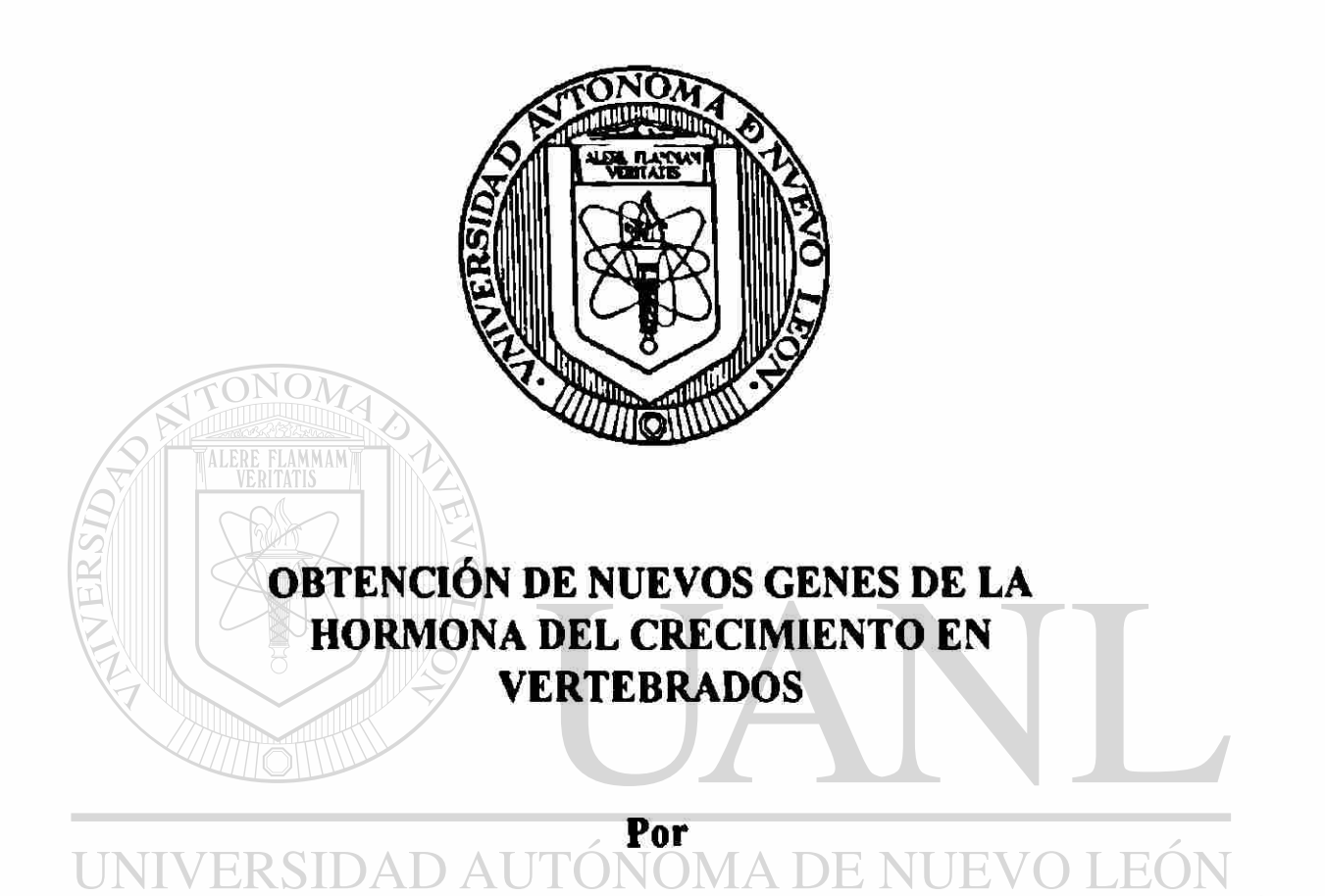

### **Ingeniero Victor Manuel Treviño Alvarado**

**Como requisito parcial para obtener el Grado de MAESTRIA EN CIENCIAS con Especialidad en Biología Molecular e Ingeniería Gehétiep** 

**Mayo, 1999** 

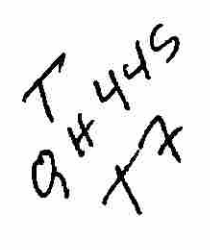

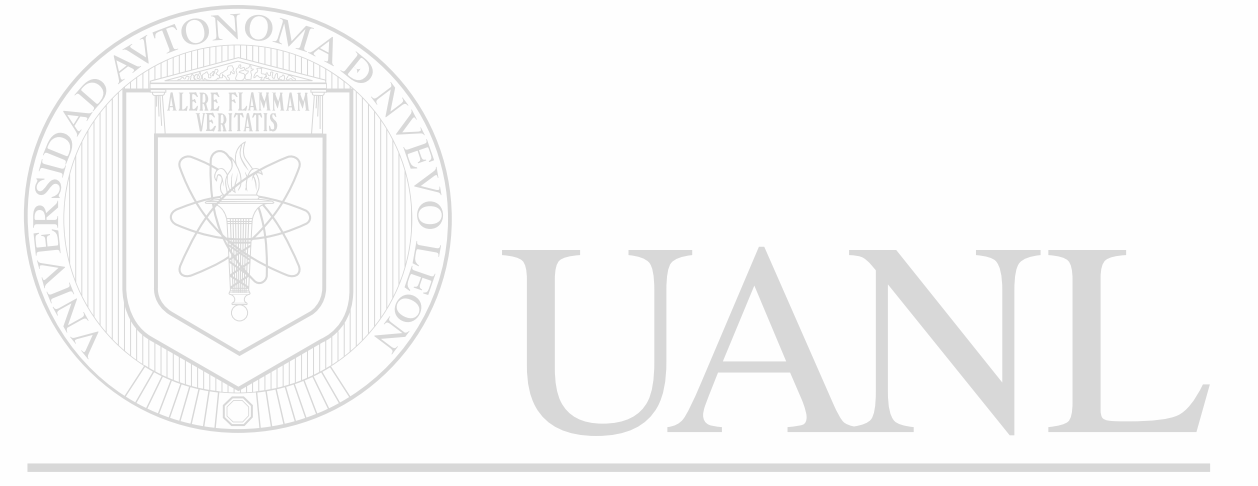

### UNIVERSIDAD AUTÓNOMA DE NUEVO LEÓN  $\circledR$ DIRECCIÓN GENERAL DE BIBLIOTECAS

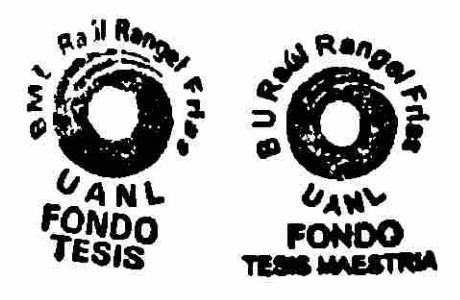

#### OBTENCION DE NUEVOS GENES DE LA HORMONA DEL CRECIMIENTO (GH) EN VERTEBRADOS

#### **FINEZ RODRIGUEZ DRA. HERMINIA** Presidente DRA. AGNES REVOL DE MENDOZA Secretario **AMMAM** DR. HUGO ALBERTO BARRERA SALDAÑA 1er. Vocal **DR. VITIO SEPULVEDA SAAVEDRA** 2dg, Vocal **UNIV NUEVO T.EO** Ħ ® MA. VIADER SALVADO DR DSE **3er. Vocal DR. ROBERTO** MERCADO LONGORIA Subdirector de Investigación y Estudios de Posgrado

#### Aprobación de la Tesis:

El Presente trabajo titulado "Obtención de Nuevos Genes de la Hormona del Crecimiento en Vertebrados" fue llevado a cabo por el Ingeniero Víctor Manuel Treviño Alvarado en el Laboratorio de Biología Molecular de la Unidad de Laboratorios de Ingeniería y Expresión Genéticas del Departamento de Bioquímica de la Facultad de Medicina de la U. A. N. L., con la Asesoría de la Dra. Agnès Revol de Mendoza y la Co-asesoría del Dr. Hugo A. Barrera Saldaña<br>UNIVERSIDAD AUTÓNOMA DE NUEVO LEÓN

**FLAMMAN** 

(R)

DIRECCIÓN GENERAL DE BIBLIOTECAS

#### AGRADECIMIENTOS

A la Dra. Agnès Revol por su apoyo y dirección acompañados de amistad y convivencia.

AI Dr. José Ma. Viader y Dra. Martha Guerrero por su apoyo en este grado.

Al Dr. Hugo Barrera y la Dra. Herminia Martínez por haberme brindado esta oportunidad.

A mis compañeros de generación Dolores, Mario, Sandra, Flor, Maribel, Julio, Perla y Fermín, por acompañarme, ayudarme y hacer de los estudios momentos placenteros y especialmente a Dolores Ezquivel por ser ella misma.

A Gaudio Moreno y Carlos Vázquez por los momentos de enseñanza, compañía, amistad, regocijo, felicidad, filosofía, ciencia y sobre todo, hermandad. DIRECCIO

A todos los profesores por su paciencia en mi desarrollo.

A todo el personal y estudiantes de la ULIEG y especialmente a los laboratorios de Biología Molecular y Celular, por agregar al trabajo científico momentos de interminable diversión.

AI Consejo Nacional de Ciencia y Tecnología por el apoyo económico para la realización de estos estudios.

#### **DEDICATORIA**

A mi madre, Ma. Rita Alvarado Martínez, por haber dedicado toda su vida a sus hijos, por educarme para darme la oportunidad de soñar y por apoyarme para realizar algunos de mis sueños.

Al gran amor de mi vida, mi esposa Lucía Elizabeth Cuellar y a Pecsi por ser la fuerza que siempre me acompañan y por darle sentido a mi vida.

A mis abuelos por mostrarme su experiencia.

A Lázaro Martínez, José González y Jorge Garza por introducirme al UNIVERSID Amundo fantástico de la computación. ILIE  $FA$ R

### DIRECCIÓN GENERAL DE BIBLIOTECAS

A Jaime F. Treviño, Francisco Treviño y Jesús del Río por sus conversaciones filosóficas, especulativas e inductivas sobre la vida. "El límite de una computadora es la inteligencia del programador." *Autor desconocido* 

> *"¿Hasta dónde quieres llegar hoy?<sup>n</sup> Microsoft*

*Las partículas se asocian para formar átomos, los átomos se asocian en moléculas, las moléculas en macromoléculas, éstas en células, luego en tejidos, órganos, sistemas y seres vivos, éstos a su vez también se asocian en familias, ciudades y países, asociados para compartir el mismo planeta, que esta asociado con el sol y otros cuerpos a un sistema solar y este a una galaxia y luego ai universo. ¿Habrá alguna "fuerza" que mantenga asociadas todas las cosas? ¿Habrá algo más allá de las partículas y del universo?* 

UNIVERSIDAD AUTÓNOMA DE NUEVO LEÓN DIRECCIÓN GENERAL DE BIBLIOTECAS

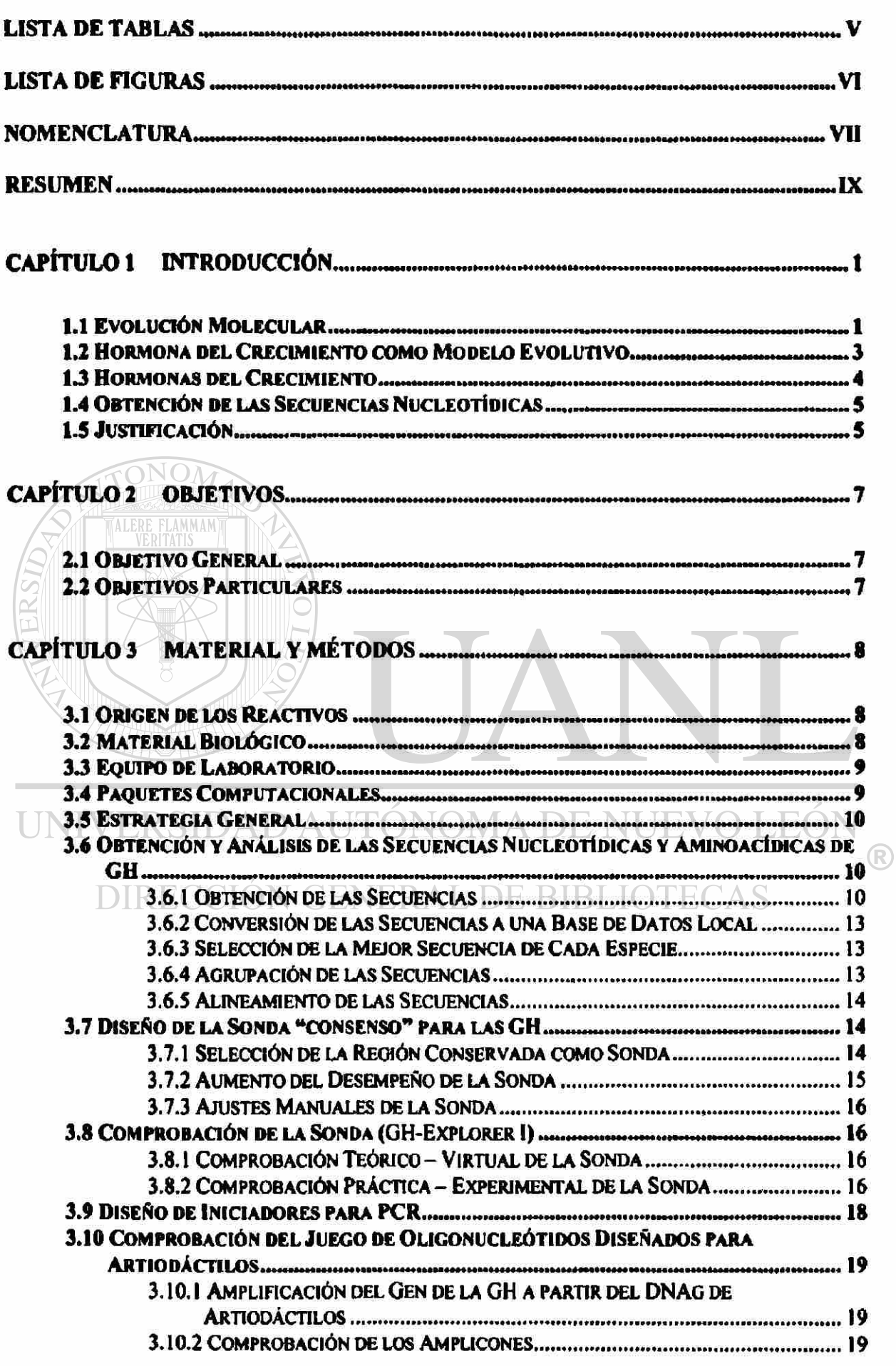

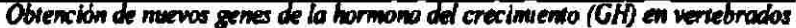

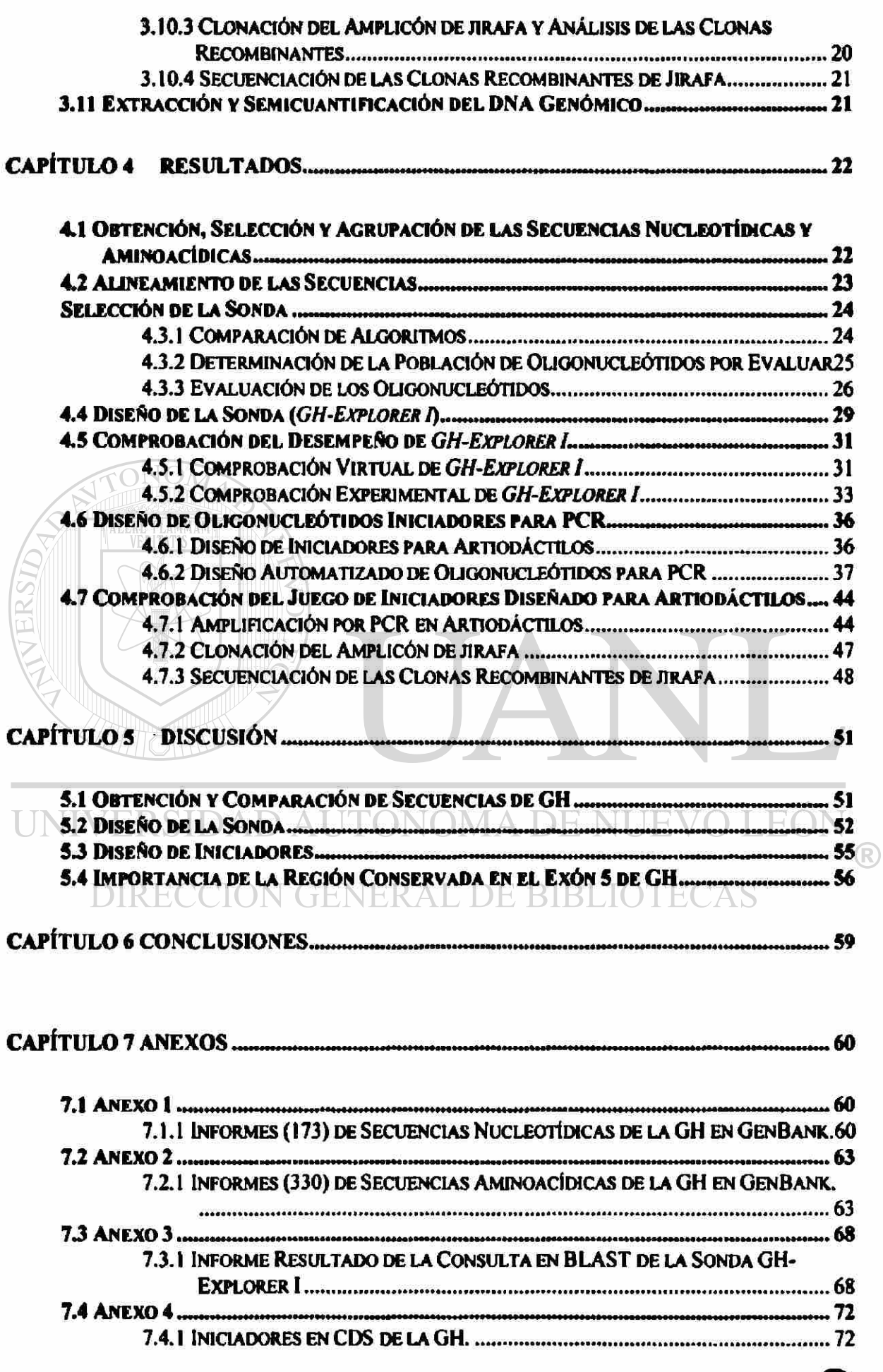

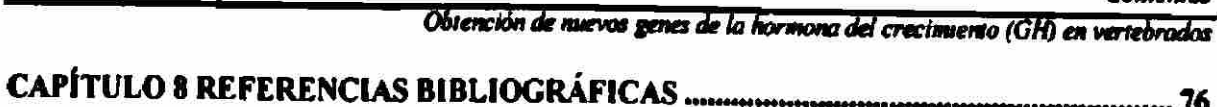

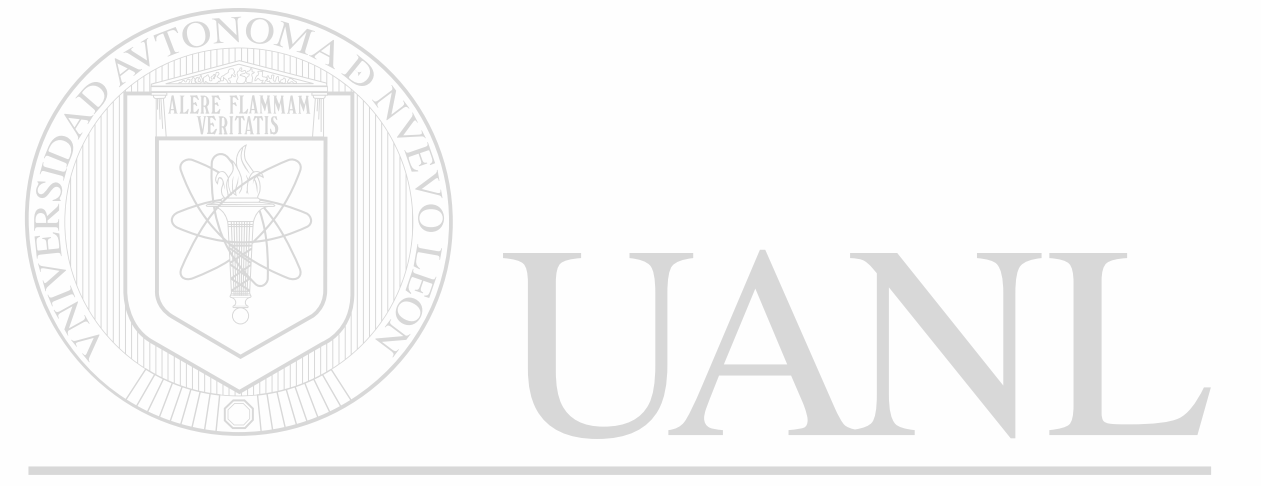

### UNIVERSIDAD AUTÓNOMA DE NUEVO LEÓN  $\circledR$ DIRECCIÓN GENERAL DE BIBLIOTECAS

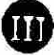

TV

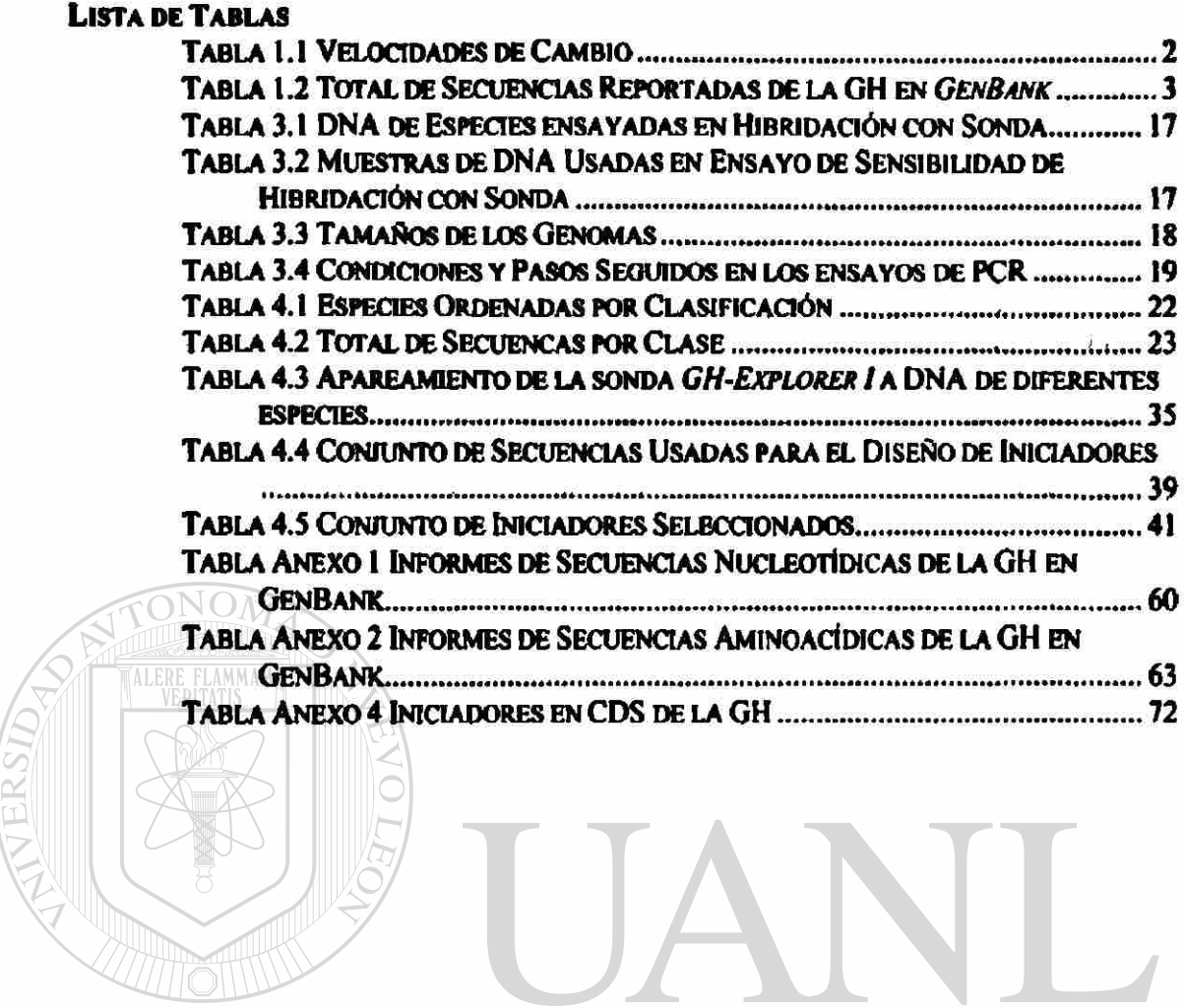

UNIVERSIDAD AUTÓNOMA DE NUEVO LEÓN  $\overline{R}$ 

DIRECCIÓN GENERAL DE BIBLIOTECAS

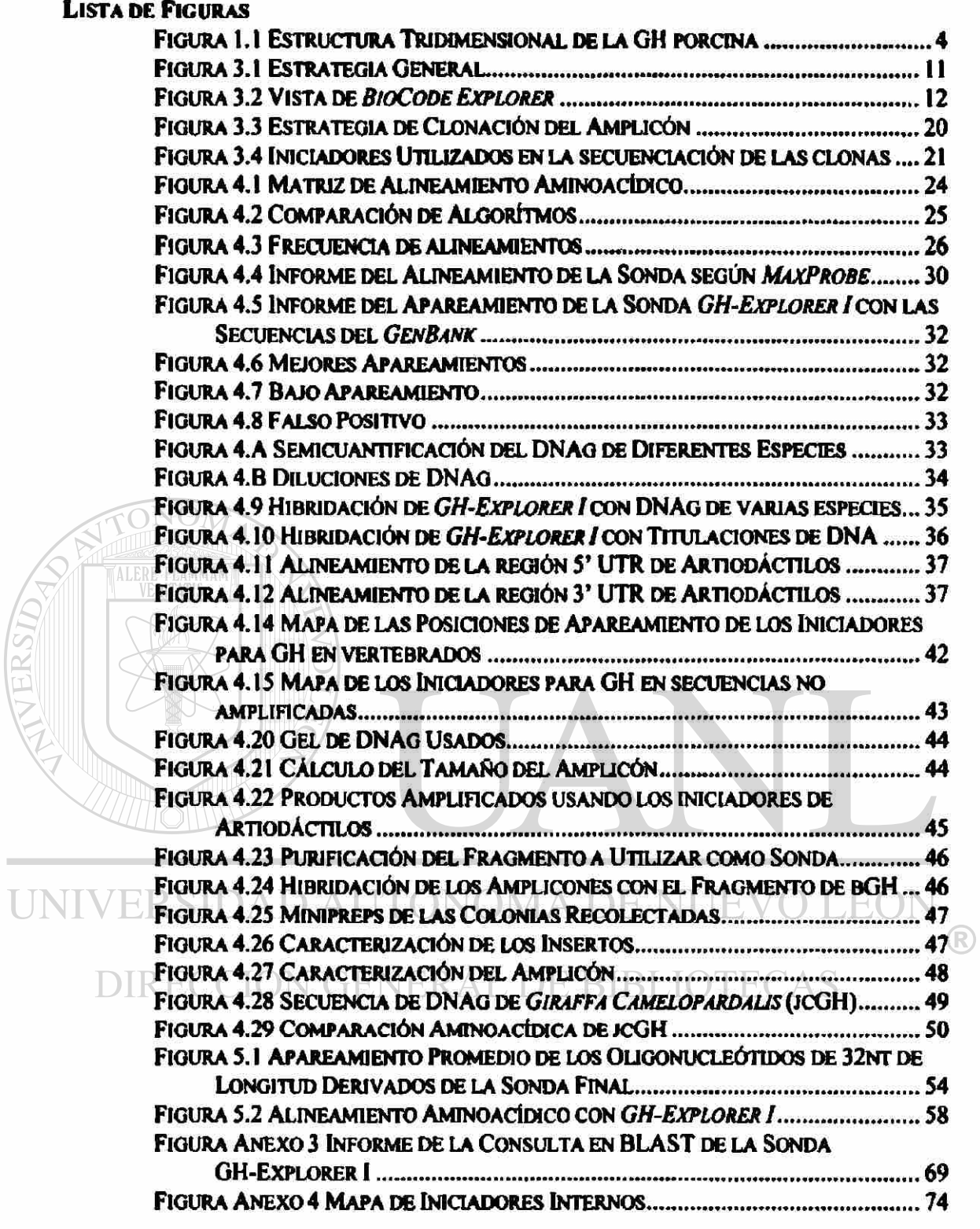

T

### **NOMENCLATURA**

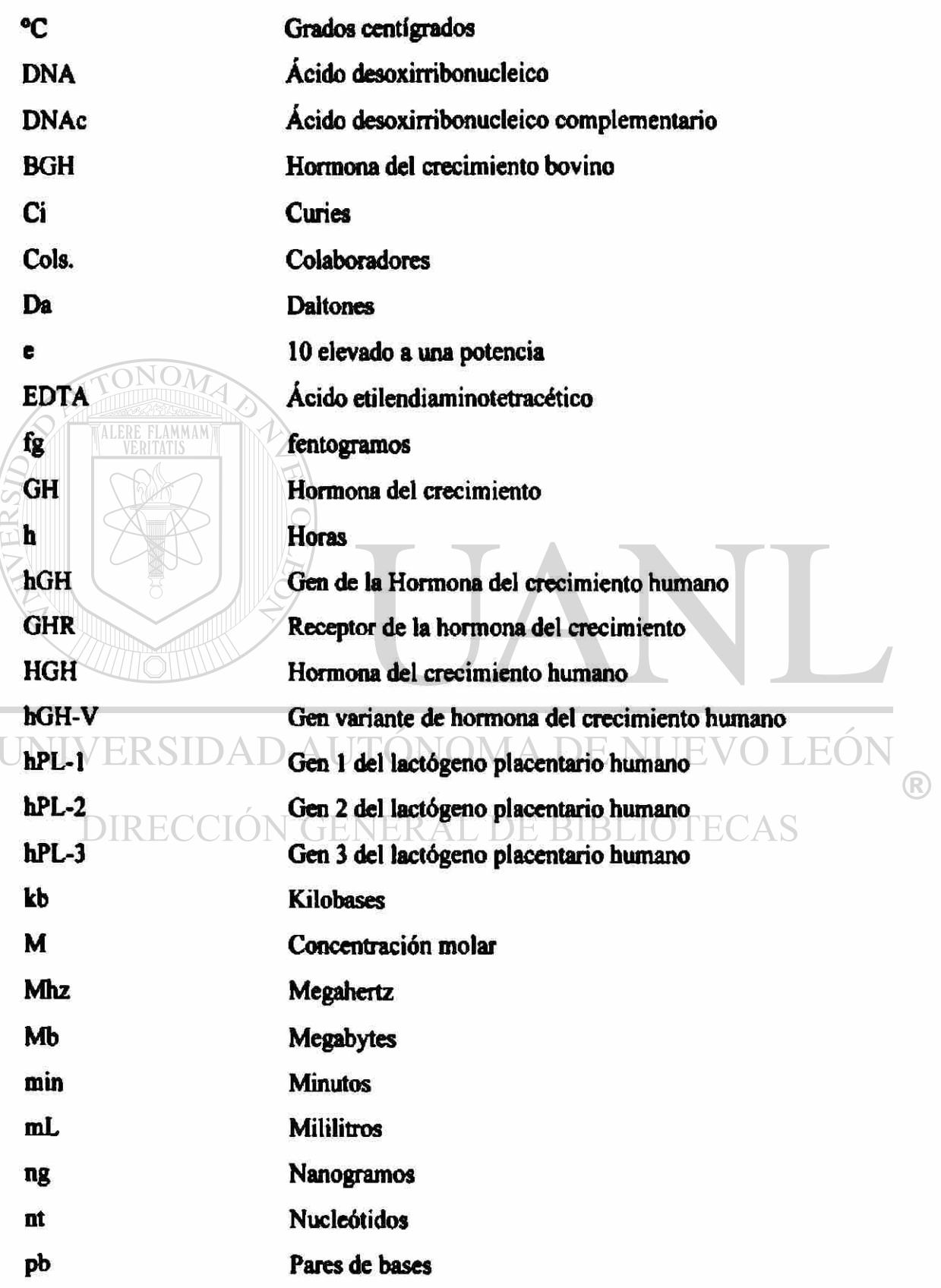

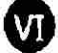

Obtención de muevos genes de la hormona del crecimiento (GH) en vertebrados PCR Reacción en Cadena de la Polimerasa Pg picogramos PRL Prolactina RNA Ácido ribonucleico RNAm RNA mensajero rpm Revoluciones por minuto SD Desviación estándar seg Segundos U Unidades X Veces la concentración original AG Cambio en la energía libre  $\mu$ Ci Microcuries **ul** MICRE FLAMMAM Microlitros

UNIVERSIDAD AUTÓNOMA DE NUEVO LEÓN  $\bigcirc$ DIRECCIÓN GENERAL DE BIBLIOTECAS

### **RESUMEN**

Víctor Manuel Treviño Alvarado Universidad Autónoma de Nuevo León Facultad de Medicina Titulo del Estudio:

Fecha de Graduación: Mayo, 1999

**Obtención de Nuevoe Genes de la Hormona del Crecimiento en Vertebrados** 

**Número de Páginas:79 Candidato para el Grado de Maestría en Ciencias con especialidad en Biología Molecular e Ingeniería Genética** 

#### Area de Estudio: Evolución Molecular

Propósito y Método del Estudio: Para hacer reconstrucciones evolutivas, la Paleontología, la Embriología y la Bioquímica han estado proporcionando datos muy importantes. Sin embargo, el desarrollo de la Biología Molecular ha proporcionado une nueva herramienta para la evolución: Las secuencias de DNA y de aminoácidos de los genes. Los genes más adecuados para realizar las reconstrucciones filogenéticas son aquellos que tienen una amplia representación entre les especies a estudiar. La hormona del crecimiento (GH) se ha encontrado en lodos los vertebrados estudiados a la fecha, con 56 secuencias nucleotídicas completas reportadas más 26 en secuencias aminoacidicas, la GH cuenta con un número adecuado de material para estudiar su evolución. Sin embargo, los reportes son principalmente de especies de interés industrial más que científico, al disponer de nuevas secuencias de GH de especies de órdenes no estudiados, se podrían precisar las reconstrucciones fitogenéticas. Nos propusimos diseñar varios oligonudeótidos: iniciadores que permitan amplificar por PCR el gen de la

GH y una sonda para tamizar bancos genéticos. Para eso, disertamos una metodología de búsqueda de secuencias consenso analizando todos los oligonucleótidos de las eecuencies en cuestión besada en dos etapas, la primera, osificando cada oligonucieótido con el número promedio de nudeóttdos Iguales a cada secuencia; y la segunde, evaluando los oügonudeótidos mejor calificados en le primera etapa con fórmulas especificas propias de los ensayos de PCR o de hibridación.

Contribuciones y Conclusiones: Logramos encontrar un fragmento altamente conservado en todas las secuencias de GH, mismo que sirvió de base para el dteefo de una sonda. La utilidad de la sonda fue demostrada experimentalmente en ensayos de hibridación. La región conservada coincide con una de las regiones que intervienen en la unión a su receptor y está altamente conservada a lo largo de los vertebrados. Se logró diseñar iniciadores para amplificar por PCR el gen de la GH de diferentes órdenes de vertebrados y se comprobó el desempeño de un juego amplificando, clonando y secuenciando el gen de la GH de jirafa. La metodología diseñada para el estudio del gen de la GH, se puede aplicar a cualquier secuencia genética y el análisis se facilitó automatizando el proceso desarrolando programas de computadora.

ès Revol de Mendoza **SESORA** 

Dr. Hugo A. Barrera Saldaña **COASESOR** 

### **Capítulo 1**

### **Introducción**

La teoría de la *Evolución* (Darwin, 1859) expresa que cada especie se derivó a partir de otra más simple. Esto ocurre gracias a un proceso llamado *Selección Natural,* donde el medio ambiente escoge de entre los individuos que compiten entre sí a los individuos genéticamente más aptos para sobrevivir y reproducirse. Darwin hizo una construcción de un árbol evolutivo de acuerdo con las características físicas de las especies. Después, conforme los científicos avanzaron en sus investigaciones, se fueron dando cuenta de que la construcción hecha por Darwin era valiosa pero un tanto "áspera"; pues solo comparaba las especies por su apariencia externa, zona geográfica y alimentación, entre otros. Esta información no podía responder con objetividad cuál era el orden consecutivo en que fueron surgiendo las especies, ni el tiempo que había transcurrido desde su divergencia. Además, los científicos no estaban totalmente de acuerdo en que la apariencia externa pudiera ser el factor determinante. Poco a poco fueron surgiendo otras ramas de la ciencia que también han aportado datos valiosos: 1) la *Anatomía Comparada*, que hace comparaciones de las estructuras óseas, identificando patrones de formación de los huesos; 2) la *Paleontología,* que usa fósiles para calcular el tiempo en que existieron las especies incluso muchas de ellas ya desaparecidas, además, proporciona datos de la estructura ósea, apariencia y en algunos casos hasta de las posibles formas de alimentación, movimiento y comportamiento; 3) la *Embriología Comparada*, que reconstruye la historia evolutiva comparando patrones de desarrollo del embrión; y 4) la *Inmunología y Bioquímica,* que proporcionan datos en el ámbito molecular acerca de reacciones enzimáticas, y estimación de similitud proteica y núcleotídica. Entonces, se ha reconstruido la historia evolutiva comparando desde rasgos burdos como la apariencia hasta datos moleculares. Recientemente con el desarrollo explosivo de la Biología Molecular se pueden ahora obtener las secuencias nucleotídicas de los genes (y también deducir las aminoacídicas correspondientes) y con éstas, hacer comparaciones hasta el nivel nucleotídico, el nivel *elemental* del *programa genético* responsable del desarrollo de los organismos. Esta última información ha ido modificando, clarificando e incluso corrigiendo lo que se sabia anteriormente (O'Brien, 1993), creando el camino para una rama de la ciencia, relativamente nueva: La *Evolución Molecular.* 

#### *1.1 Evolución Molecular*

La Evolución Molecular comprende tres áreas de estudio: (1) *La evolución de macromoléculas,* que se refiere a las velocidades y patrones de cambio que ocurren en el material genético y sus productos durante la evolución, así como a los posibles mecanismos de dichos cambios; (2) *la filogenia molecular* que estudia la reconstrucción de la historia evolutiva de macromoléculas y organismos deducidos de datos moleculares, y (3) *el origen*  *de la vida,* que estudia los posibles eventos y mecanismos que pudieron originar la vida en nuestro planeta (Li y Graur, 1991).

Es bien conocido que el DNA de todos los organismos está expuesto a cambios en su secuencia por diversos mecanismos llamados *recombinaciones, deleciones, inserciones y mutaciones puntuales.* Estos cambios ocurren a lo largo de todo el genoma y con relativa frecuencia. Sin embargo, dada la relevancia de la región mutada y el tipo de mutación, los cambios no *persisten* uniformemente en todo el genoma a través de las generaciones. Se ha demostrado en diversos estudios que las velocidades de dichos cambios (número de cambios en un sitio por unidad de tiempo) varían entre las diferentes regiones genéticas  $(regiones codificantes reguladoras e interfaces);$  y aún entre ellas mismas (Tabla 1.1). Por estas razones, es deseable analizar la secuencia más completa del gen. Comparando las secuencias nucleotidicas o aminoacídicas de un mismo gen entre diferentes especies, se pueden calcular en función del número de cambios y sus patrones, la cronología y las velocidades a las que ocurrieron estos cambios. Estos datos sirven para construir árboles filogenéticos que relacionan las proteínas o las especies entre sí. Al hacer reconstrucciones de árboles filogenéticos, se necesita de secuencias que tengan al menos algunas variaciones, ya que sin éstas no se podría hacer la reconstrucción. Al mismo tiempo, si existen muchas variaciones entre las secuencias, la reconstrucción puede ser difícil o poco confiable. Generalmente se usan secuencias que tengan variación moderada y que estén distribuidas entre las especies en estudio. También se usan secuencias de baja relevancia como pseudogenes para normalizar las estimaciones en tiempo de divergencia en las reconstrucciones.

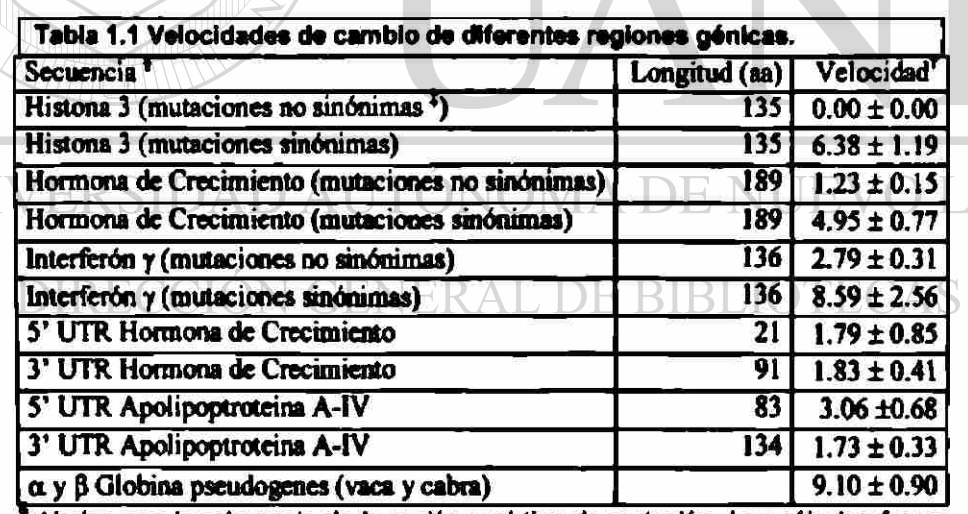

LINT

<sup>3</sup> Varian con la relevancia de la región y el tipo de mutación. Los cálculos fueron *hechos* a *partir de secuencias de humano, ratón y rata, excepto donde se indica.* 

*f El tiempo de divergencia se fijó en 80 matones de años. Las velocidades son mostradas en unidades de número de sustituciones por sito por 10? años* (extraído de Li y Graur, 1991).

*\* Mutaciones no sinónimas son las que ocurren en las secuencias codttcantes y cuya mutación produce también un cambio de eminoócido.* 

Se pueden construir árboles filogenéticos a partir de secuencias aminoacídicas o nucleotidicas. Sin embargo, la mayor resolución se alcanza con las últimas, ya que cada residuo de aminoácido es codificado por 3 nucleótidos, dando 61 tripletes o codones para los 20 aminoácidos. En la actualidad es más fácil obtener la secuencia nucleotídica que la

EON

aminoacídica; además, de la primera se puede deducir la segunda. De igual manera se pueden construir árboles fílogenéticos de secuencias codificantes, no codificantes o ambas, y dado que las velocidades de cambio dependen de la cantidad de diferencias por nucleótido, entre más extensa sea la secuencia por analizar, mayor será la resolución en el cálculo de las velocidades.

Conforme el número de secuencias entre especies evolutivamente "lejanas" aumente, se incrementa la ramificación del árbol filogenètico de las especies y se eleva la confíabilidad de sus bifurcaciones; y conforme aumente el número de secuencias entre especies evolutivamente "cercanas", se van resolviendo las ramillas o las hojas de su rama. En la actualidad existen programas computacionales que ayudan en la realización de estos cálculos, y en la reconstrucción de árboles fílogenéticos basándose en ciertos criterios y algoritmos. Entre otros, se encuentran el PHYLIP y CLUSTALW (Higgins, 1994) que realizan un análisis comparativo de las secuencias y proporcionan un árbol, matriz de cambios y/o alineamiento de las secuencias.

En síntesis, para construir un árbol filogenètico, se requiere: (1) escoger el gen a estudiar como modelo evolutivo; (2) aumentar el número de secuencias conocidas de este mismo gen entre las diferentes especies, requiriéndose una metodología que facilite la obtención de dichas secuencias; y (3) utilizar modelos matemáticos para analizar las secuencias y construir el árbol evolutivo.

### <span id="page-20-0"></span>*1.2 Hormona del Crecimiento como Modelo Evolutivo*

Las hormonas del crecimiento (GHs) pertenecen a una familia de hormonas con similitud estructural y que incluye también a las prolactinas y lactógenos placentarios (PLs) (Sherwood, 1971; Niall y cois, 1971). Se cree que en los pre-vertebrados los genes de prolactina y GH se originaron de un gen ancestral común por duplicación génica seguida por divergencia de los productos y que el producto polipeptídico de este gen ancestral debió parecerse más a la prolactina (Niall y cois., 1971; Seeburg, 1982; Miller & Eberhardt, 1983). En primates, una segunda duplicación ahora en el gen de la GH, dio origen a los PLs. Tanto la prolactina como la GH están presentes en todos los vertebrados estudiados hasta la fecha (Niall, 1971), entonces el estudio de la GH como modelo

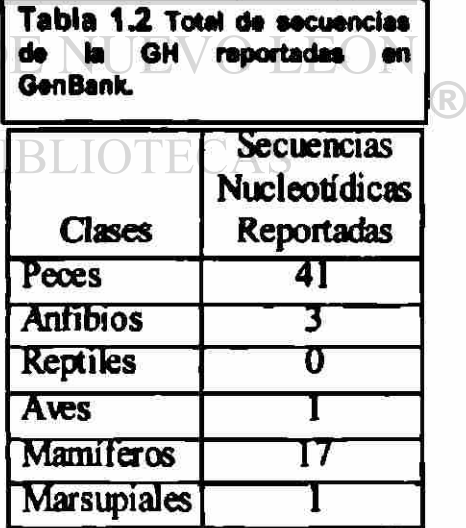

evolutivo nos daría datos relevantes para la reconstrucción de árboles fílogenéticos exclusivamente de vertebrados. A pesar de que hay muchas secuencias reportadas, hay una tendencia hacia las especies de interés comercial y no tanto a las de relevancia evolutiva.

#### *1.3 Hormonas del Crecimiento*

Las GHs de mamíferos en su forma madura son péptidos de alrededor de 190 aminoácidos con un peso molecular de 22,000Daltones (22KDa), iniciando generalmente con un residuo fenilalanina. La forma precursora tiene alrededor de 215 aminoácidos incluyendo en su extremo amino terminal un péetido señal de 25 aminoácidos. Estas hormonas son producidas y secretadas por los somatotrofos de la hipófisis anterior y estimulan el crecimiento lineal en los animales. Las GHs contienen dos enlaces disulfuro entre cisteínas que estabilizan la estructura tridimensional activa, no contienen glucosilaciones (Niall y cols., 1973; Santomé y cols., 1973; Sato y cols., 1988) y sus características las hacen muy factibles de secuenciar (Aseado-Martínez, 1994; Castro-Peralta, 1995) y producir en microorganismos (Escamilla, 1996; Gallardo-Blanco, 1998).

Se ha observado que todas las GHs presentan efectos fisiológicos muy similares en los vertebrados estudiados, pero a veces no solo pueden ser activas en la especie de origen sino también en especies que ae sitúan abajo en la escala evolutiva. Por ejemplo, la GH bovina, se usa para estimular el crecimiento en peces, pero la GH de peces no ha mostrado actividad en bovinos (Juskevich, 1988).

La estructura de los genes de las GHs está muy conservada, formada por S exones separados por 4 intrones, con ciertas excepciones en algunos peces Salmoniformes que presentan 6 exones y 5 intrones. Las estructuras terciarias se caracterizan por presentar 4 hélices a que están conservadas (Figura 1.1) en mamíferos como lo muestran las estructuras cristalográficas de las GHs del cerdo (Abdel-Mequid y cois., 1987) y del humano (De Voss y cois., 1992), asi como la predicha para la vaca (Carlacci y cois., 1991).

En la actualidad se cuenta con las secuencias nucleotídicas y/o aminoacídicas de la GH de varias especies particularmente en las de interés agropecuario (Tabla 1.2). Mayoritariamente solo está disponible la secuencia de aminoácidos. En cuánto a la secuencia nucleotídica, frecuentemente solo se conocen las secuencias que codifican para las proteínas (RNAm o DNA complementario - DNAc -) y éstas son todavía

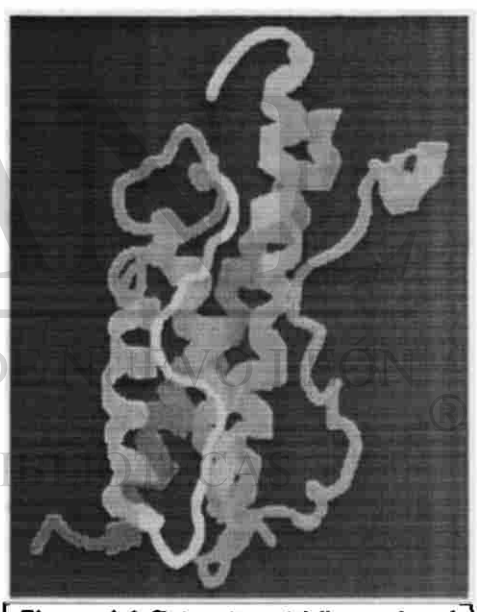

Figura 1.1 Estructura tridimensional (3D) da la OH porcina. En diferentes colores se muestran las 4 hélices a (recreada en RasMol v2.6).

parciales en algunos casos. No obstante, existen muchas especies y órdenes en los cuales no se ha reportado secuencia alguna hasta ahora.

#### <span id="page-22-0"></span>*1.4 Obtención de las Secuencias Nucleotídicas*

El material genético se puede obtener tanto del DNA de células nucleadas e indirectamente del RNAm de células que expresan el gen a estudiar, una vez que en el laboratorio se retrotranscribe a DNA por la acción enzimàtica de una transcriptasa reversa. El DNA resultado de transcripción reversa es llamado DNA complementario (DNAc) y no incluye intrones, ya que proviene del RNAm maduro.

Originalmente las secuencias nucleotídicas se obtuvieron al tamizar bancos de genes o genotecas de DNA genómico (DNAg) y bancos de DNAc. Para construirlos, se purifican a partir del tejido de interés, el DNAg o los RNAm. El material se fragmenta cortando con enzimas de restricción el DNAg o se prepara retro-transcribiendo el RNAm en DNAc. La construcción del banco se logra insertando los fragmentos de DNA en un vector derivado de un fago litico por ejemplo, que se usa para infectar bacterias. La selección de las clonas que tienen el fragmento de interés se puede hacer por hibridación del DNA con sondas homólogas o heterólogas, o por actividad inmunológica o enzimàtica del producto. Ya seleccionada la colonia fágica, se extrae el DNA, se corta y se obtiene la secuencia del fragmento que contiene. Así, se obtuvo de hipófisis de la trucha arco iris *Oncorhynchus mykiss,* el DNAc de la GH (Agellon y cois., 1986). Cuando no se tiene información sobre la proteína en estudio de una especie dada, pero se conoce la de la proteína homóloga en otra especie relativamente cercana, se pueden utilizar en el tamizaje sondas heterólogas de la especie conocida. De esta manera, por ejemplo, se obtuvieron el DNAc de Caranx *delicatissimus* al usar una sonda de *Seriola quinqueradiata* (Yamakawa y cois., 1988) y para el DNAc de cabra, se utilizó el DNAc de vaca (Yamano y cois. 1988). El gen de la GH bovina se obtuvo a partir de DNAg de hígado cortado con £coRl y clonado en un vector derivado del bacteriófago  $\lambda$  (Gordon y cols. 1982).

Con el incremento de secuencias reportadas y con la aparición de la Reacción en Cadena de la Polimerasa conocida como PCR (por sus siglas del inglés), la obtención de secuencias nucleotídicas se ha facilitado enormemente. Al tener los oligonucleótidos adecuados, se puede amplificar el fragmento de interés y evitar la construcción del banco. Asi se obtuvieron la secuencia de DNAc de perro *Canis familiaris* (Ascacio-Martinez y cois., 1995), de gato *Felis catus* (Castro-Peralta y cois., 1995), y de caballo *Equus caballus*  (Ascacio-Martinez y cois., 1995).

#### *1.5 Justificación*

Diseñando oligonucleótidos consenso de un grupo de especies, se puede amplificar específicamente el gen de la GH por PCR sin la necesidad de construir un banco. Para los casos en los que no se logra obtener un producto de PCR de la GH usando los oligonucleótidos diseñados y para aprovechar los bancos construidos, se puede diseñar un oligonucleótido consenso que sirva para sondear un banco.

Obtención de nuevos genes de la hormona del crecimiento (GH) en vertebrados

En la actualidad, se conocen al menos 4060 especies vivientes de mamíferos, de las cuales 171 (4%) corresponden a Artiodáctilos y a pesar de que es el 5° orden con más especies, es el orden con más secuencias conocidas de DNA de la GH (7 especies, 5%) gracias a su interés agropecuario. Sin embargo de la familia de Giraffa camelopardalis. todavía no existe una secuencia de GH reportada. Los Artiodáctilos, constituyen entonces un buen modelo para tratar de diseñar oligonucleótidos consenso que permitan amplificar sus genes de la GHs. Al mismo tiempo, se podría diseñar un oligonucleótido consenso que al usarse como sonda y facilitar el aislamiento de los genes de las GHs de cualquier vertebrado.

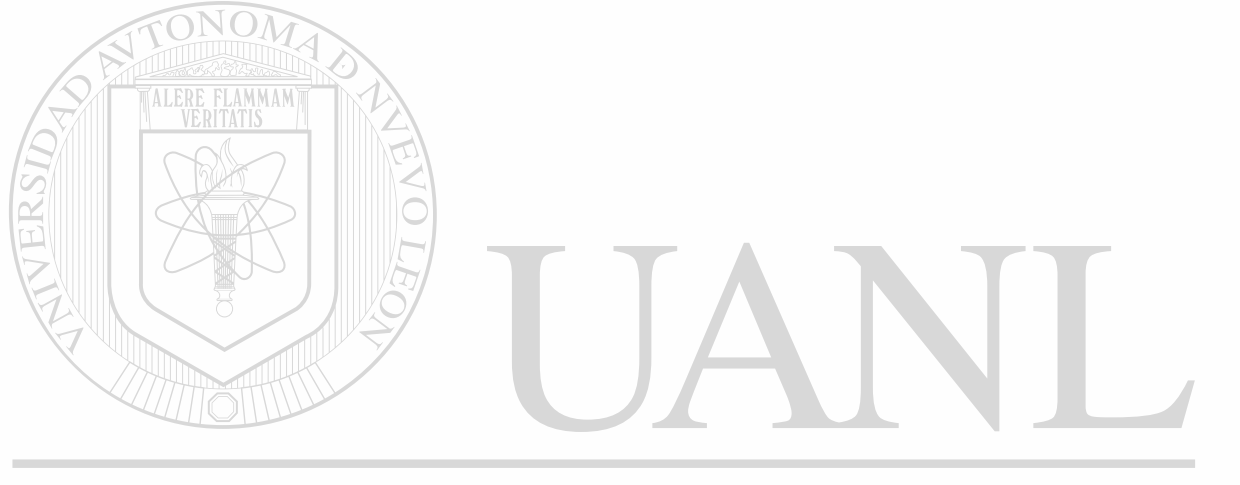

## UNIVERSIDAD AUTÓNOMA DE NUEVO LEÓN DIRECCIÓN GENERAL DE BIBLIOTECAS

### **Capítulo 2**

### **Objetivos**

Contribuir al conocimiento de la filogenia molecular, facilitando la obtención de nuevas secuencias de la hormona del crecimiento mediante el desarrollo de oligonucleótidos específicos para diferentes órdenes de vertebrados.

### *2.1 Objetivo General*

Diseñar un método que facilite la detección de genes de las hormonas del crecimiento de vertebrados.

### **2.2** *Objetivos Particulares*

- 1. Recuperar las secuencias nucleotídicas y/o aminoacídicas de las hormonas del crecimiento (GH) reportadas en los bancos de información existente.
- 2. En función de la clasificación de las especies, agrupar y alinear dichas secuencias de GHs, seleccionando de cada especie el informe de la secuencia más completa o más actualizada.
- 3. Seleccionar una región altamente conservada en la escala evolutiva que permita diseñar un(os) oligonucleótido(s) como sonda para tamizar bancos de DNAg o DNAc.
- 4. Comprobar la utilidad los oligonucleótidos tanto en el laboratorio (por hibridación con DNA de varías especies) y en computador (por comparación con las secuencias reportadas).
- 5. En los órdenes donde sea factible, diseñar oligonucleótidos consenso que permitan obtener el gen de la GH, amplificando por PCR.
- **6.** Confirmar la utilidad del juego de oligonucleótidos diseñado para Artiodáctilos, amplificando a partir del DNA genómico de jirafa, su gen de la GH.

### **Capítulo 3**

### **Material y Métodos**

#### *3.1 Origen de los Reactivos*

Las enzimas de restricción fueron adquiridas de Gibco-Bethesda Research Laboratories, Inc. (Gibco-BRL, Gaithersburg, MD, EUA) y de New England Biolabs, Inc. (NEB, Beverly, MA, EUA).

La enzima *Taq* DNA polimerasa, dNTP\*s y reactivos necesarios para realizar la PCR fueron adquiridos de Promega (Madison, WI, USA).

La enzima T4 polinucleótido cinasa y su solución amortiguadora fue adquirida de New England Biolabs, Inc. (United Kingdom).

El juego de hexanucleótidos fue adquirido de Gibco BRL (Gaithersburg, MD, EUA).

Los nucleótidos radioactivos  $[{}^{32}P]$ -adATP y  $[{}^{32}P]$ -ydATP NEG502Z se adquirieron de las compañías Amersham International (Buckinghamshire, UK) y New England Nuclear (Boston, MA, EUA) respectivamente.

El DNA del fago *X* usado como control negativo marcador de peso molecular en los geles fue adquirido en Gibco BRL (Gaithersburg, MD, EUA).

El Kit de secuenciación AmpliCycle fue de Perkin-Elmer Cetus (Norwalk, CT, EUA).

El oligonucleótido *(GH-Explorer I)* usado como sonda general de la GH en ensayos de hibridación fue sintetizado por Life Technologies (Gibco-BRL, Gaithersburg, MD, EUA).

El juego de oligonucleótidos para Artiodáctilos fue sintetizado en el laboratorio de Química Biomolecular de la ULIEG.

#### UNIVERSIDAD AUTÓNOMA DE NUEVO LEÓN (R)

## *3.2 Material Biológico*

El vector utilizado para la clonación del producto amplificado de la hormona del crecimiento de jirafa, pBS(II)-SK+, se obtuvo de la plasmidoteca de la ULIEG.

El plásmido pPic9kBGH (Gallardo y cois., 1998) usado para obtener un fragmento de 494pb utilizado como sonda fue obtenido de la plasmidoteca de la ULIEG, construido y proporcionado amablemente por el Biol. Hugo Gallardo y el Dr. Hugo Barrera.

El plásmido pBR322 usado como control negativo y de peso molecular en los experimentos de hibridación fueron obtenidos de la plasmidoteca de la ULIEG y proporcionados por J. Claudio Moreno Rocha.

El plásmido pBS-hPL-3 usado como marcador de peso molecular fue obtenido de la plasmidoteca de la ULIEG, proporcionado y construido por el Biólogo y M. C. J. Claudio Moreno Rocha.

El plásmido pSV-hPL-1 usado como problema en una hibridación fue obtenido de la plasmidoteca de la ULIEG.

El tejido placcntario y sangre de jirafa así como la sangre de gamo, cebra y avestruz utilizados para la extracción de DNA, amplificación y clonación de la GH, fueron proporcionados por la Ing. Rocío García Rojas del Departamento de Veterinaria de Africam Safan de Puebla, México.

Las muestras obtenidas de sangre de puerco, vaca y cabra utilizados para la extracción de DNA, fueron obtenidas del Rastro Municipal de Monterrey, Nuevo León, México.

Los tejidos de tiburón, catan, guppy, carpa, tilapia, ameca y serpiente fueron donados por el Dr. Roberto Mendoza y por el Dr. Carlos Aguirre del Laboratorio de Fisiología y del Museo de Historia Natural respectivamente, ambos de la Facultad de Ciencias Biológicas **de la UANL.** 

El tejido de pollo fue donado por Vicant Representantes Internacionales S. de R.L.C.V., en Monterrey, Nuevo León, México.

El tejido de lagartija y tortuga fue donado por Lucia Elizabeth Cuéllar Chávez.

El tejido placentario de gato fue donado por el Departamento de Fisiología de la Facultad de Medicina de la UANL y proporcionado por M.C. y Q.F.B. Ana María Sifuentes Rincón.

Una fracción del DNA humano fue extraída de sangre del M.C. y BioL J. Claudio Moreno Rocha del laboratorio de Biología Molecular de la ULIEG.

El DNA de gamo, búfalo americano y una fracción del DNA humano fueron proporcionados por la Q.C.B. Dolores Esquivel del laboratorio de Biología Molecular de la ULIEG de la Facultad de Medicina de la UANL.

El tejido de la cepa de ratón CD1 fue donado por el Departamento de Inmunología de la Facultad de Medicina de la UANL, y proporcionado por M.C. y Q.F.B. Irma Martínez Ávila.

Todo el material biológico, aunque no representa algún riesgo para la salud, fue manejado siguiendo los requerimientos impuestos por la Secretaría de Salud. El manejo de productos radiológicos se realizó siguiendo los lineamentos de la Comisión Nacional de Seguridad Nuclear y Salvaguarda de la Secretaría de Energía.

# *3.3 Equipo de Laboratorio*

Se utilizaron microcentrífugas *Eppendorf* modelos *5402* y 5475, fuentes de poder *EC600*  e *¡SC0494*, un agitador de tubos (vortex) modelo *Maxi Mix*, una placa agitadora con control de temperatura modelo PC320 marca Corning, un ultracongelador marca *So-Low* de Enviromental Equipment, una campana de flujo laminar marca *Labconco* Corporation, dos termocicladores modelo *PT150* y *PT100* marca MJ Research, una báscula digital marca *Sartorios* modelo *1206MP,* un equipo de secuenciación *Genomyx* de Genomyx Corporation, un homo incubador *Hybrid Incubator*, así como material clásico de laboratorio.

#### <span id="page-26-0"></span>*3.4 Paquetes Computacionales*

Se utilizaron los paquetes incluidos en *Microsoft Office'97, Word* como procesador de texto, *PowerPoint* como editor de diapositivas y *Excel* como creador de hojas de cálculo. Un sistema *UMAX Sean* (01990-1991 UMAX Scanner Dríver, Impact Research Inc) de

adquisición de imágenes y como manejador Adobe Photoshop Limited Edition 2.5.1. Un sistema modelo Gel-Doc 1000 de BioRad (U. K.) como digitalizador de imágenes de geles y/o películas y el *Molecular Analyst* incluido con este sistema como cuantifícador.

Para análisis en Biología Molecular, se usó *Ámplijy* vi.2b (Bill Engels O 1992 University of Wisconsin Genetics M. Madison, WI, EUA), *DNÁ Strider™* vl.I (O Chemical Merck and C.E.A. 1989 Service de Biochimie-Départament de Biologie-Instituí de Recherche Fondamentale-CEA-FRANCE), *OLIGO* v4.0 (O 1992, Plymount, Mn, EUA).

Para los alineamientos se utilizó *CLUSTALW* versión PC.

Para los análisis densitométrícos de las hibridaciones se utilizó *ImageTool vi. 28* (O 1995-1997 The University of Texas Health Science Center en San Antonio, Texas, EUA).

Para el almacenamiento en base de datos y desarrollo de programas se utilizó *Visual Basic* v5.0 (© Microsoft Corp.) y *Visual* C++ v5.0 (© Microsoft Corp.) respectivamente.

### <span id="page-27-1"></span>**3.5** *Estrategia General*

Para conseguir los objetivos planteados en este proyecto, se propuso la estrategia general que se muestra en la Figura 3.1.

### *3.6 Obtención y Análisis de las Secuencias Nucleotídicas y Aminoacídicas de GH*

<span id="page-27-0"></span>**3.6.1 Obtención de las Secuencias** 

Para obtener las secuencias, se usaron las direcciones de Internet del GenBank:

www.ncbi.nlm.nih.gov/Entrez/nucleotide.html www.ncbi.nlm.nih.gov/Entrez/protein.html

Se introdujo la consulta:

<"growth hormone"[Protein Name] | "somatotropin"[Protein Name]>"

El símbolo "|" en computación significa "OR" que quiere decir "O" (alternativa) y se usa para no provocar confusión con la palabra "OR". Los símbolos "< >" se utilizan para delimitar una expresión literal.

Obtención de mievos genes de la hormona del crecimiento (GH) en vertebrados

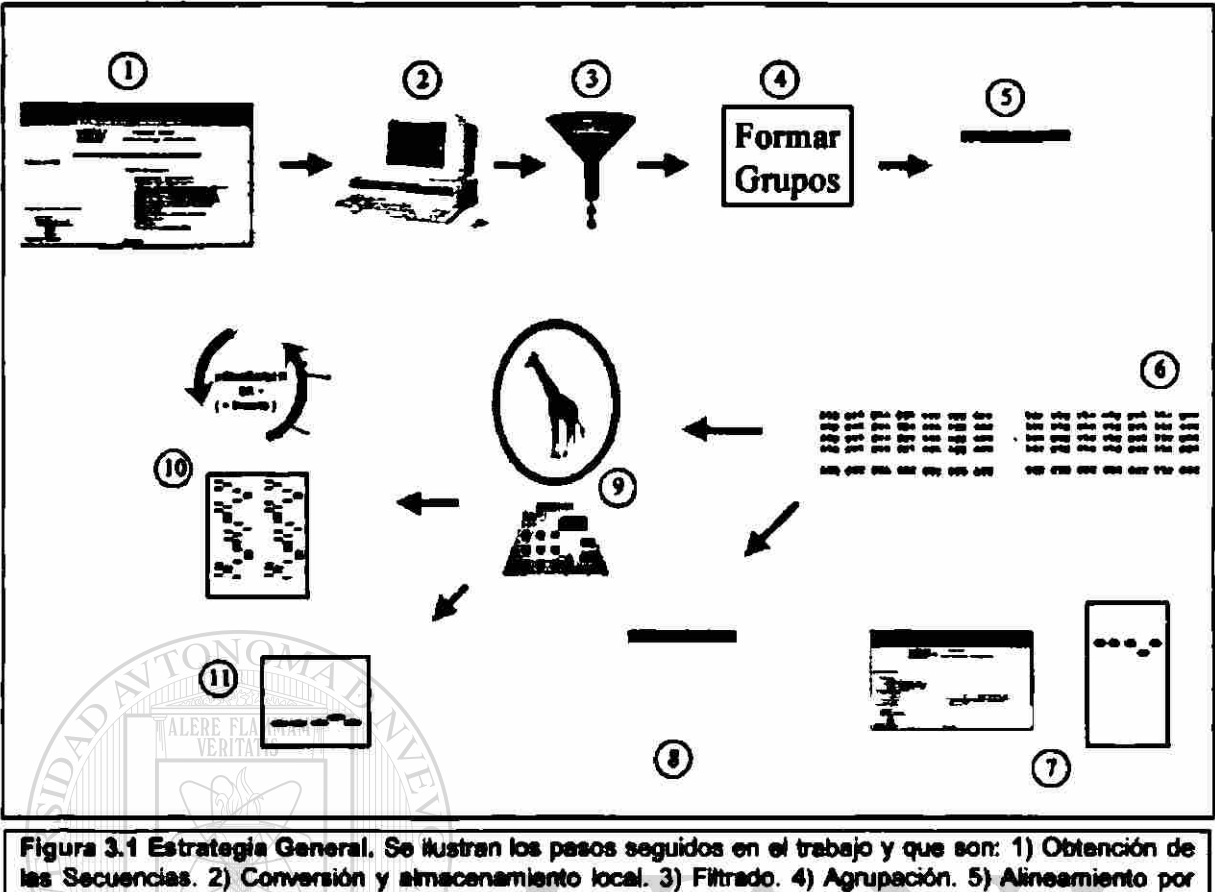

grupos. 6) Diseño de iniciadores consenso y sonda(s). 7) Comprobación teórica-virtual y/o práctica de la(s) sonda(s). 8) Comprobación teórica-virtual de loa iniciadores. 9) Amplificación de la OH de jirafa usando Iniciadores de Artiodéctilos. 10) y 11) Comprobación del producto amplificado por donación y secuendación y/o por hibridación con sonda conocida.

Es conocido que existen versiones diferentes de la hormona y, además, variaciones al nombrarlas teniendo nombres como "growth hormone a", "b", "c", "1", "2", "i", "ii", algunos otros como "growth hormone precursor", "pregrowth hormone" y combinaciones. Para resolver esto, primero se obtuvieron todas las variaciones en cada uno de los dos términos usando el valor "List Terms" en la opción "Mode" en la misma página. Los términos usados fueron los siguientes:

growth hormone growth hormone 12 growth hormone 9d growth hormone alt growth hormone factor I growth hormone gh precursor growth hormone ii growth hormone precursor aa 17 to growth hormone precursor aa 25 to 191 growth hormone prohormone growth hormone wt somatotropin

somatotropin 2 splice frame 2 precursor

growth hormone 1 growth hormone 2 growth hormone a growth hormone b growth hormone gh 1 growth hormone i growth hormone ii precursor growth hormone precursor aa 17 to 187 growth hormone precursor aa 26to 190 growth hormone type 2 growth prohormone aa 12 to 173 somatotropin 1 precursor somatotropin 20k

growth hormone 1 precursor growth hormone 2 precursor growth hormone aa 1 217 growth hormone c variant growth hormone gh 2 growth hormone i precursor growth hormone precursor growth hormone precursor aa 23 to 188 growth hormone prepeptide growth hormone variant

pregrowth hormone somatotropin 2 precursor

somatotropin 22k

Obtención de nuevos genes de la hormona del crecimiento (GH) en vertebrados

somatotropin, variant

somatotropin a somatotropin alpha chain somatotropin b somatotropin i somatotropin i precursor somatotropin ii somatotropin ii precursor somatotropin precursor i somatotropin precursor il

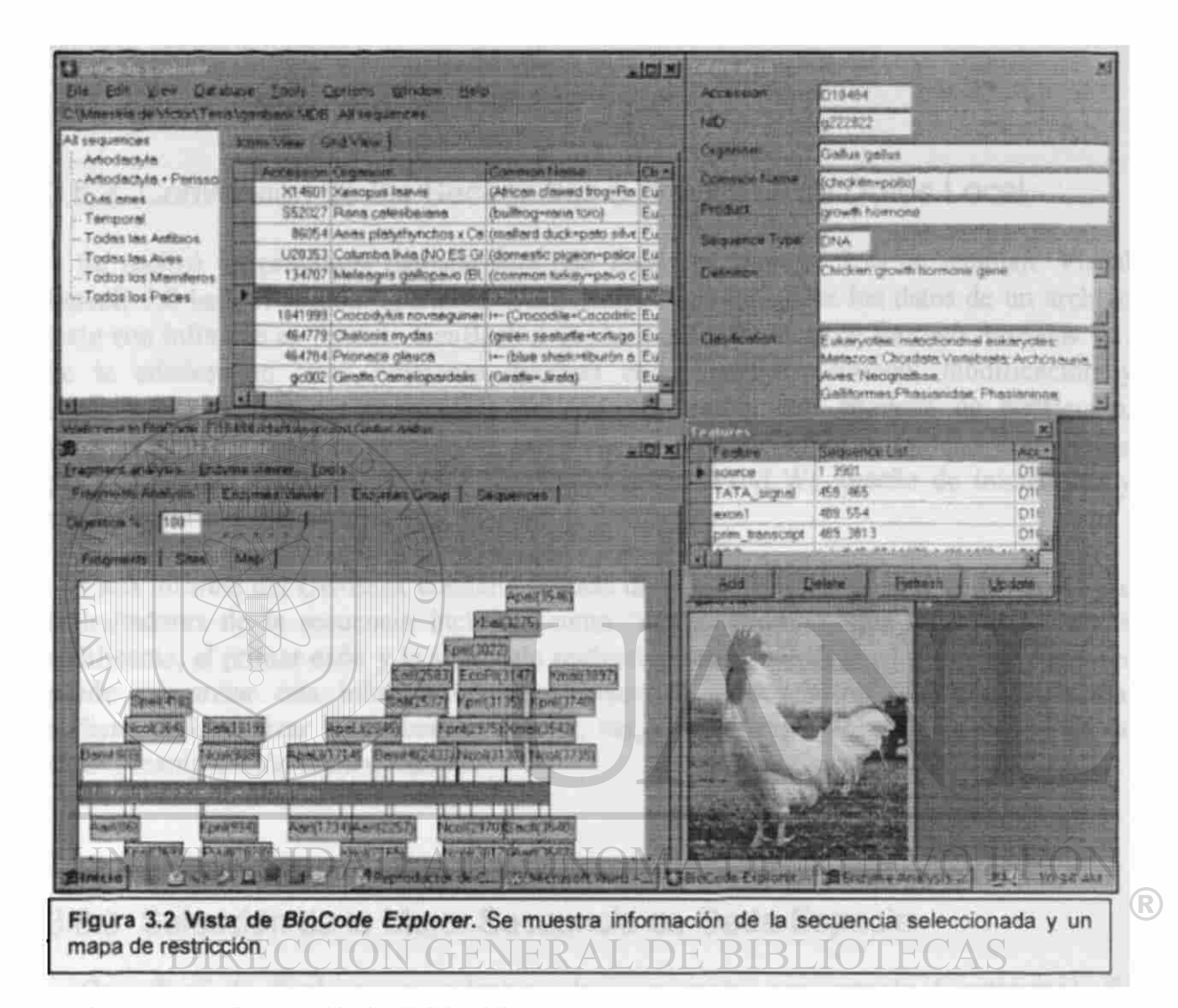

Por lo tanto, la consulta definitiva fue:

((((((((«(((((((((((«(((((((("growt h hormone"[Protein Name] 0« "growth hormone 1"[Protein Name]) OR "growth hormone 1 precursor"[Protein Name]) OR "growth hormone 12"[Protein Name]) OR "growth hormone 2"iProtein Name]) OR "growth hormone 2 precursor"[Protein Name]) OR "growth hormone 9d"[Protein Name]} OR "growth hormone a"[Protein Name]) OR "growth normone aa 1 217"[protein Name]) OR "growth hormone alt"[Protein Name]) OR "growth hormone b"[Protein Name]) OR "growth hormone c variant"[Protein Name]) OR "growth hormone factor i"[protein Name]) OR "growth hormone gh 1"[Protein Name]) OR "growth hormone gh 2"[protein Name]) OR "growth hormone gh a precursor"[Protein Name]) OR "growth hormone 1"[Protein Name]) OR "growth hormone i precursor"[Protein Name]) OR "growth hormone ii"[Protein Name]) OR "growth hormone ii precursor"[protein Namej) OR "growth hormone precursor"[Protein Name]) OR "growth hormone precursor aa 17 to"[Protein Name]) OR "growth hormone precursor aa 17 to 187"[protein Name]) OR LO LETOLETH NAMEJJ OR GIOWLH HORMONE PRECURSOR AA 17 LO 107 LETOLETH NAMEJJ OR<br>"growth hormone precursor as 23 to 188"[Dentein Name]) OB "growth hormone precursor aa 25 to 191"[Protein Name]) OR "growth hormone precursor aa 26 to<br>190"[Protein Name]) OR "growth hormone prepeptide"[Protein Name]) OR "growth 90"[Protein Name]) OR <sup>a</sup>growth hormone prepeptide"[Protein Name]) OR "growth hormone prohormone [protein Name]) OR "growth hormone type 2"[Protein Name!) OR "growth normone variant"[Protein Name]) OR "growth hormone wt"Tprotein Name]) OR ("growth prehormone aa 12 to 173"[Protein Name] OR "somatotropin"[Protein Name])

OR ((((((((((((("somatotropin 1 precursor"[Protein Name] OR "somatotropin 2<br>precursor"[Protein Name]) OR "somatotropin 2 splice form 2 precursor"[Protein Name]) OA Somatotropin 20k"[Protein Name]) OR ''somatotropin 22k"fProtein Namel) OR ^somatotropin a"[Protein Name]) OR "somatotropin alpha chain"[protein Name]) OR "somatotropin b"[Protein Name]) OR "somatotropin i"[Protein Name]) OR<br>"somatotropin i precursor"[Protein Name]) OR "somatotropin ii"[Protein Name]) OR "somatotropin 11 precursor [protein Name]) OR "somatotropin precursor 1"[protein Name]) OR "somatotropin precursor ii"[Protein Name]) OR "somatotropin, variant"[Protein Name]))

#### <span id="page-30-0"></span>**3.6.2 Conversión de las Secuencias a una Base de Datos Local**

Se realizó un programa llamado *BioCode Explorer* (Figura 3.2) en lenguaje Visual Basic® 5.0 bajo el sistema operativo Windows®95 que transfiere los datos de un archivo texto con informes en formato GenBank a una base de datos local en formato Access® 1.1. Se le adicionaron otras funciones diversas como edición (adición, modificación y eliminación) de secuencias, análisis de codones, cortes con enzimas de restricción, visualización del mapa de restricción, extracción y exportación de secuencias delimitadas por marcadores, alineamiento (por ligación con CLUSTALW), diseño de iniciadores y sondas consenso, entre otros.

Cada informe del GenBank contiene además de la información general de la secuencia, delimitadores de la secuencia incluida, como "cds", "exonl", "tata signal" (secuencia codificante, el primer exón y la señal tata respectivamente, entre otros). *BioCode Explorer*  puede interpretar esta información para extraer la secuencia referida y manipularla, pudiendo así, analizar las secuencias (cortar, ver, alinear, exportar, etc.) sin necesidad de alguna manipulación extra o manual.

#### UNIVERSIDAD AUTÓNOMA DE NUEVO LEÓN R

 $\Box$ 

#### <span id="page-30-1"></span>**3.6.3 Selección de la Mejor Secuencia de Cada Especie**

Con *BioCode Explorer* se ordenaron las secuencias por especie (organismo). Se activaron las "ventanas" de información acerca de las secuencias. En cada especie, se seleccionaron aquellos informes obsoletos o incompletos y se eliminaron activando la opción "delete sequences\*\*. Éste proceso se repitió hasta tener una sola secuencia de cada especie.

#### <span id="page-30-2"></span>**3.6.4 Agrupación de las Secuencias**

Usando *BioCode Explorer* se ordenaron las secuencias en base a la clasificación y se exportaron usando la opción "Export Information" y se analizaron en *Excel*. El nivel de la clasificación para la agrupación fue variable según el número de secuencias "cercanas" reportadas. Se efectuó una segunda agrupación por clases. Las clases fueron: Peces, Anfibios, Reptiles, Aves, Mamíferos y Marsupiales.

#### <span id="page-31-0"></span>**3.6.5 Alineamiento de las Secuencias**

ONOM

Se construyó una matriz de alineamiento (% similitud) de todas las secuencias utilizando *BioCode Explorer* para ordenar por clasificación y para extraer las secuencias aminoacídicas y *CLUSTALW* para calcular el porcentaje de similitud. Cada par de secuencias fue usado como entrada para *CLUSTALW.* Los resultados fueron grafícados utilizando *Excel.* 

### **3.7** *Diseño de la Sonda "consenso" para las GH*

#### <span id="page-31-1"></span>**3.7.1 Selección de la Región Conservada como Sonda**

Para buscar los posibles oligonucleótidos, primero se elaboró un programa (en lenguaje C++) que suma el número total de secuencias en que *aparea totalmente* un oligonucleótido y se ejecutó con todos los posibles oligonucleótidos de 16 bases de longitud derivados de las todas secuencias codificantes; posteriormente se elaboró otro programa *{MaxProbe)* que calcula el consenso de un oligonucleótido computando el mejor *alineamiento* con cada una de las secuencias y se ejecutó con todos los posibles oligonucleótidos de 16 y 32 bases de longitud de las todas secuencias codificantes. Los resultados de ambos programas se compararon con oligonucleótidos de 16 bases de longitud. El alineamiento utilizado en *MaxProbe* se consiguió utilizando el algoritmo de selección de la mejor diagonal (White, 1984) sin considerar inserciones ni deleciones (sin "gaps"). No se calcularon aquellos oligonucleótidos que formaran parte de dos exones siempre y cuando ésta información estuviera disponible en el informe original. Para seleccionar el mejor oligonucleótido entre "los mejores", se diseñó una función ( $f_{\text{cond}}$  descrita en el capítulo 4) que considera: a) Alineamiento, b) Apareamiento en los extremos, c) Energías intramoleculares e intermoleculares, d) Temperatura de fusión media, y, adicionalmente consideramos un parámetro al que denominamos *"encadenamiento",* que está en función del número máximo de nucleótidos consecutivos que aparean con el oligonucleótido en cuestión. Para determinar el peso aproximado de cada parámetro, se ejecutó el programa variando en cada ejecución un solo parámetro hasta obtener resultados satisfactorios. Para determinar los oligonucleótidos que podrían ser "los mejores", antes de evaluarlos con  $f<sub>sondo</sub>$ , se formaron dos grupos. El primer grupo se ordenó por apareamiento promedio y el segundo por **apareamiento promedio menos dos desviaciones estándar; se analizaron con**  $f_{\text{condo}}$  **solo el** 5% de los más altos de cada grupo. Para determinar la suficiencia del 5%, se ordenaron todos los valores de apareamiento promedio y apareamiento promedio menos dos desviaciones estándar, se determinó el punto de inflexión del crecimiento de la curva resultante y se elaboró un gráfico para mostrar los resultados.

#### <span id="page-32-0"></span>**3.7.2 Aumento del Desempeño de la Sonda**

Para ampliar la longitud de la sonda, a la secuencia obtenida se le agregaron nucleótidos consenso en su respectiva posición en cada extremo hasta que la evaluación  $(f_{\text{model}})$  fuera menor que la inmediata anterior o rebasara el límite de SO nucleótidos. También se eliminaron nucleótidos en los extremos mientras la evaluación fuera mayor que la inmediata anterior. Esto con el fin de corregir si al extender un extremo, pueda resultar mejor que se recorte el otro y viceversa, dado que la asignación inicial esta basada únicamente en alineamiento sin tomar en cuenta los demás parámetros.

Idealmente se deseaba que la sonda apareara en iguales circunstancias (de temperatura, apareamiento y energías) a todas las secuencias con el fin de homogeneizar los experimentos. Dado que las secuencias no son exactamente iguales, en general no es posible obtener una sonda con los mismos parámetros para todas las secuencias blanco; entonces, para minimizar la desviación de los parámetros, se diseñó un algoritmo para que funcione de la siguiente manera:

Considerando  $Nt(a,b) = 1$  si el nucleótido a es igual al nucleótido b y  $Nt(a,b) = 0$  en caso contrario; *Seq(c,m,d)* = 7 si el nucleótido *m* de la secuencia *c* es igual al nucleótido *dy Seq(c,m,d)* = 0 en caso contrario; y *<sup>K</sup>S* como el nucleótido en la posición *k* de la secuencia *S...* 

- 1) Para cada secuencia *i* se calcula el número de nucleótidos que aparean con el oligonucleótido en cuestión (#ap<sub>i</sub>=  $ENet\text{-}Sec_h\text{-}Oligo)$ ).
- 2) Para cada posición *j* en el oligonucleótido y para cada uno de los nucleótidos se calcula el número de secuencias que tienen en la posición *j* ese nucleótido  $(\#Sa_j = \Sigma Seq(\neg Sec_kA), \#Sg_j = \Sigma Seq(\neg Sec_kG), \#Sc_k = \Sigma Seq(\neg Sec_kC), \#St_j = \Sigma Seq(\neg Sec_kT))$ y se calcula  $\#\text{Sx}_i = \sum \neq \text{Sec}_\pm \text{Oligo}_\theta$  como el número de secuencias que tienen el
- mismo nucleótido que el oligonucleótido en cada posición *j.*
- 3) Se calcula  $G_{\psi(a,g,c,i)} = \frac{\psi(a,g,c,i)}{\psi(b,g)} \frac{\psi(b,g)}{\psi(b,g)}$  que representa la "ganancia" de cambiar la posición *j* por algún nucleótido.
- 4) Si para alguna  $G_{\theta(a, g, c, t)}$  hay un valor positivo, se hace el cambio en el oligonucleótido en la posición *j* por el nuevo nucleótido. Se evalúa el nuevo oligonucleótido  $O_{\theta(a_1, a_2, a_3)} = f_{\text{cond}}$ . Se vuelve a ejecutar el algoritmo desde el paso 1 tomando como entrada el nuevo oligonucleótido (solo hasta un nivel de recursividad<sup>†</sup> de 3, o sea, solo se pueden cambiar 3 nucleótidos en cada oligonucleótido).
- 5) De todos los valores  $O_{\theta (a.e.c.)}$  calculados se toma el mayor siempre y cuando rebase el valor de  $f_{\text{smooth}}$  del oligonucleótido original.

En computación, "recursividad" se conoce como un proceso que puede necesitar usar su mismo proceso y que usa una condición de salida para evitar quedarse en un ciclo infinita

#### <span id="page-33-0"></span>**3.7.3 Ajustes Manuales de la Sonda**

Una vez escogida una secuencia y usando el programa diseñado, se extendió la secuencia en el extremo 3<sup>'</sup> para incrementar el desempeño en animales superiores. Además, se introdujo en una posición una degeneración de 2 nucleótidos para incrementar el desempeño exclusivamente en primates, sin afectar a las demás espedes.

#### <span id="page-33-1"></span>**3.8** *Comprobación de la Sonda (GH-Explorer I)*

#### <span id="page-33-2"></span>**3.8.1 Comprobación Teórico - Virtual de la Sonda**

En la página de Internet de BLAST 2.0.S (Altschul, 1997) [www.ncbi.nlm.nih.gov/cgi](http://www.ncbi.nlm.nih.gov/cgi-)bin/BLAST/nph-newblast?Jform=1 se introdujo en el cuadro de opciones <-w 8> y en el cuadro de consulta se introdujo la secuencia:

gcctgcttcaRgaaggacatgcacaaggtggagacctacctgagggtcatgaagtg

#### <span id="page-33-3"></span>**3.8.2 Comprobación Práctica - Experimental de la Sonda**

Se hicieron dos ensayos de hibridación para probar el desempeño de la sonda *GH-Explorer* /. El primer ensayo fue una hibridación tipo slot-blot en membrana de nylon con dispositivo a vacío (Ausubel et. al. 1992) usando en su mayoría 8µg de DNA genómico de varías especies (Tabla 3.1). Las especies a probar en estos ensayos fueron escogidas procurando abarcar a todos los vertebrados, seleccionando especies representativas de cada clase. La temperatura de prehibrídación, hibridación y último lavado fueron 42°C, 48°C y 50°C respectivamente. Las concentraciones de sales no fueron cambiadas con respecto del protocolo original. A la solución de prehibrídación del protocolo original se omitió el DNA de esperma de Salmón (ya que hibrídaría con la *GH-Explorer !).* Se omitieron el paso de la membrana al filtro húmedo con solución de desnaturalización y el paso de la membrana al filtro húmedo con solución de neutralización (Sambrook et. al. 1989). La sonda fue marcada inmediatamente antes de hacer la incubación para hibridación. La exposición fue hecha en película ultrasensible con pantalla amplificadora durante 20h. Se hizo un segundo ensayo para probar la sensibilidad (Tabla 3.2). Se siguió el mismo protocolo propuesto por Ausubel et. al.; esta vez solo se omitió el DNA de esperma de Salmón en la solución de prehibrídación. Se usó la misma solución de hibridación que en el ensayo anterior cuya radiactividad tenia una vida media transcurrida. La exposición fue de 72h. Ambas películas fueron sometidas a análisis densitométríco, integrándose únicamente la curva de cada banda. Para calcular la fuerza relativa de apareamiento de *GH-Explorer I* con los diferentes DNAg; se utilizaron las áreas de la titulación de DNAg de gallo para calcular una curva de calibración lineal, transformándose a logaritmos tanto la concentración de DNAg relativa a 8|ig de DNAg de gallo como el área denshométríca de las muestras; con el área de todas las demás muestras se calculó un aproximado de la fracción de 8µg de DNAg de gallo que

equivaldrían a hibridar y dar una señal densitométrica aproximadamente igual; la fracción se dividió por el número de genomas relativos a gallo según la especie. Los tamaños de los extraídos genomas **Tabla**  $3.3)$ fueron de la página de Internet www.cbs.dtu.dk/databases/DOGS/index.html.

Todos los ensayos involucraron el marcaje radiactivo de la misma. La reacción para el marcaje se llevó acabo con un volumen final de 10µL con 10U de T4 Polynucleotide Kinase, 20uCi dey-ATP (6000Ci/mmol), 20pmoles GH-Explorer I v 1x del amortiguador apropiado.

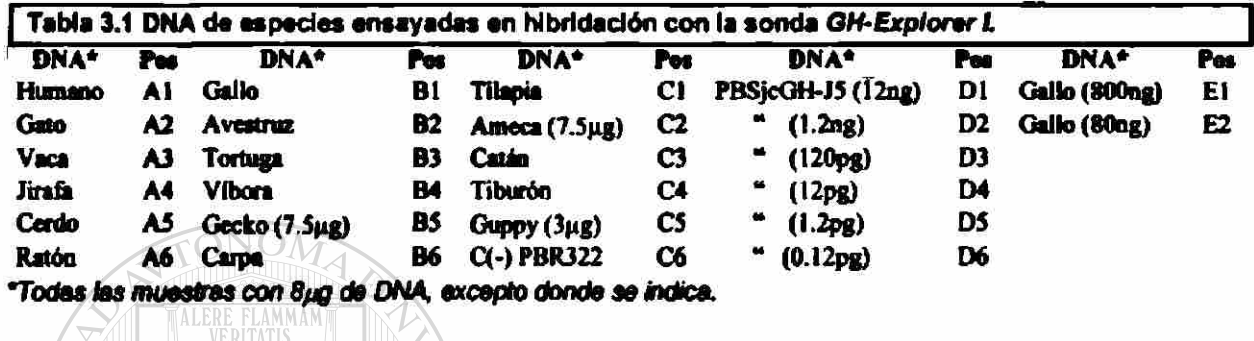

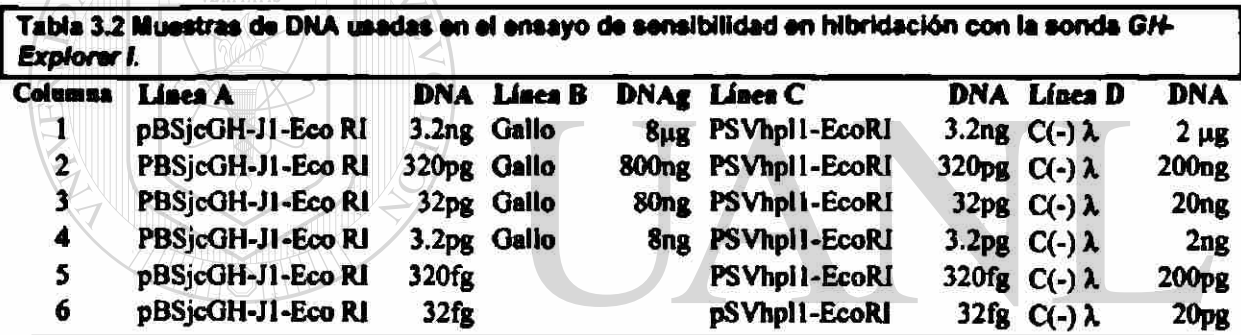

UNIVERSIDAD AUTÓNOMA DE NUEVO LEÓN DIRECCIÓN GENERAL DE BIBLIOTECAS

Obtención de nuevos genes de la hormona del crucimiento (GH) a

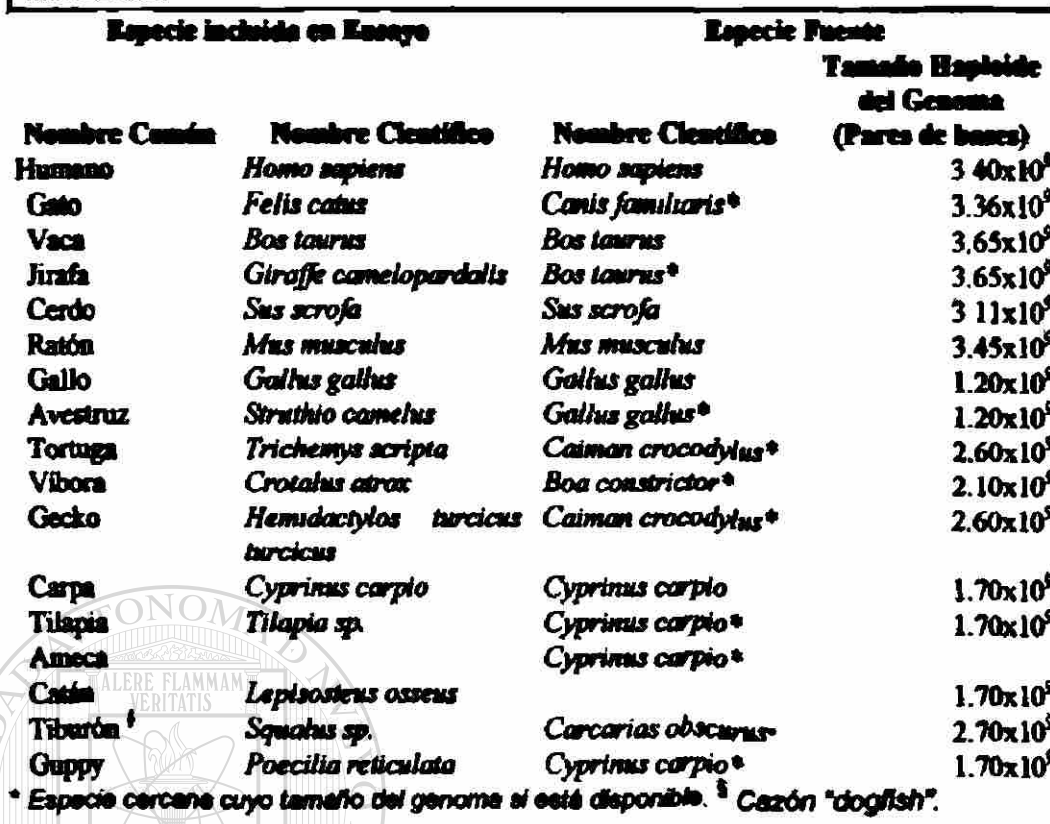

Tabla 3.3 Tamaños de los genomes usados para normalizar hibridación.

#### Diseño de Iniciadores para PCR 3.9

El diseño de iniciadores para PCR se cubrió en dos etapas. La primera, en artiodáctilos, se usó el programa CLUSTALW para hacer los alineamientos, manualmente se detectaron dos zonas conservadas, se utilizó OLIGO para diseñar el par de oligonucleótidos y se verificó su desempeño usando el programa Amplify. En la segunda etapa, que incluye todas las especies, se diseñó un programa, MaxPrimer que usa la misma metodología utilizada en MaxProbe para buscar las regiones consenso dentro de las secuencias y se hicieron modificaciones en la evaluación para considerar los parámetros propios del proceso de PCR como iniciabilidad<sup>2</sup>. Se utilizó *BioCode Explorer* para extraer cuando mucho 500pb de la región 5' justo antes del codón de inicio y 1000pb de la región 3' justo después del codón de terminación de cada secuencia. Se eliminaron las secuencias de longitud menor a 22pb Se ejecutó MaxPrimer con el juego de secuencias 5' y con el juego de secuencias 3'. Se comprobó el desempeño de los iniciadores de 22nt reportados por MaxPrimer en Amplify Se comprobó la especificidad de los oligonucleótidos haciendo búsqueda en GenBank usando BLAST.

<sup>&</sup>lt;sup>1</sup> Se uno "iniciabilidad" como la capacidad de potenciar la iniciación de pohmerización y traduciendo del inglés "primability".
## *3.10 Comprobación del Juego de Oligonucleótidos Diseñados para Artiodáctilos*

#### **3.10.1 Amplificación del Gen de la GH a partir del DNAg de Artiodáctilos**

Se hicieron ensayos de PCR usando el juego para amplificar la GH de cabra, vaca, oveja, jirafa, búfalo americano, cerdo y cebra usando DNAg como templado. El DNAg de cabra, vaca y cerdo se obtuvieron a partir de sangre periférica usando la técnica de TSNT. El DNAg de búfalo americano, oveja y cebra se obtuvieron de un stock de nuestro laboratorio. La integridad de los DNAg usados se probó en gel de agarosa. Las condiciones y concentraciones de los reactivos fueron las siguientes:

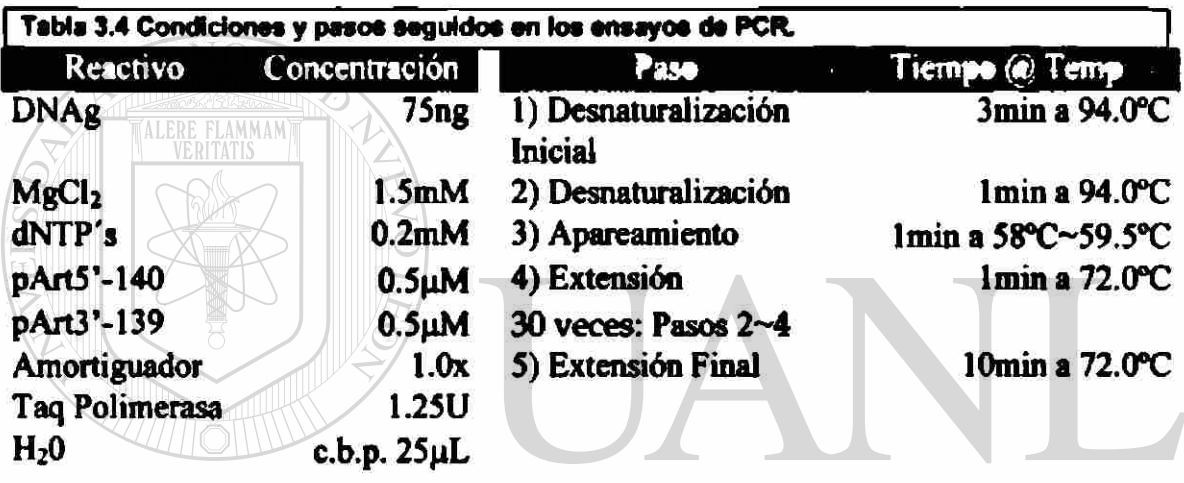

Se hicieron ensayos con temperaturas de apareamiento de 58°C y 59.5°C. En las especies de difícil amplificación se hicieron reacciones adicionales titulando MgCl<sub>2</sub> y variando temperaturas. Los amplicones se observaron en geles de agarosa al 0.8% usando generalmente 7µL de la reacción. La electroforesis se efectuó a temperatura ambiente y a 5V/cm, el amortiguador de corrida fue TBE 0.5x (lx: 89mM Tris base, 89mM ácido bórico y 2mM EDTA) y los geles fueron preparados con TBE lx.

#### **3.10.2 Comprobación de los Amplicones**

Para comprobar que los productos amplificados corresponden a GH, se hizo un ensayo de hibridación en gel (Lueders, 1994)<sup>24</sup> de los productos de PCR con una sonda marcada con dATP-a<sup>32</sup>P y Taq Polimerasa extraída de una región codificante de 494pb de la hormona del crecimiento Bovina clonada en el plásmido pPic9kbGH cuyo fragmento es liberado cortando con la endonucleasa PvuII. 60ng del fragmento se purificaron con fibra de vidrio y 25ng con Elutrap (Schleicher & Schuell, Inc). El fragmento fue marcado usando una variación de la técnica de Vector T: 85ng del fragmento de 494pb, lx de amortiguador

*Taq* DNA polimerasa, 3.3^M (10|iCi) de [a-^PldATP, 2.5mM de MgCl2, 2.5U *Taq* DNA polimerasa en 50µL de reacción y 1 gota de aceite mineral e incubando 2h a 72°C.

#### **3.10.3 Clonación del Amplicón de jirafa y Análisis de las Clonas Recombinantes**

El producto amplificado obtenido de jirafa se clonó en pBS-SK(+) utilizando la técnica de Vector T (Harrison, 1994) como se muestra en la Figura 3J. El plásmido pBS-SK(+) se linearízó utilizando la endonucleasa *EcóRV* para producir extremos romos. La reacción para generar el Vector T fue: 2¿ig de plásmido, lx amortiguador *Taq* DNA polimerasa, lmM dTTP, 3mM MgCl2, 3U de *Taq* DNA polimerasa y 1 gota de aceite mineral e incubando la reacción 2h a 72®C. La reacción de ligación fue: 150ng de Vector T recién preparado, lx de amortiguador T4 DNA ligasa, 90ng de producto de PCR y 0.75U de T4 DNA ligasa incubando toda la noche a 16°C. Toda la reacción fue utilizada para la transformación de células *XLl-Blue* calcio - competentes. Tres clonas se caracterizaron utilizando las enzimas de restricción *Ncil, PvuII, PstI, SacI, EcoRIy Xhol.* 

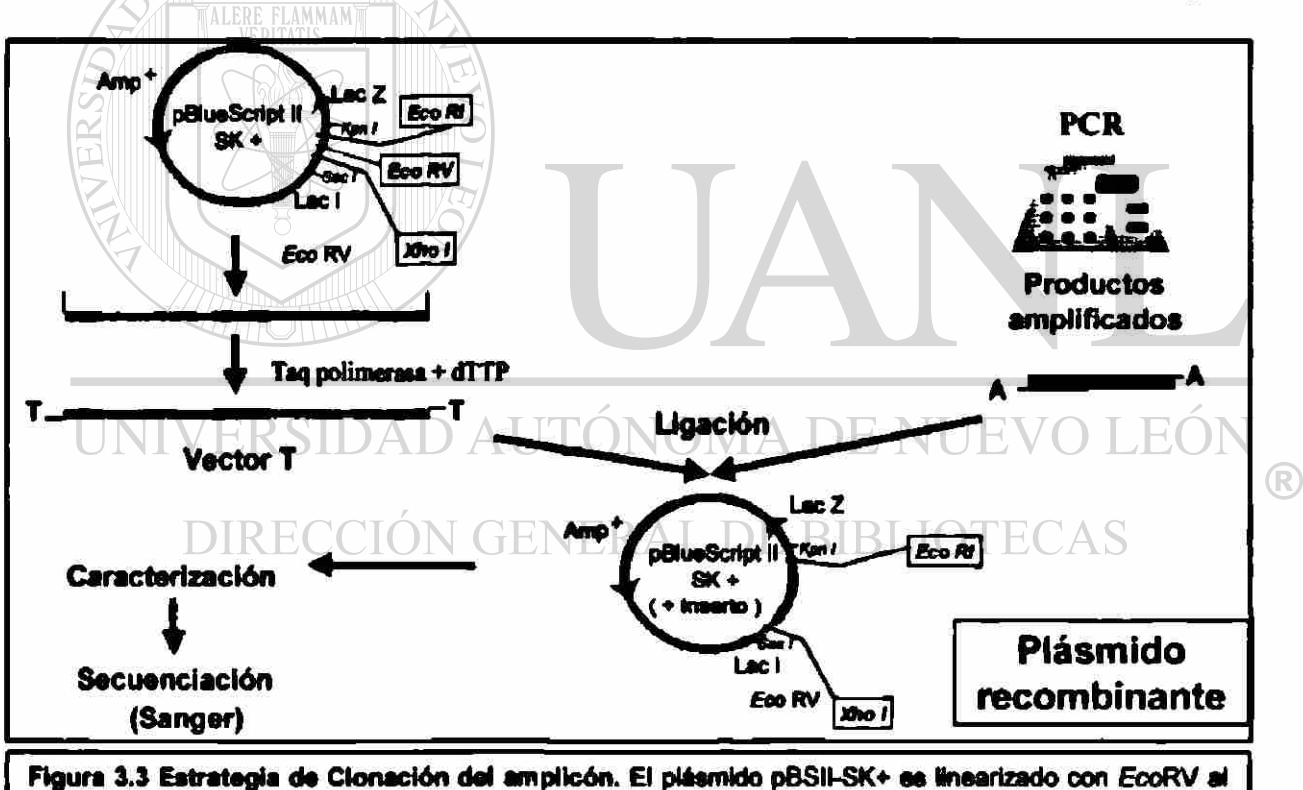

que se la adicional dT a los extremos 3', por su parte los amplicones ya cuentan con una dA en sus extremos 3'. Los extremos de cada fragmento son complementarios unos con otros favoreciendo la reacción de ligación. El plásmido recombinante obtenido es usado para transformar bacterias calcio competentes para su propagación. El plásmido aislado y multiplicado aa utilizado como templado para caracterizarlo y sacuenciario.

#### **3.10.4 Secuenciación de las Clonas Recombinantes de Jirafa**

Tres clonas fueron sometidas a secuenciación ciclica utilizando un conjunto de iniciadores como se muestra en la Figura 3.4. Se utilizaron, además de los iniciadores de artiodáctilos, Art5\* y Art3\* y de los iniciadores comerciales T7 y M13 reverso para pBSll-SK(+), 6 iniciadores adicionales que ya se encontraban disponibles en nuestro laboratorio.

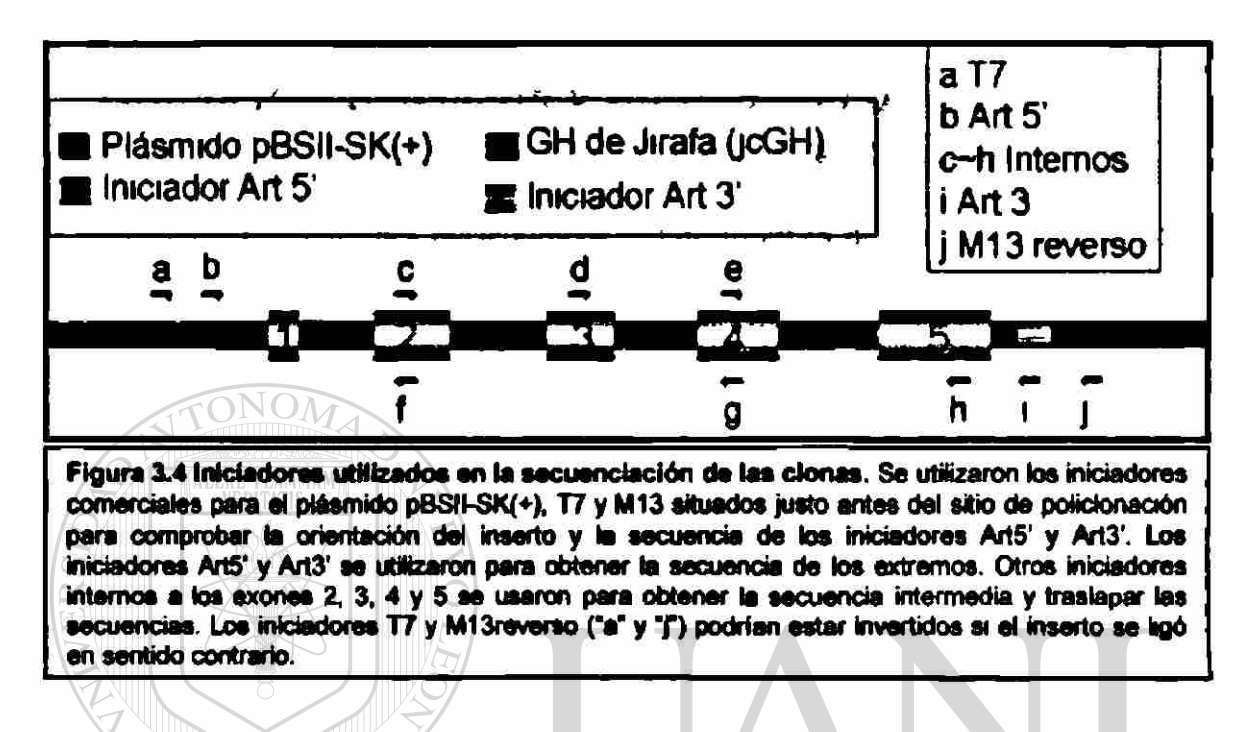

## *3.11 Extracción y Semicuantifícación del DNA Genómico*

Se utilizó la técnica TSNT para hacer la extracción de DNAg de sangre periférica de vaca, cerdo y cabra. Se usó un stock de nuestro laboratorio de DNAg de placenta humana extraída usando la técnica de Gross-Bellard (Ausubel et al. 1992), esta misma técnica se utilizó para hacer la extracción de DNAg de sangre de gallo, avestruz, tortuga y serpiente aumentando 3 veces el volumen final sin cambiar la concentración de Proteinasa K. Se usó la técnica de Goelz (Goelz, et. al. 1985) para extraer DNAg de hígado de gato, ratón y lagartija; de músculo de carpa, tilapia, araeca y catán; de aleta de tiburón y de placenta de jirafa. La integridad de los DNAg fue verificada en un gel de agarosa al 0.8%. La semicuantifícación fue realizada integrando el área densitométrica de un estándar de DNAg de humano y aproximando proporcionalmente con el área densitométrica de los demás DNA, utilizando el paquete *Molecular Analyst.* 

# Capítulo 4

## **Resultados**

## 4.1 Obtención, Selección y Agrupación de las Secuencias Nucleotidicas y Aminoacidicas

S obtuvieron 173 informes nucleotídicos y 330 informes de aminoacídicos en formato GenBank, el informe condensado se muestra en los Anexo 1 y 2.

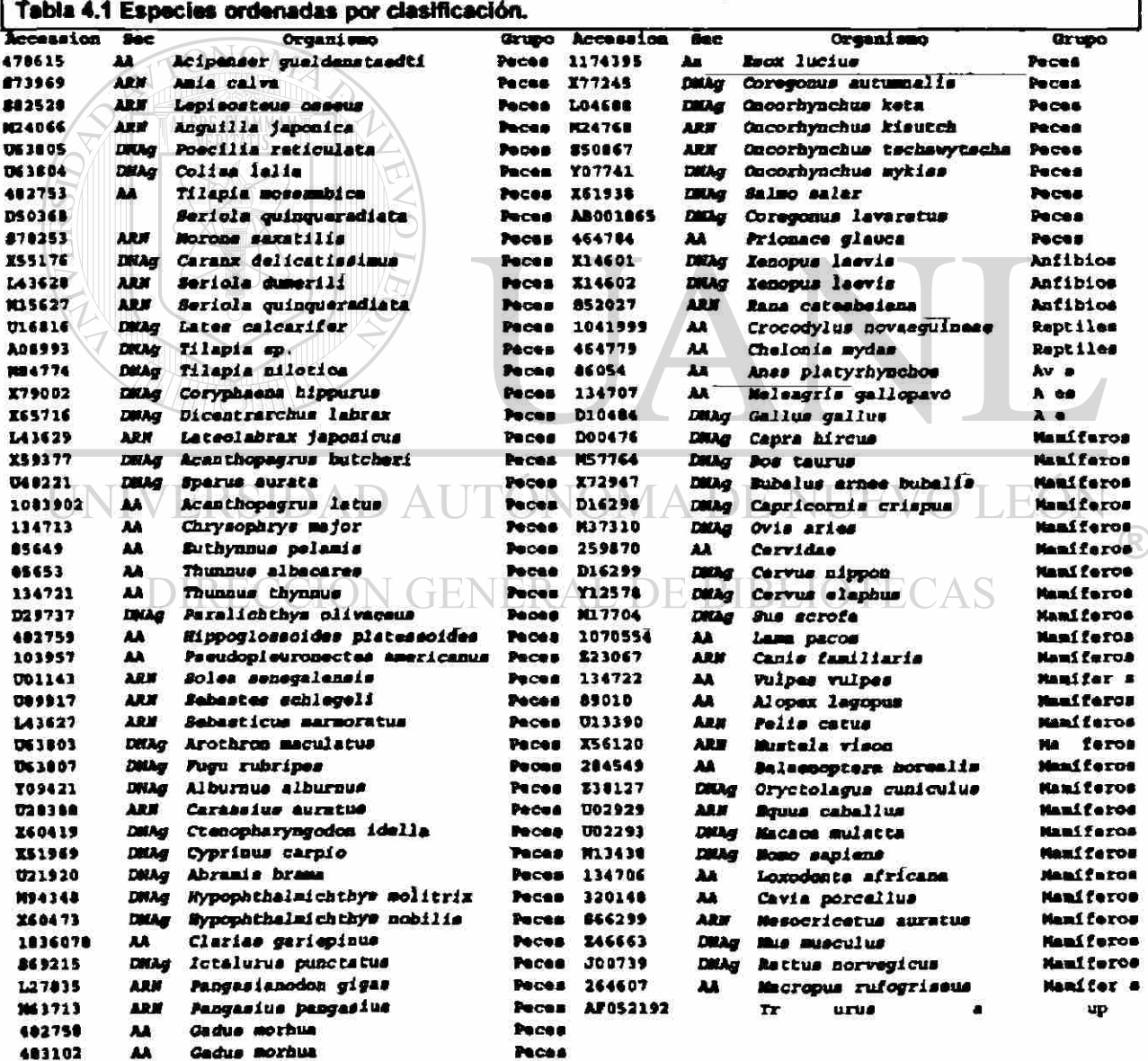

Las secuencias de cada especie que formaron parte de la base de datos final se encuentran resaltadas en el Anexo 1 y 2. Obtuvimos 90 secuencias correspondientes a 89 especies (Tabla 4.1).

El espacio físico de la base de datos es de alrededor de 5MB sin incluir las imágenes de los organismos. Al hacer el desglose (Tabla 4.2) por clases y sus subclases con más secuencias reportadas, se observa que algunas clases han sido estudiadas preferencialmente, 62% del total de secuencias reportadas son de peces, seguido por los mamíferos con 28% dejando únicamente el 10% a todas las demás clases de vertebrados. Vemos también que el 29% (26/89) de las especies no tiene una secuencia nucleotídica reportada, sin embargo, en mamíferos esta cifra sube a 47% (8/17).

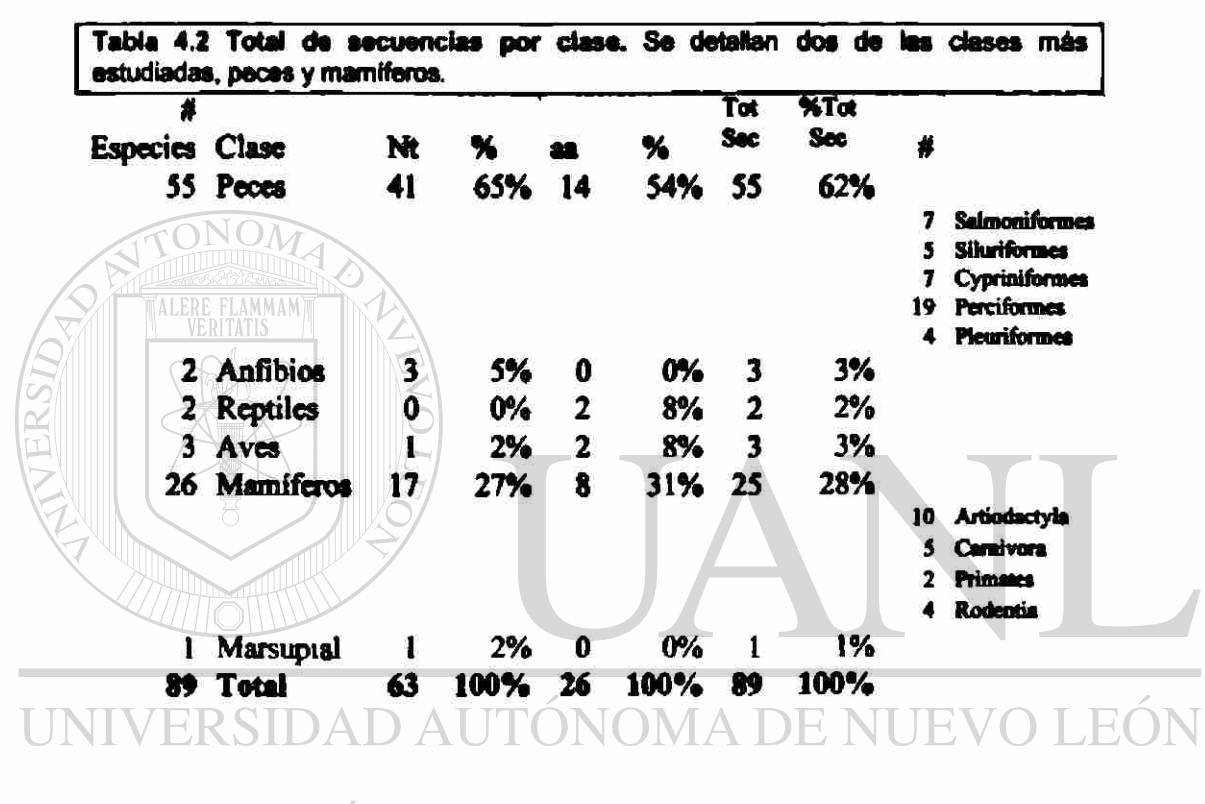

#### DIRECCIÓN GENERAL DE BIBI *4.2 Alineamiento de las Secuencias*

En la Figura 4.1 se muestra un gráfico de la matriz de alineamiento aminoacídico (ordenado según Tabla 4.1) de todas las secuencias seleccionadas de las GH reportadas. Podemos apreciar que entre los peces, el parecido puede ir mayoritaríamente desde 100% a 60% y solo entre unos pocos hasta de 40%; conforme hacemos la comparación en la dirección de los mamíferos, el parecido va disminuyendo llegando hasta aproximadamente 20%. *Xenopus Laevis*, un anfibio, se parece más a mamíferos que a peces. En mamíferos, la GH se aprecia más conservada.

R

#### Obtención de nuevos genes de la hormona del crecimiento (GH) en vertebrados

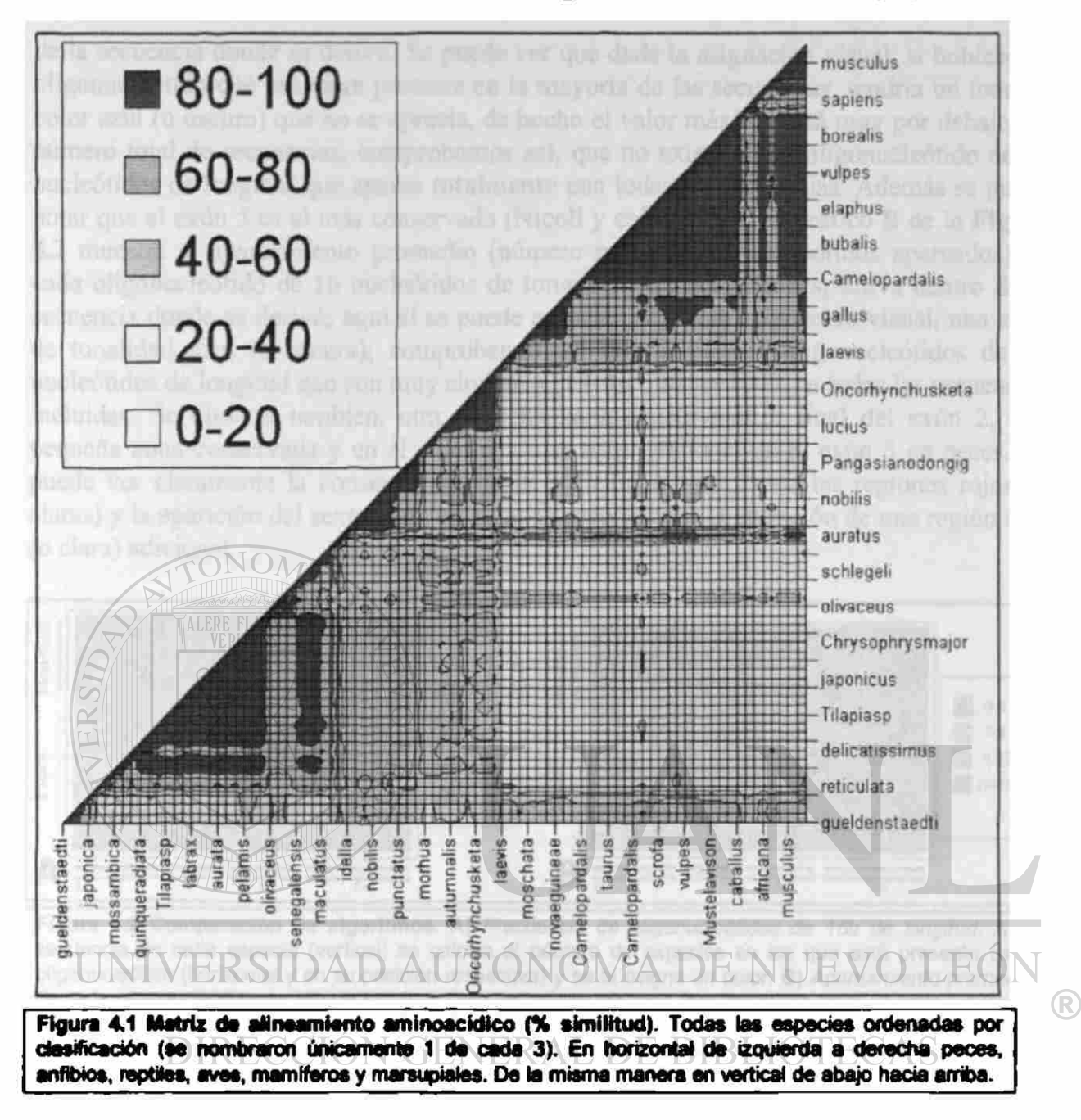

## *4.3 Selección de la Sonda*

Dado que deseábamos obtener un oligonucleótido conservado en todas las especies, pensamos básicamente en dos estrategias de búsqueda y comparamos los resultados. Se utilizaron oligonucleótidos de 16 bases de longitud para efectos de la comparación y 32 bases de longitud como base para el diseño de la sonda.

#### 4.3.1 Comparación de Algoritmos

En el gráfico A de la Figura 4.2, se muestra el número de secuencias en que está presente cada oligonucleótido de 16 nucleótidos de longitud y su posición respectiva dentro

de la secuencia donde se derivó. Se puede ver que dada la asignación visual, si hubiese un oligonucleótido que estuviera presente en la mayoría de las secuencias, tendría un tono de color azul (u oscuro) que no se aprecia, de hecho el valor máximo está muy por debajo del número total de secuencias; comprobamos así, que no existe algún oligonucleótido de 16 nucleótidos de longitud que aparee totalmente con todas las secuencias. Además se puede notar que el exón 5 es el más conservado (Nicoll y cois., 1986). El gráfico B de la Figura 4.2 muestra el apareamiento promedio (número promedio de nucleótidos apareados) de cada oligonucleótido de 16 nucleótidos de longitud y su posición respectiva dentro de la secuencia donde se derivó; aquí sí se puede apreciar, según la asignación visual, una zona de tonalidad azul (u oscura); comprobando así que sí existen oligonucleótidos de 16 nucleótidos de longitud que son muy similares (13-16 ó 81%~100%) a todas las secuencias incluidas. Se observa también, otra pequeña zona conservada al final del exón 2, una pequeña zona conservada y en el exón 4 y una zona adicional en el exón 5 en peces. Se puede ver claramente la conservación de la posición intrómca por las regiones rojas (o claras) y la aparición del sexto exón en algunas especies por la aparición de una región roja (o clara) adicional.

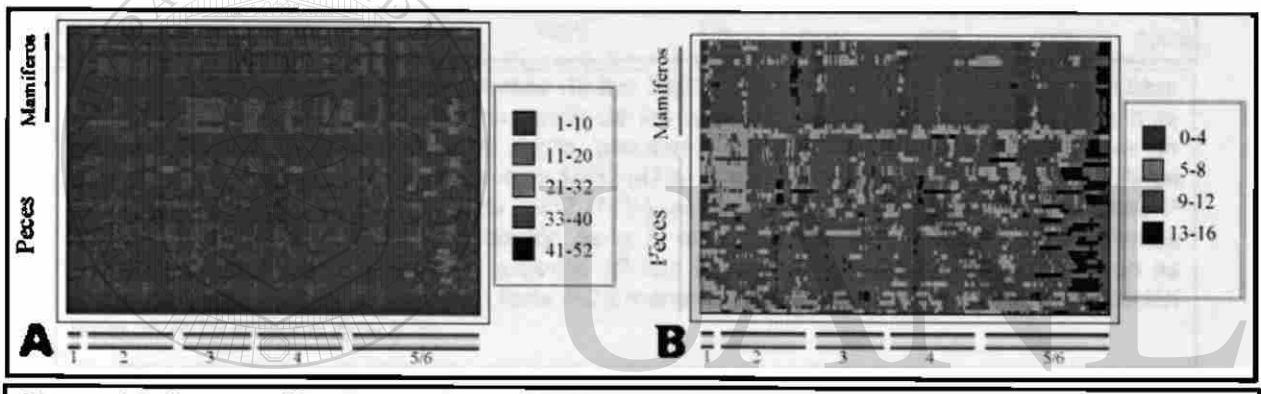

Figura 4.2 Comparación da algoritmos. A) *Frecuencia de oligonucleótidos de 16b de longitud.* A la secuencia de cada especie (vertical) se calcula el número de especies en las que está presente cada oligonucleótido (horizontal y en su posición respectiva) y se le asigna un cok\*. B) *Apareamiento promedio de cada oligonucleótido de 16b de longitud.* De cada oligonucleótido (horizontal) de cada especie (vertical), se obtiene la suma de nucleótidos con los que tiene ei mejor apareamiento en cada secuencia y se divide entre el número de especies (52). La posición aproximada de cada oligonucleótido con respecto a cada exón se muestra en la parte inferior. La asignación de colores se muestra a la derecha de cada gráfico. Las zonas rojas (o claras) indican la posición de los intrones debido a que no se hizo el cálculo y se usó 0 (solo en las secuencias donde sí se tenia tai información y en gráfico B).

## 4.3.2 Determinación de la Población de Oligonucleótidos por Evaluar

La población total de oligonucleótidos de 32 bases de longitud fue de 28,038 para las 52 secuencias nucleotídicas completas de la GH. El evaluar toda la población resultaría de un esfuerzo inútil dado que las secuencias de bajo apareamiento lógicamente resultarían en una evaluación baja. Para determinar la fracción de la población por evaluar, se determinaron las frecuencias de los alineamientos promedio y alineamientos promedio menos dos desviaciones estándar redondeados al entero más cercano y se analizaron los resultados gráficamente. Se puede ver en la curva A de la Figura 4.3 que el 96% de los oligonucleótidos tiene un apareamiento promedio menor a 78%, el 83% de los oligonucleótidos tienen 68% que es muy bajo contra un máximo de 91%. En la curva B de la Figura 43, el 95% de los oligonucleótidos, tienen un valor de alineamiento menos dos

desviaciones estándar menor a 18 que corresponde al 72% con respecto del valor máximo de 25. Por lo tanto, evaluar el 5% superior en ambos criterios resulta ser suficientemente sobrado.

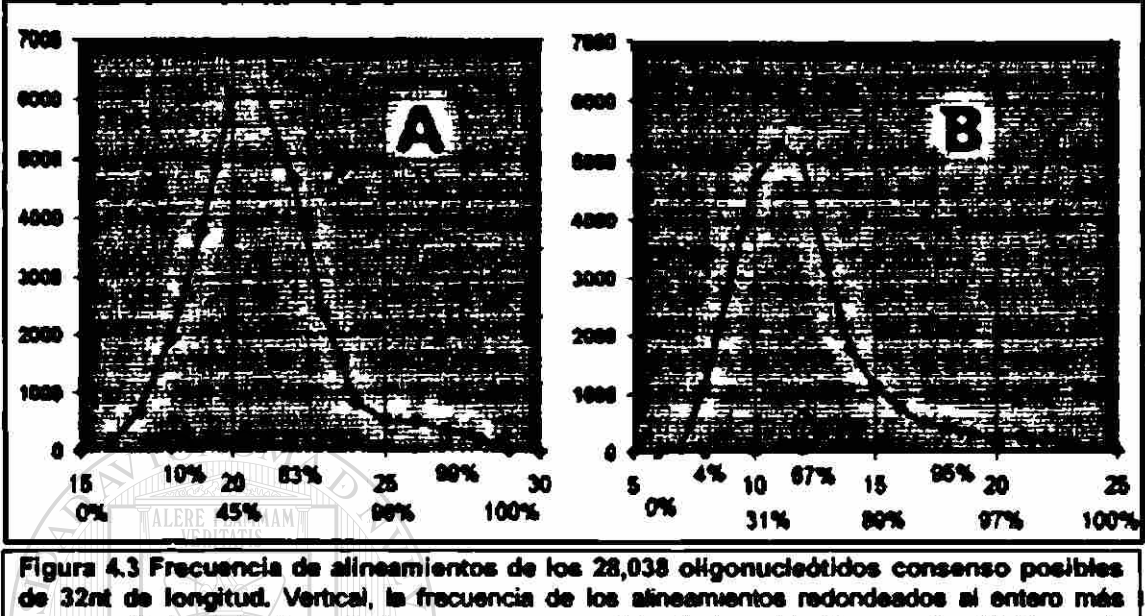

cercano. Horizontal, alineamiento en negro, porcentaje de la población en rojo. *A)* Curva da *alineamientos promedios (P):* El mínimo ea 15/32 (47%) y el máximo 29/32 (91%). Casi el 96% de los oligonucleótidos alinea menos de 25/32 (78%), es decir, solo el 4% de la población tiene P superior a 77%. El 83% de la población tiene *P* muy bajo, 22/32 (66%). *B) Alineamientos*  promedios menos dos desviaciones estándar (P-2S): El mínimo es 7/32 (22%) y el máximo es 26/32 (81%). El 89% de la población tiene *P-2S* menor o igual • 15 y solo el 3% de la población tiene un *P-2S* mayor o igual a 20.

# **4.3.3 Evaluación de los Oligonucleótidos**

Se determinó anteriormente que evaluar el 5% de los oligonucleótidos con más alto apareamiento es suficiente para encontrar un buen oligonucleótido como sonda, pero para determinar dentro de esta sub-población los mejores oligonucleótidos, fue necesario diseñar una función que compare los oligonucleótidos entre sí. Las ideas básicas que nos llevaron a diseñar la función a la que llamamos f<sub>ando</sub> fueron las siguientes:

- *s El éxito de una buena hibridación depende directamente del apareamiento entra cada nudeótido de la sonda con la secuencia blanco:* Decidimos Incluir él número de nudeótidos Iguales con cada secuencia blanco en forma de promedio.
- *El éxito de una buena hibridación, depende también de la ausencia o minimización del apareamiento de la sonda con ella misma:* Decidimos Incluir la energía de formación de estructuras de lazos u horquilla y dimerizadones.
- Dado que la sonda no aparearía perfectamente con todas las secuencias blanco, por lo tanto habrían desapareamientos a k> largo de la sonda, es *indeseable que los desapareammntos ocurran en alguno da los extremos de la sonda:* Si loe extremos no están apareados, se podría facilitar el desapareo de la misma. Decidimos incluir el apareamiento de loe últimos tres nudeótidos en cada extremo de la sonda, en forma de promedio y peso a cada uno de ellos.

Asimismo, al correcto apareamiento de alguno de loa extremos de la sonda con ta secuencia blanco, podría favorecer una posible reacción de PCR.

- Dado que las secuencias blanco no son exactamente las mismas, la temperatura de apareamiento sería variable. *Decidimos homogenizar las temperaturas:* La temperatura óptima depende básicamente del apareamiento con cada secuencia blanco, del contenido de GC y del tamaño del ottgonucieótido, así como la concentración de sales. Incluimos la temperatura de fusión media en forma promediada.
- *Dado que sa consideran desapareamientos en la secuencia, pero no la dtetribución da eKas:*  Decidimos incluir el tamafto máximo de apareamiento contiguo con cada secuencia blanco, de una forma promediada.
- **e** Es posible que dos oligonudeótídoe tengan promedio de apareamiento y promedio de temperatura similares. Para poder evaluar cual de los dos resultaría ser el mejor, *se decidió que ai mejor da los oügonudeótidos que tienen promedios muy similares sería el otigonudeótido cuya desviación estándar del apareamiento y/o temperatura sea mínima:* Esto evitaría que algunas secuencias tengan muy poco apareamiento y/o muy baja temperatura, pero compensado con otras secuencias de apareamiento y/o temperatura altos. Decidimos reducir el promedio en dos desviaciones estándar a cada tórmtno, bajo la suposición de que la distribución del apareamiento y de las temperaturas se aproxima a una curva estadística normal. Dada la suposición de una distribución normal, la media menos dos desviaciones representan el 96% de la población y resulta en un estadístico tal, que sólo el 2% de la población está por debajo de este valor; es decir, solo una de las 52 secuencias podrían estar por debajo del estadístico escogido. Ahora, la desviación estándar de la población se ve afectada por secuencias blanco que aparean muy poco con la sonda o a secuencias blanco que aparean mucho con la sonda o a ambos casos en la misma población. Entonces es *preferible que la desviación estándar de un otigonutíeótído sea provocada por apareamientos altos que por apareamientos bejos.* Para "premiar" a aquellos oügonudeótidos cuya desviación es provocada por secuencias blanco con muy alto apareamiento y "castigar" aquellos oligonudeótidos cuya desviación es provocada por secuencias blanco con muy bajo apareamiento: decidimos introducir como "corrección", el número de secuencias de apareamiento superior al 89% menos el número de secuencias con apareamiento por debajo de 61%.

Para determinar el peso aproximado de cada término, se formaron 5 grandes grupos: VERSIDAD AUTONOMA DE NUEVO LEON

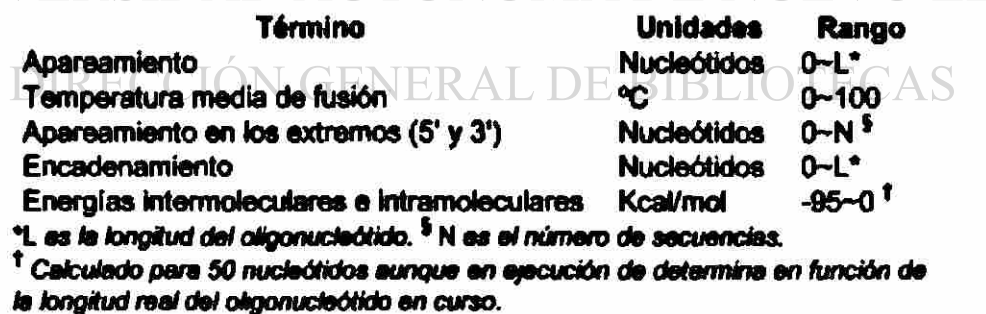

Para evaluar todos los parámetros en una sola función, a cada término se le asoció una constante de "peso" relativo. El peso relativo de cada constante fue determinado variando solo una de las constantes, hasta obtener resultados satisfactorios. Para poder sumar cada uno de los parámetros, dado que son unidades completamente diferentes y a escalas diferentes, se normalizaron al valor máximo y mínimo permisible resultando en valores de 0 y 1 antes de multiplicar por el "peso" relativo de cada uno. Para comparar oligonudeótidos de diferente tamaño, los términos se multiplicaron por el inverso de la longitud del oligonucleótído.

<sup>(R)</sup>

La función para evaluar los oligonucleótidos resultó ser la siguiente:

$$
f_{\text{source}} = sP + sE + sG + sJ + sTm
$$

donde

 $sP = (P_m - 2P_{SD})$  \* 0.18 \* (1/50 + 1/Ol) + 0.333 \* (N<sub>Ov</sub> - Nw) / N<sub>or</sub>  $sE = 0.6 N_{m3+0} + 0.3 N_{m3+1} + 0.1 N_{m3+2} + 0.6 N_{m3+0} + 0.3 N_{m3-1} + 0.1 N_{m3-2}$ *sG = sGH + sGD sGH = 0.04\* (AGHN* + *12.6)/12.6 sGD \* 0.04 \* (AGDM* + *19.8) /19.8 sJ^0.5\* (Jm-JJ \* 0.05 \* (1/50 + l/Ol)*   $sTm = (Tm_m - 2Tm_D s)^* 0.18*(1/50 + 1/01) + 0.333*(N_{Ov} - N_W) / N_{sec}$  $Tm_m = Tm_{opt}$  promedio  $(\Sigma Tm_{opt}) / N_{sec}$ *TmDs - Desviación estándar de Tm^*   $T_{\text{Moof}} = T_{\text{MPrimer}} * 0.3 + T_{\text{MProduct}} * 0.7$ Tm<sub>Product</sub> = (100.5 + 16.6 \* log10(0.050) + 0.41 \* %GC - (820 / Ol) - %mismatch  $Tm_{\text{Poisson}} = (1000.0 \cdot (\Delta h - 3.4) / (\Delta s + 1.987 \cdot \log(1/50x10^9)) - 273.15 +$ */tf.tf \*logl0(50xlff<sup>3</sup> )) P<sup>M</sup>* <sup>s</sup> *Apareamiento promedio PSD* \* *Desviación estándar del apareamiento promedio 01<sup>3</sup> longitud del oligonucleótido. \* Número de secuencias No\* ~ Número de secuencias que rebasan 89% de apareamiento Nw<sup>=</sup> Número de secuencias que no Ilegan a 61% de apareamiento Nms+o = Número de nucleótidos que aparean en* eí *extremo 5' NMS\*I - Número de nucleótidos que aparean 1 nucleótido después del extremo 5' Nms+2 ~ Número de nucleótidos que aparean 2 nucleótidos después del extremo 5'*   $N_{m3-2}$ <sup>=</sup> Número de nucleótidos que aparean 2 nucleótidos antes del extremo 3' *Nms-¡<sup>s</sup> Número de nucleótidos que aparean 1 nucleótido antes del extremo 3' Nmi-o — Número de nucleótidos que aparean en el extremo 3' Jm = Promedio del encadenamiento (numero máximo de nucleótidos que aparean y están consecutivos) Jn - Mínimo de cada uno de los encadenamientos de cada secuencia AGHN - Energía libre máxima de formación de un complejo de horquilla calculada con el método Neighbor* (Breslauer y cois. 1986) *AGDN* = *Energía libre máxima de formación de un complejo intermolecular calculada con el método Neighbor* (Breslauer y cois. 1986)

Los 5 grupos se aproximan a los pesos relativos de  $0.36, 0.12, 0.08, 0.10$  y  $0.36$  de peso para *sP, sE, sG, sJ y sM* respectivamente.

## *4.4 Diseño de la Sonda (GH-Explorer I)*

Las secuencias iniciales de 32 nucleótidos ordenadas por alineamiento promedio reportadas según *MoxProbe* fueron:

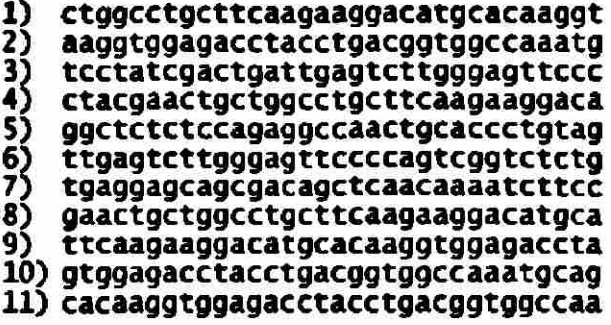

Sin embargo, después de que *MoxProbe* realizó la extensión y cortes automáticos en ambos extremos, 7 de las secuencias, las secuencias 1,2,4, 8,9,10 y 11 convergieron a la secuencia siguiente:

gcctgcttcaagaaggacatgcacaaggtggagacctacctg (42nt)

La convergencia se explica "alineando" y comparando las secuencias entre si...

```
gcctgcttcaagaaggacatocacaaggtggagacctacctg (42nt) 
ctacgaactgctggcctgcttcaagaaggaca (4) 
    gaactgctggcctgcttcaagaaggacatgca (8) 
          ctggcctgcttcaagaaggacatgcacaaggt (1) 
                   ttcaagaaggacatgcacaaggtggagaccta (9 ) 
                                   cacaaggtggagacctacctgacggtggccaa (11) 
                                      aaggtggagacctacctgacggtggccaaatg (2) 
                                    (10) gtggagacctacctgacggtggccaaatgcag
```
Podemos ver que en realidad es la misma zona y que cada oligonucleótido abarca una buena parte de ésta, pero la única que esta totalmente inmersa es el oligonucleótido 9.

En la **Figura** 4.4 muestra el informe después de indicar **a** *MoxProbe* que extendiera el extremo 5' de la sonda. Se ve que el apareamiento promedio de la sonda con todas las secuencias es de 48 de 56 nucleótidos (86%); en el peor de los casos (primates), 42 de 56 (75%) y 51 de 56 (91%) en el mejor de los casos (gallo y roedores). La posición 11 se degeneró incluyendo A y G para aumentar el desempeño en primates sin afectar a las demás secuencias (elevando principalmente el encadenamiento -join-). La secuencia definitiva de la sonda a la que llamamos *GH-Explorer* / es la siguiente:

#### *i*  5'gcctgcttcaRgaaggacatgcacaaggtggagacctacctgagggtcatgaagtg3'

 $\mathsf T$ La posición del 5° intrón encontrada en algunos peces se marca con flechas y está situada cerca de la mitad de la sonda. Se especifica también la degeneración introducida.

#### Resultados

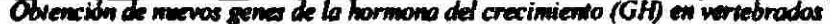

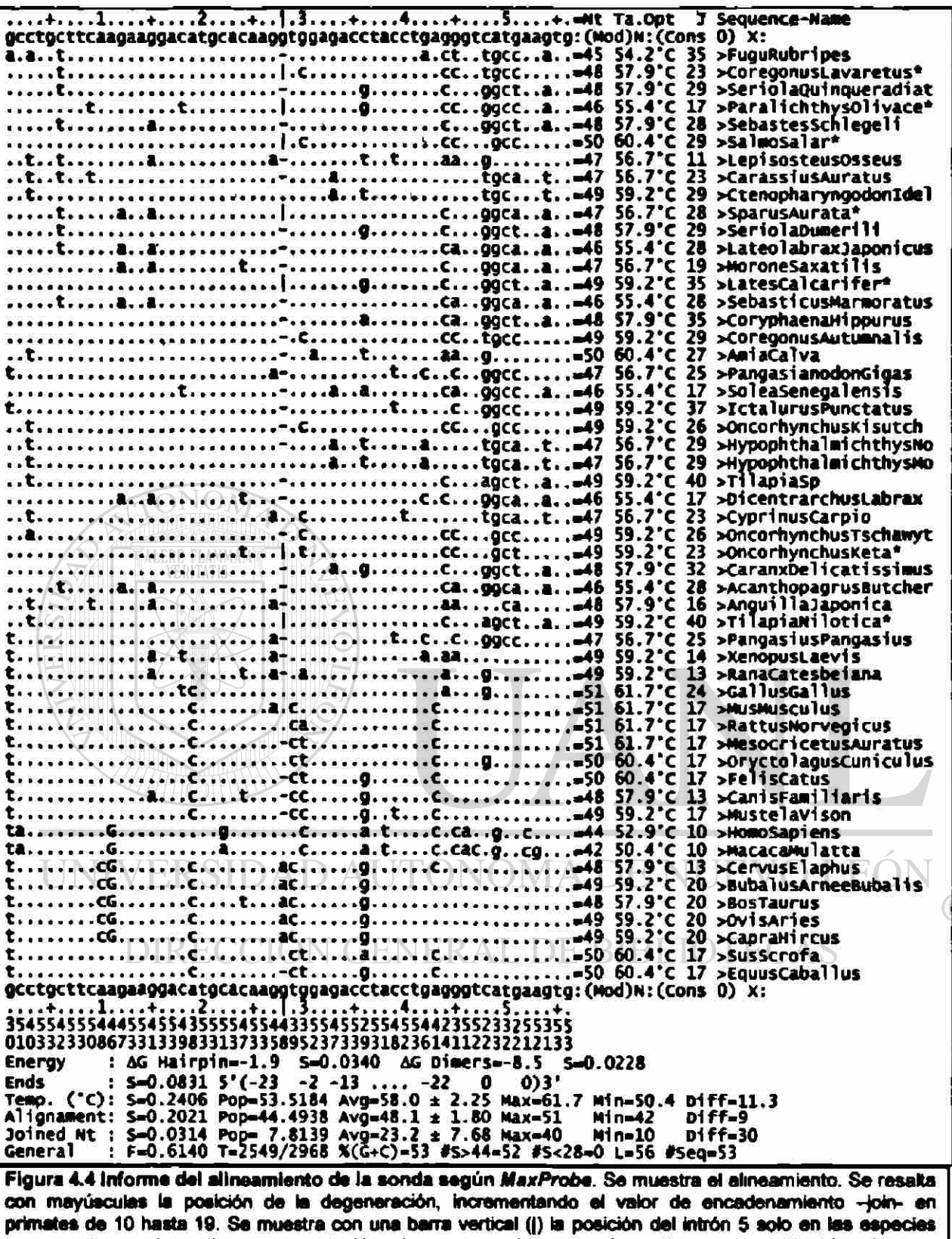

que se sabe que lo contienen, un punto (.) en las que se sabe que no lo contienen y un guión (-) en las que no hay evidencia experimental al respecto dado que son secuencias de DNAc. La barra vertical, el punto y el guión, indican igualdad con el nucleótido de la secuencia en cuestión (arriba y abajo).

## *4.5 Comprobación del Desempeño de GH-Explorerl*

#### **4.5.1 Comprobación Virtual de** *GH-Explorer I*

Para comprobar la especificidad de la sonda por la GH de vertebrados, se efectuó una consulta en la página de Internet del *GenBank* con la secuencia de *GH-Explorer* /, como se indicó en Material y Métodos. En el informe completo (Anexo 3) se obtuvieron 189 secuencias, de los cuales 173 corresponden a todos los informes de GH obtenidos (Anexo I), por lo tanto, 16 son falsos positivos. Unos fragmentos representativos por analizar se muestran en la Figura 4.4. Casualmente, las secuencias de GH de pato (Figura 4.6) y atún, las que mejor aparean con la sonda *GH-Explorer* /, no habían sido incluidas en el grupo de secuencias en estudio, seguramente por errores en el filtrado. Las secuencias nucleotidicas de *Bufo marinus* (sapo), *Trichosurus vulpécula* (possum) y algunas otras especies, fueron reportadas en el lapso mientras se hacía el estudio y este escrito. Por el alto parecido con Pato, Atún, Sapo y Possum entre otros, queda demostrado que aún con secuencias desconocidas de la hormona del crecimiento, la sonda *GH-Explorer I* aparea positivamente, así sean de aves, peces, anfibios o vertebrados superiores. Indicando que la zona y secuencia escogida tiene una alta importancia evolutiva y/o funcional.

Gallo *(Gallus domestícus, Gallus Gallus)* es uno de los que aparean más alto (Figura 4.6) con el grupo de secuencias en estudio (Figura 4J) y que en el informe también sale evaluado muy alto (por alto "score" y bajo "E"), coincidiendo con el informe; así mismo sucede con macaco que es de los que menos aparean (Figura 4.7). De los falsos positivos, basta con ver el apareamiento<sup>\*</sup> que resulta ser muy pobre, dan un resultado "positivo" debido a que se usó un tamaño mínimo de apareamiento de 8 nucleótidos en el informe, o sea, que todas las secuencias que al menos apareen 8 nucleótidos consecutivos serían posibles positivos, sin embargo el apareamiento es realmente bajo.

DIRECCIÓN GENERAL DE BIBLIOTECAS

<sup>(R)</sup>

El informe de los apareamientos no se muestra completo debido al volumen de información. Para analizarlos, debe reproducir la consulta como se indica en material y métodos e introducir el número máximo posible en el parámetro "Alignaments" de la página de Internet correspondiente.

Obtención de nuevos genes de la hormona del crecimiento (GH) en vertebrados

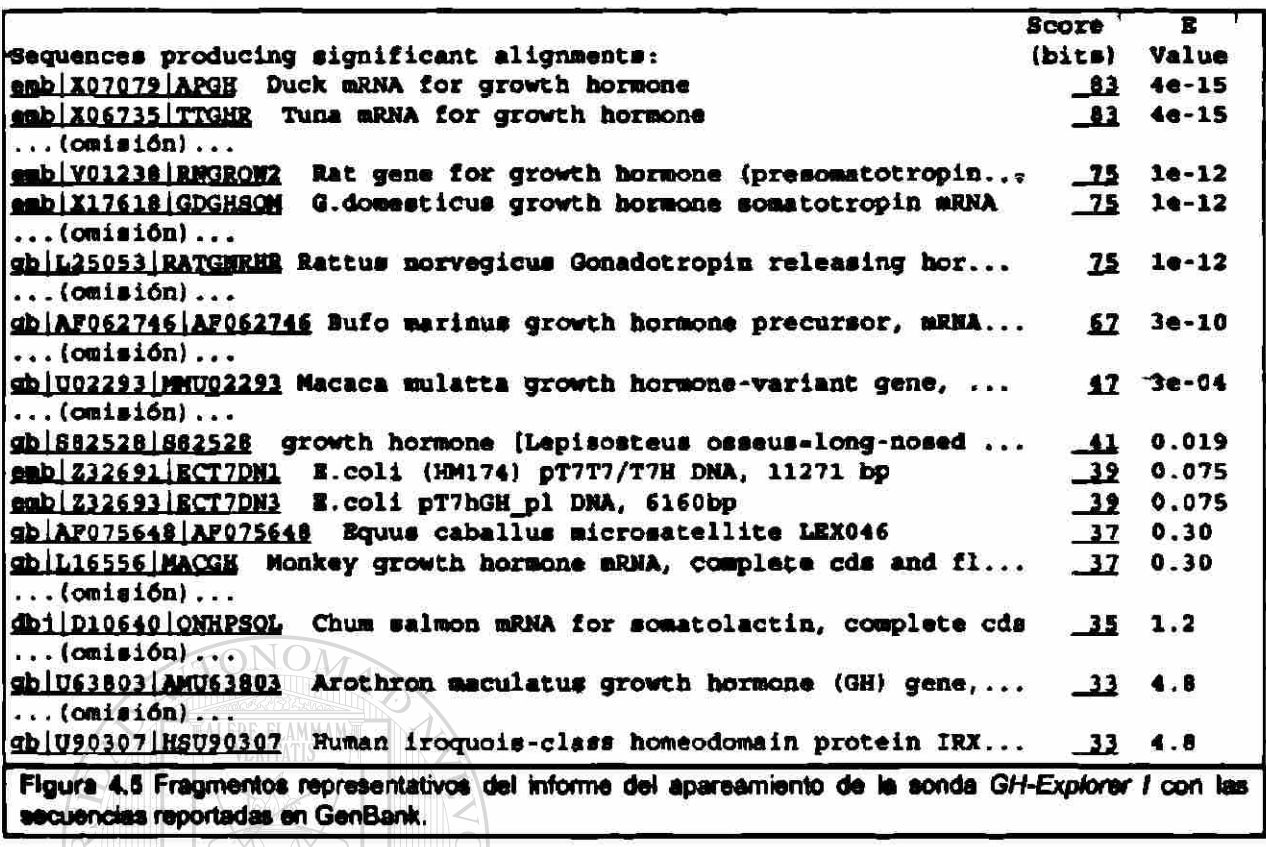

```
emb | X07079 | APGH Duck mRNA for growth hormone
                                                  Length = 794Score = 82.7 bits (41), Expect = 4e-15
Identities = 51/55 (92%), Positives = 51/55 (92%)
         cctgcttcargaaqqacatqcacaaqqtqqagacctaCctgaqqqtcatqaaqtq $6
Query: 2
          1994 ALAM MARKAT BERLEFA TERMILI PERANJAN KE PERANJAN DI BAGI DI BERLEFA DI BERLEFA DI BERLEFA DI BERLEFA DI B
emb X17618 GDGHSOM G.domesticus growth hormone somatotropin mRNA Length - 782
Score = 74.7 bits (37), Expect = 1e-12 \frac{1}{\sqrt{2}}1 DE 1
Identities = 50/55 (90%), Positives = 50/55 (90%)
Query: 2
         cctgcttcargaaggacatgcacaaggtggagacctacctgagggtcatgaagtg 56
          LATRIBIC ETADINI UNKIN ERTAILI ILLEHB TRI ITIRITI E
Figura 4.6 Mejores apareamientos.
```

```
gb U02293 MMU02293 Macaca mulatta growth hormone-variant gene, complete cds.
           Length = 2594Score = 46.6 bits (23), Expect = 3e-04Identities = 30/33 (90%), Positives = 30/33 (90%)
Query: 3
           ctgcttcargaaggacatgcacaaggtggagac 35
           Sbjct: 1889 ctgcttcaggaaggacatgaacaaggtcgagac 1921
Figura 4.7 Bajo apareamiento.
```
Existe un falso positivo que resulta en un apareamiento muy alto, "Rattus norvegicus Gonadotropin releasing hormone" (Figura 4.8), el cual analizando las referencias del informe, descubrimos que la secuencia es derivada de una línea celular de tumor pituitario. Las otras secuencias reportadas son muy poco parecidas o bacterianas; lo que nos sugiere que pudo haber recombinación específica en esta linea celular que pudo dar lugar a la obtención de esa secuencia.

```
gb L25053 RATGNRHR Rattus norvegicus Gonadotropin releasing hormone receptor
(GNRH-R) mRNA, complete cds. Langth = 2938
Score = 74.7 bits (37), Expect = 1e-12
Identities - 50/55 (90), Positives = 50/55 (90)Query: 2 cctgcttcargaaggacatgcacaaggtggagacctaoctgagggtcatgaagtg 56 
           ilillllll llllill IIIIIIIII IIIIIIIIIIII I 11 I I 11 I I I I II 
Sbjct: 149 cctgcttcaagaaggacctgcacaaggcagagacctacctgcgggtcatgaagtg 95 
Figura 4.8 Falso positvo. Vease texto.
```
#### 4.5.2 Comprobación Experimental de *GH-Explorer I*

#### **4**.5.2.1 Extracción y Semicuantificación del DNAg

En la Figura 4.A se muestra la imagen del gel con los DNAg de humano, carpa, ratón, catán, tortuga (1), tiburón, avestruz, jirafa, gato, ameca, gallo, lagartija, guppy, tilapia, tortuga (2) y serpiente. Los resultados de la cuantificación son 450ng, 350ng, 250ng, 250ng, 200ng, 200ng, 700ng, 300ng, 185ng (en Figura 4.B), 50ng, 300ng (en Figura 4.B), ISOng, 20ng, 350ng, 400ng y 300ng respectivamente. Había duda en los carriles de gato, víbora y gallo que se resolvieron haciendo una extracción Fenol:Sevag<sup>†</sup> (1:1), diluyendo con H2O y calentando 2min a 60°C. Los resultados se muestran en la Figura 4.B.

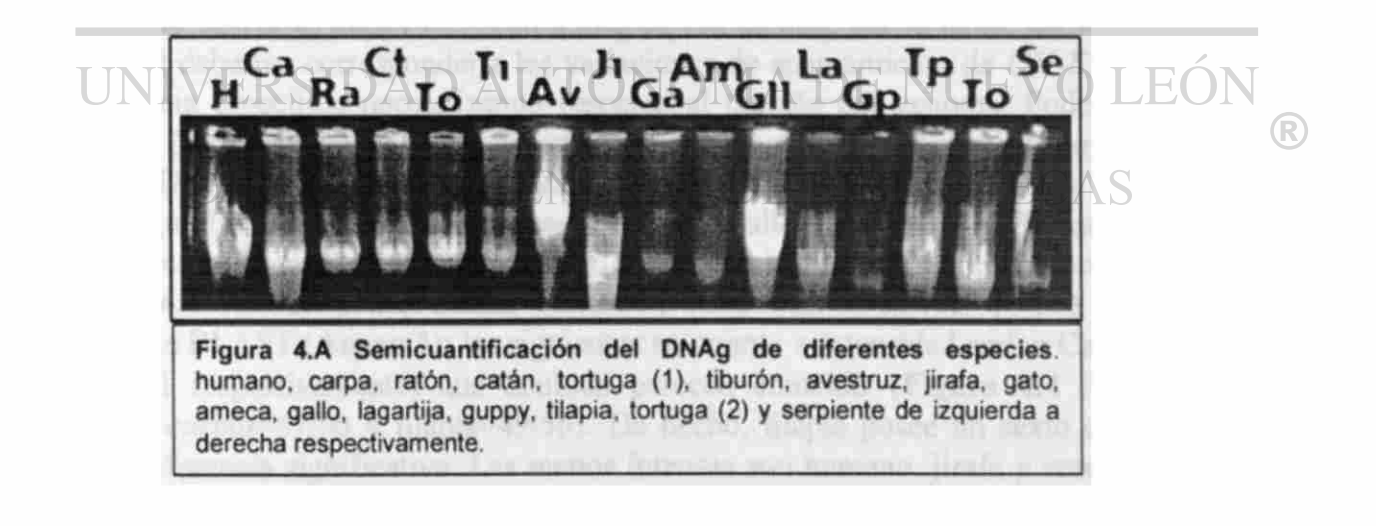

<sup>&</sup>lt;sup>7</sup> Sevag esta compuesto de Cloroformo: Alcohol isoamí lico (24:1).

*Obtención de nuevos genes de la hormona del crecimiento (GH) en vertebrados* 

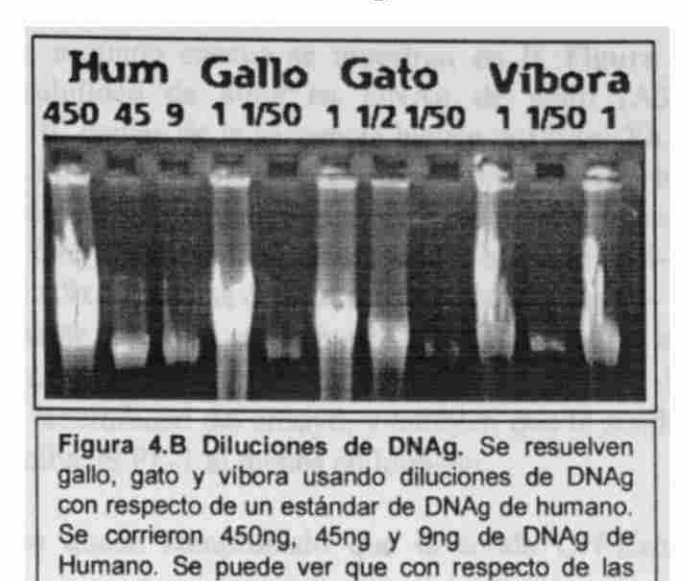

diluciones de 1:50 de gallo, gato y víbora, que corresponden aproximadamente a 6ng, 4ng y 5ng

#### **4**.5.2.2 Ensayo de Hibridación

respectivamente.

Para comprobar el funcionamiento de *GH-Explorer* J, se hicieron dos ensayos de hibridación tipo slot-blot en membrana de nylon usando DNAg de varías especies como secuencias blanco. El primer ensayo demuestra que la sonda *GH-Explorer* / hibridó con todos los DNAg de las especies incluidas y el resultado se muestra en Figura 4.9. Se observan diferencias en la intensidad de detección, las cuales pueden ser debidas a la variación en la cantidad y calidad del DNAg, diferencias en los tamaños de los genomas y al apareamiento de la sonda según la secuencia. La única variación significativa en la cantidad de DNAg es guppy (C5) con 3.5µg en vez de 8µg, por lo tanto, las variaciones en intensidad deberían corresponder a las variaciones de apareamiento de *GH-Explorer* / con la secuencia específica normalizando respecto al tamaño del genoma. Podemos ver que 800ng de DNAg de gallo (El) se detectan perfectamente, con dificultad se logran apreciar SOng de DNAg de gallo (E2). La integración densitométrica que se ve en la Tabta 4.3 muestra que las dos líneas más intensas son las de gallo y ratón (A6 y Bl) que parecieran coincidir con los resultados obtenidos en el apareamiento tanto en el diseño de la sonda (Figura 4.4 Apareamiento *Gallus gaiius=5*1/56 y *Mus musculus=5\/56)* como en el informe de BLAST (Anexo 3); las siguientes en cuanto a intensidad serían Carpa y Tilapia (B6 y C1 respectivamente) que también parecen coincidir (Figura 4.4 Apareamiento *Cyprinus carpio=41156* y tilapia=49/56). De hecho, tilapia posee un sexto exón y no se aprecia diferencia significativa. Las menos intensas son humano, jirafa y cerdo (Al, A4 y A5), en humano también es consistente con el informe de BLAST. En catán y tiburón (C3 y C4) se aprecia una señal aceptable, considerando que éstos peces son muy primitivos y que pudieran tener más variaciones en la secuencia nucleotídica que todavía no se conoce. Toda la línea D es de DNA plasmídico usado como control positivo y de sensibilidad, y no se aprecia señal alguna; dado que el control negativo también es un plásmido, se tuvo duda de la integridad del ensayo y para resolverlo se hizo el segundo ensayo.

Los resultados del segundo ensayo se muestran en la Figura 4.10. En este ensayo confirmamos la sensibilidad de 80ng en DNAg de gallo (A3) lo que equivale a aproximadamente 6x10<sup>4</sup> copias de la secuencia blanco o 120fg. Ya no se aprecian 8ng de DNAg de gallo (A4). En DNA de GH de jirafa se pudieron detectar hasta 12pg (B3) (32pg / (4833/1875)) que equivalen a 6.13x10\* copias de la secuencia blanco que es 2 órdenes de magnitud menos. En DNA de lactógeno placentarío 1 humano (hpl-1) se lograron detectar  $3.2$ ng lo que equivale a  $9x10^8$  copias de la secuencia blanco que son 4 órdenes de magnitud menos (aproximadamente tomando en cuenta las intensidades y la cantidad de DNA). Por densitometría no se detecta nada en los controles negativos (D1-D6). Comprobamos la reproducibilidad y la sensibilidad del ensayo, y también que la sonda tiene menos afinidad por otro gen de la familia, el PL-1 al menos en humano.

Con estos ensayos queda comprobado que la sonda *GH-Expiorer* / funciona para vertebrados.

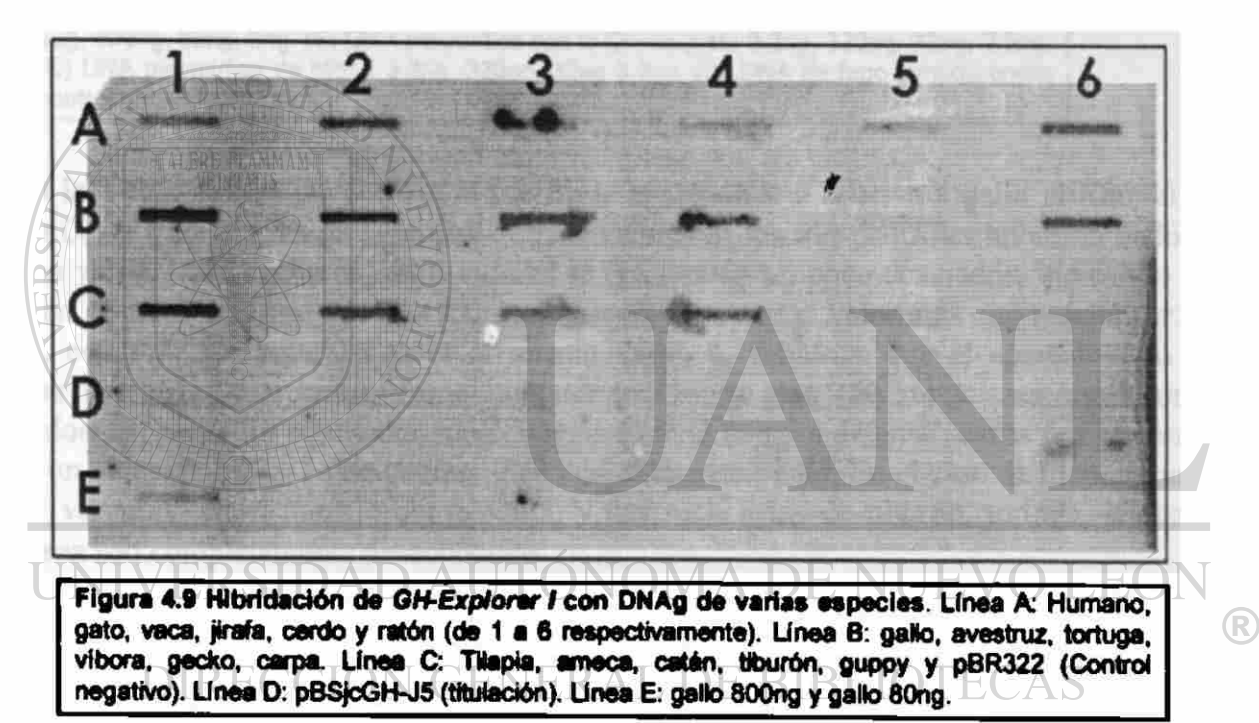

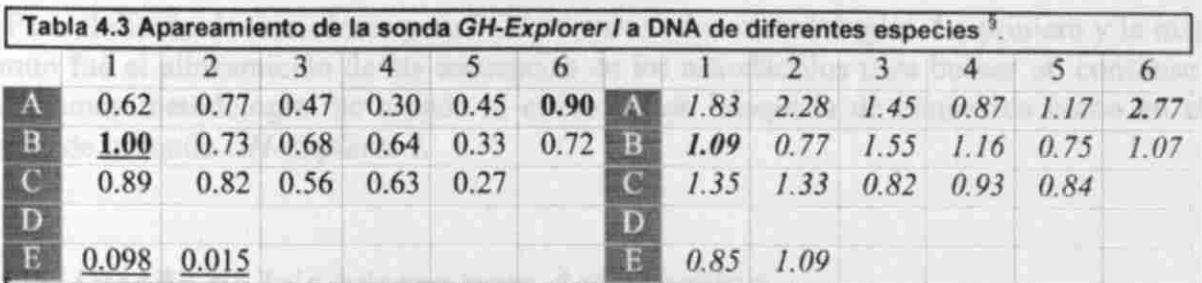

• (izquierda) Integración densitoméfflca de las setales de la Figura 4.10 relativas a gallo. Se subrayan los que participaron en la curva de calibración. (Derecha) Fuerza de apareamiento relativo a gallo (*{Antifog /*  (log(Área\_Relativa\_a\_gallo) - b) / m ] / (Tamaño\_Genoma\_gallo / Tamaño\_Genoma\_Especie) }; m = 0.91374, b = -0.03238), es decir, los que tienen un apareamiento "aparente similar" a gallo, tendrán un valor cercano a 1, menor para los que aparean menos y mayor para los que aparean más. En gecko, ameca y guppy se hicieron correcciones por la cantidad disminuida de DNAg. Los tamaños utilizados en cada genoma se muestran en Tabla 3.4.

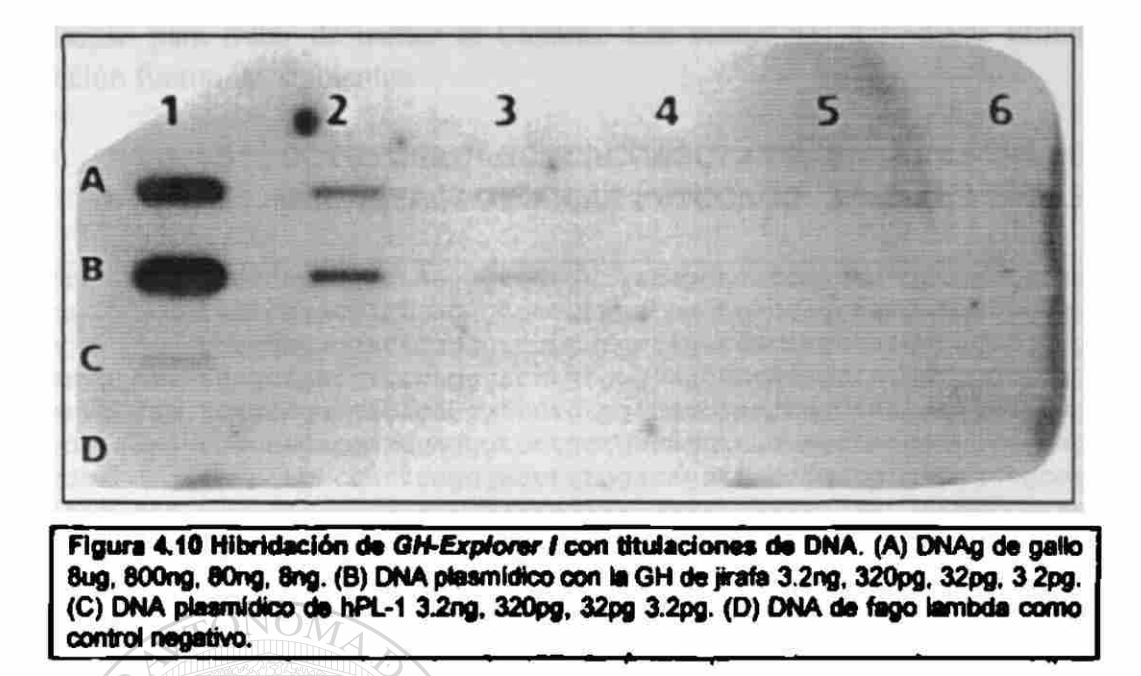

En la Tabla 4.3, se pueden ver la fuerza de apareamiento relativa a gallo utilizando la sonda *GH-Explorer* /. Es de esperarse que los valores de los tres controles hubiesen dado el mismo valor: 1, sin embargo, estos valores se encuentran un poco desviados, indicando un margen de error cercano al 15%. Asimismo se observa que el valor más alto resulta ser en ratón, con *2.77*; se esperaba tener el mismo valor, 1, debido a que el apareamiento es similar (51/56). Otros casos, como humano (44/56) y gato (50/56) y vaca están muy elevados. En peces los resultados son cercanos dado el margen de error, carpa por ejemplo, tiene un valor de *1.07 y* coincide muy bien con el apareamiento. En el caso de tilapia puede haber variación en el tamaño del genoma, y, las secuencias de tiburón, tortuga, gecko y avestruz son completamente desconocidas.

A DE NUEV

## DIRECCIÓN GENERAL DE BIBLIOTECAS *4.6 Diseño de Oligonucieótidos Iniciadores para PCR*

Para el diseño de iniciadores para PCR se usaron dos metodologías. La primera y la más común fue el alineamiento de las secuencias de los artiodáctilos para buscar un consenso. La segunda metodología fue usando la estrategia de búsqueda de consensos como en el diseño de la sonda *GH-Explorer I.* 

#### 4.6.1 Diseño de Iniciadores para Artiodáctilos

El alineamiento realizado en *CLUSTALW* de las secuencias 5\* y 3' de Artiodáctilos se muestra en la Figura 4.11 y Figura 4.12 respectivamente. Ambos oligonucieótidos tienen una longitud de 24nt y la temperatura de fusión media (Tm) resulta ser de 69°C y 72°C para el 5\* y 3\* respectivamente. El nucleótido en la posición 6 de Art5\*~140 fue cambiado del consenso para romper una estructura de horquilla (apareamiento intramolecular)

R

determinado usando OLIGO. Los nucleótidos 7 y 17 en Art3'-139 fueron cambiados del consenso para tratar de incluir al Caballo. Las secuencias definitivas utilizadas para la reacción fueron las siguientes:

#### 5' CCTGTTGACAGCTCACCAGCTATG 3' Art5'-140 5' GGCACTAGAGTGGCACTTTCCAGG 34 Art3'-139

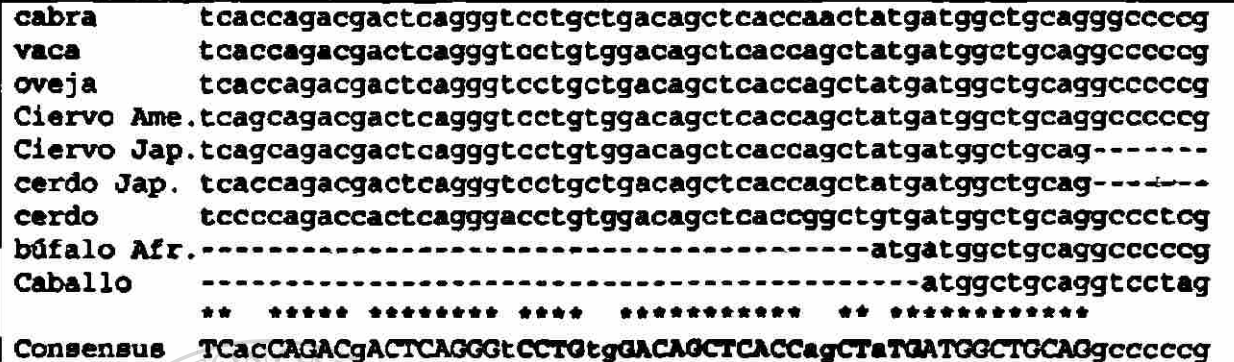

Figura 4.11 Alinemiento de la región 5' UTR de Artiodáctilos. La zona utilizada para el diseño del iniciador llamado Art5'-140 se muestra resaltada terminando justo al final del codón de inicio de traducción. Véase que cerdo es la especie con más diferencias (3/24) y muy cercanas al extremo 3'. Los guiones ("-") indican ausencia de secuencia en esa zona. Los asteriscos ("+") indican igualdad en todas las secuencias.

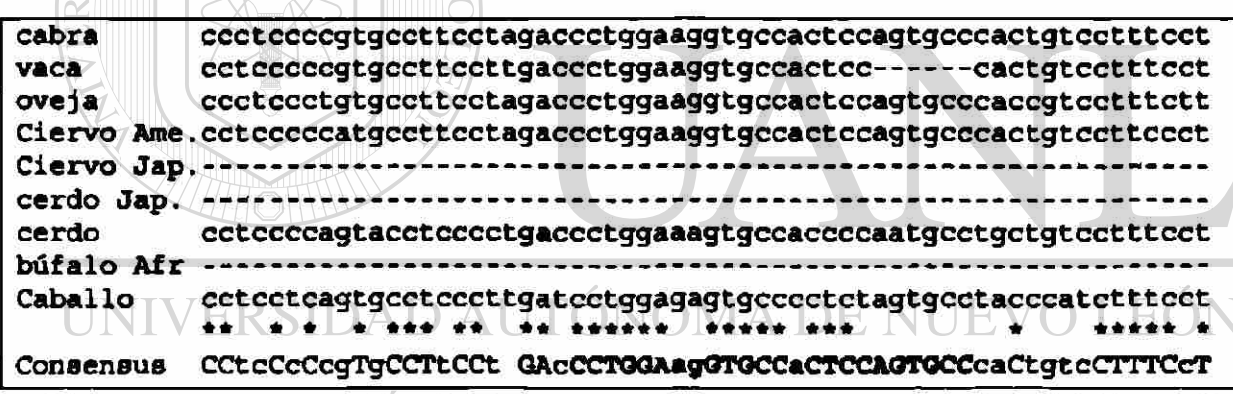

Figura 4.12 Alinemiento de la región 3' UTR de Artiodáctilos. La zona utilizada para el diseño del iniciador llamado Art3'-139 se muestra resaltada. La zona corresponde aproximadamente a 55pb después del codón de terminación. Los guiones ("-") indican ausencia de secuencia en esa zona. Los asteriscos ("\*") indican igualdad en todas las secuencias.

## 4.6.2 Diseño Automatizado de Oligonucleótidos para PCR

Para amplificar por PCR la región codificante del gen de la GH, se diseñaron oligonucleótidos consenso de las secuencias 5'UTR y 3'UTR, se probó la especificidad comparando en la base de datos GenBank usando BLAST, y se comprobó el desempeño usando Amplify. Se utilizaron cuando mucho 500nt río arriba del codón de inicio y 1000nt río abajo del codón de terminación. Se eliminaron las secuencias de longitud menor a 22nt. Se elaboró un programa computacional llamado *MaxPrimer* para la búsqueda de iniciadores consenso. La búsqueda se realiza en orden descendente del promedio de apareamiento de cada oligonucleótido consenso con todas las secuencias; la búsqueda termina hasta que todas las secuencias se pueden aparear con un iniciador o se terminan los

oligonucleótidos. Para evaluar los inciadores fue necesario diseñar una función para compararlos entre si. Dado el éxito obtenido en este trabajo para la evaluación de una sonda consenso, pensamos que básicamente la tarea de búsqueda y evaluación era la misma y que solo faltaría considerar una característica propia del ensayo, la iniciabilidad, que fue considerada exactamente igual como la calcula el programa *Ámplijy 1.2* sumando un valor correspondiente a cada posición apareada del iniciador con la secuencia blanco. La suma es dividida por el valor máximo que pueda tener un iniciador dada la longitud para obtener un porcentaje de iniciabilidad. En este trabajo consideramos una secuencia amplificada si rebasa el valor de 84% de iniciabilidad. Los valores de cada posición son 30,20, 10,10,9, 9, 8, 7, 6, 5, 5, 4, 3, 2, 1, 1, ...; donde el valor mayor corresponde al extremo  $3'$  y el menor al 5'. Para considerar cual de dos iniciadores sería mejor, también se considera el número de secuencias amplificadas por cada iniciador. El detalle de las modificaciones al proceso original de *MaxProbe* incluidos en *MaxPrime* es el siguiente:

- 1) Evaluación ponderada desde el extremo 3\* hasta el 5\* (Engels, 1992) para evaluar la iniciabilidad
- 2) Análisis del número de oligonucleótidos necesarios hasta que cada secuencia tenga al menos un oligonucleótido con apareamiento > 85%, para "asegurar" que todas las secuencias tengan al menos un iniciador.
- 3) Evaluación de los oligonucleótidos agrupando únicamente a las especies que sobrepasan 84% de iniciabilidad ("prímability" - Capacidad del oligonucleótido a favorecer la iniciación de la polimerización por la polimerasa) para no desviar los estadísticos utilizados en la evaluación de cada oligonucleótido y que la comparación entre oligonucleótidos sea válida.
- 4) Evaluación de oligonucleótidos hasta que todas las secuencias pueden ser blanco de un iniciador usando el criterio de iniciabilidad o hasta que acabarse el conjunto de iniciadores.
- 5) Los oligonucleótidos seleccionados hasta el punto 4) son "desplazados" hacia 5\* y 3' 21nt para encontrar la mejor zona dentro de la región.
- 6) Se evalúa la mejor iniciabilidad en lugar de mejor Alineamiento.  $\vee$  ( )  $\Box$
- 7) Se calculan los mejores conjuntos de iniciadores que minimicen el número de iniciadores y maximicen el número de secuencias polimerízadas.

La fórmula para evaluar a los iniciadores resultó ser la siguiente:

 $f_{\text{interiodor}} = (f_{\text{sonda}} + s\ln i) * (1 + \text{Sa}/2)$  sustituyendo...  $f_{\text{micindex}} = (sP + sE + sG + sJ + sTm + sIni)$  \*  $(1 + Sa / 2)$ 

donde

*sP, sE, sG, sJ y sTm son parámetros calculados igual que en fsonda, considerando solo las secuencias que se evalúan son aquellas con iniciablididad > 84%.*   $s/ni = (lni_m - 2/ni_{SD}) * 0.40$ . Sa = Número de secuencias con iniciabilidad (Ini) > 84%. *Ini<sub>n</sub>* = *Media de Ini<sub>k</sub>*. *InisD<sup>=</sup> desviación estándar de Init.*   $Ini_k = (\Sigma \text{ If } ac_i)$  \* 100 / Ini<sub>max</sub>; donde k es cada secuencia e i la posición de cada *nucleótido dentro de la secuencia.* 

 $lfac_i = Alguno de { 15, 12, 10, 10, 9, 9, 8, 7, 6, 5, 5, 4, 3, 2, 1, 1, ... } para i = {1,$  $2, 3, 4, ...$  si y solo si el mucleótido en la posición i es igual tanto en el iniciador como en la secuencia blanco (donde  $i = 1$  para el nucleótido en el extremo  $3'$ ,  $i = 2$  para el consecutivo hacia  $5'$  y así sucesivamente).  $Ini_{max} = (\sum f_i/\langle \log f_i \rangle)$ ; considerando el iniciador y la secuencia blanco iguales.

La Tabla 4.4 muestra las especies y los tamaños de la secuencia usada para la búsqueda de iniciadores. Se obtuvieron 42 secuencias para el extremo 5' y 50 para el extremo 3' variando los tamaños. La amplificación in silico solo es posible en aquellas secuencias que tienen tanto extremo 3' como 5' y solo éstas fueron usadas para la comprobación en Amplify 1.2.

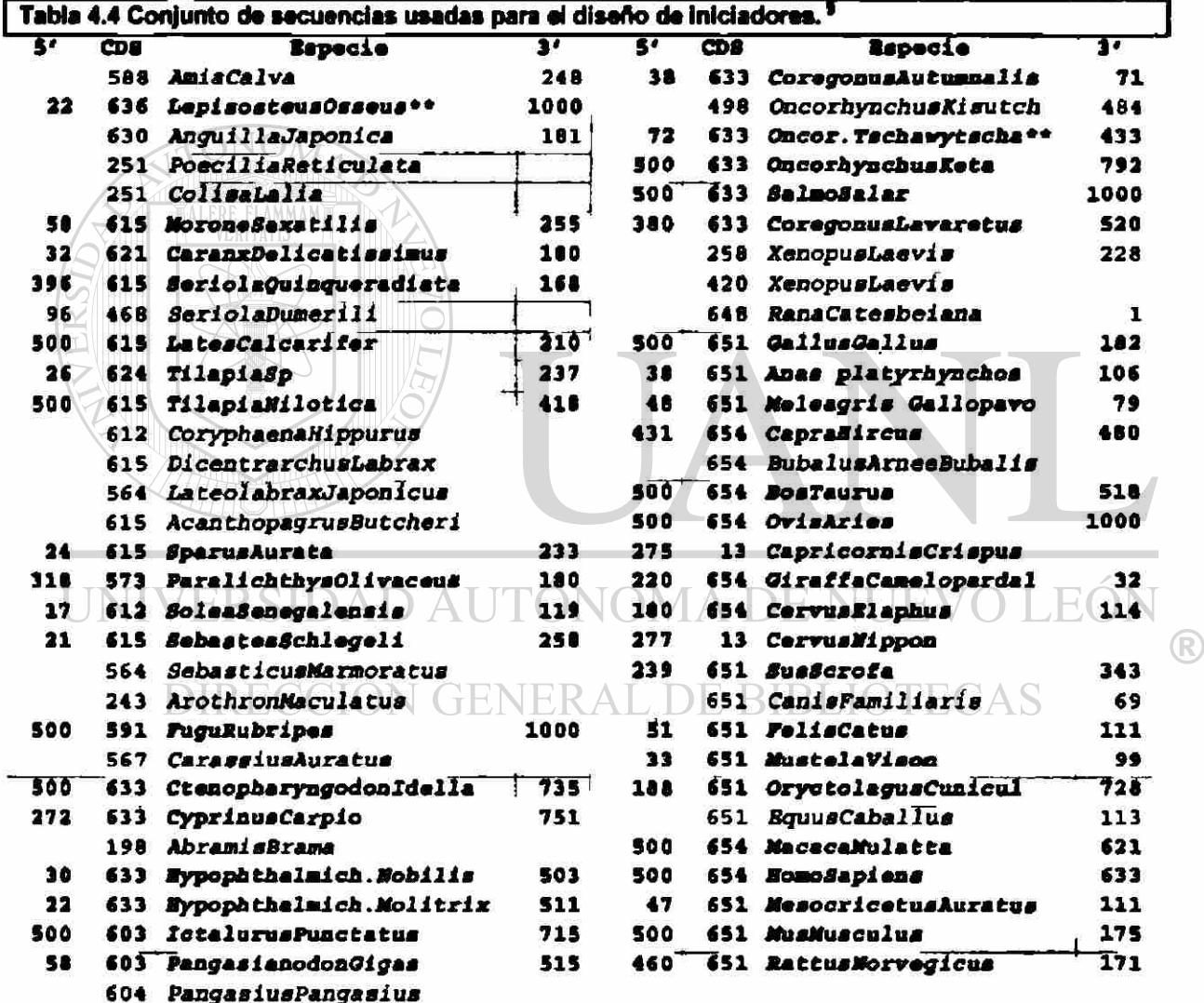

<sup>\$</sup> Se resaltan las secuencias con extremos 5' y 3' y se aprecia que no todas las secuencias tienen tanto fragmentos 3' como 5'. Las secuencias de pato y pavo (aves) que se muestran punteadas no fueron consideradas para el diseño automatizado de iniciadores, sin embargo fueron utilizadas junto con gallo para diseñar un par de iniciadores usando la metodología tradicional basada en un alineamiento múltiple e identificando manualmente una zona consenso. Se marca con doble asterisco (\*\*) la secuencia completa que no se puede determinar si hay amplificación por los iniciadores escogidos.

Del conjunto de iniciadores reportado por MaxPrimer, se escogieron manualmente los de mejor amplificación por mayor número de especies hasta incluir el mayor número de especies posibles. Se ignoraron los oligonucleótidos que solo podrían amplificar una sola secuencia. Dado que ningún iniciador producía un producto amplificado en gallo, se consideraron dos secuencias más de aves, la de pato y pavo (filtradas erróneamente y explicadas en resultados anteriores) para diseñar un par de iniciadores exclusivo para aves. Se usó la misma metodología tradicional como en el diseño de iniciadores para artiodáctilos del punto anterior.

El conjunto de iniciadores escogidos se muestra en la **Tabla 4\*5.** La secuencia de cada iniciador fue introducida como consulta en la base de datos *GenBank* mediante *BLAST\** con el objetivo de encontrar inespecifícidades. La única combinación de iniciadores con energía  $\leq$ 10Kcal/mol es "Ext\_5'\_(pez/6)" y "Ext\_3\_(pez/1)" con -14.5Kcal/mol. En total, resultaron 11 iniciadores para el extremo S'UTR y 8 para el extremo 3'UTR. De los 11 iniciadores del extremo 5', 3 son exclusivos para mamíferos, 1 para aves y 7 para peces, coincidiendo con la observación global de los alineamientos donde las GHs resultaron estar más conservadas en mamíferos que en peces. La región de apareamiento del iniciador <sup>w</sup>Ext5'/pit/mam-l" en mamíferos coincide con un sitio de unión del factor transcripcional Pit-1 (Ingraham, 1988) que está muy conservado en mamíferos situado unas 185pb antes del codón de inicio; por lo tanto se presume que también podría estar conservada esta región en los demás mamíferos, aún así, se decidió incluir dos iniciadores más <sup>w</sup>Ext57mam-2" y <sup>M</sup>Ext57mam-3" que se aparean aproximadamente 30pb y 45pb antes del codón de inicio, respectivamente. De los 8 iniciadores para el extremo 3\*, 2 son principalmente para mamíferos, 1 para aves y 5 para peces. Se observa que el iniciador de mamíferos del extremo 3\* Ext3\*(mam/1) es similar a Art3' diseñando manualmente en el punto anterior, esto confirma que la metodología automatizada de diseño es acertada, no se observa un iniciador parecido a Art5\* debido por un lado a que no se consideraron los 3 nucleótidos de región codificante incluidos en Art5<sup>\*</sup> y a que el iniciador Ext5<sup>\*</sup>/pit/mam-1 es de más alta similitud y abarca además, a más especies, es decir, el algoritmo de búsqueda no encuentra algún iniciador similar a Art5\* porque no hay alguna especie incluida en Art5' que no este incluida en Ext5'/pit/mam-1. En los resultados de *BLAST* de cada iniciador, se aprecian diferencias notables entre el número de especies consideradas positivas por *MaxPrime* y el número de especies consideradas positivas por *BLAST* (la diferencia se discute en el Capítulo **5).** Para considerar los positivos en secuencias no relacionadas a GH (columna "otras [+]" en Tabla **4.4),** en cada informe de *BLAST* se contaron el número de secuencias "diferentes<sup>4</sup>" con el nucleótido del extremo 3<sup>°</sup> que sí estuviese apareado. En general no hay muchos positivos ya que la mayoría corresponden a DNA bacteriano en los cuales solo puede haber problemas si hay contaminación, pero, hay algunos iniciadores problemáticos como "Ext\_3'(pez/5)" y "Ext\_5'(pez/2)", por las regiones ricas de un solo nucleótido.

En la Figura **4.14** se muestra un mapa de las posiciones de apareamiento de todos los iniciadores en las secuencias con al menos un producto amplificable. Se puede ver, en general, que los iniciadores se aparean precisamente en las regiones 5'UTR y 3'UTR. También se observa que hay iniciadores como los simbolizados por "q" y "s" que se aparean en regiones relativamente distales. Además, se aprecia que los iniciadores

<sup>\*</sup> Usando M -W 7 -q 1 -e 20" en "other advanced options" en la página "Advanced Blast" (tamaño de palabra 7, penalización de desapareamiento de I y expectativa de 20).

<sup>&</sup>lt;sup>#</sup> Debido a que hay múltiples reportes de secuencias de DNA, se consideran las secuencias diferentes si hacen referencia a genes diferentes, regiones de DNA diferentes dentro un genoma o genomas diferentes.

diseñados de secuencias consenso de pecea no se aparean en regiones no codificantes de mamíferos y viceversa. Sin embargo, en regiones codificantes de mamíferos se aparean iniciadores de peces y también, se aparean algunos iniciadores de mamíferos en secuencias de peces (como en la secuencia de *Girqffe camelopardarlis* obtenida en este trabajo). De todas las secuencias con ambos extremos disponibles, solo 1, *Lepisosteus Osseus* no se puede determinar si hay amplificación debido a que el extremo 5' no es lo suficientemente largo. En la Figura 4.15 se muestra un mapa las secuencias que no pudieron ser amplificadas por los iniciadores. En estas secuencias, es claro que no se puede determinar la amplificación de la secuencia codificante completa de la GH debido a la ausencia de alguno de los extremos. Aún así, en la *Discusión* (capítulo S) se plantea una buena alternativa para obtener al menos un fragmento mayoritario de la secuencia codificante de laGH.

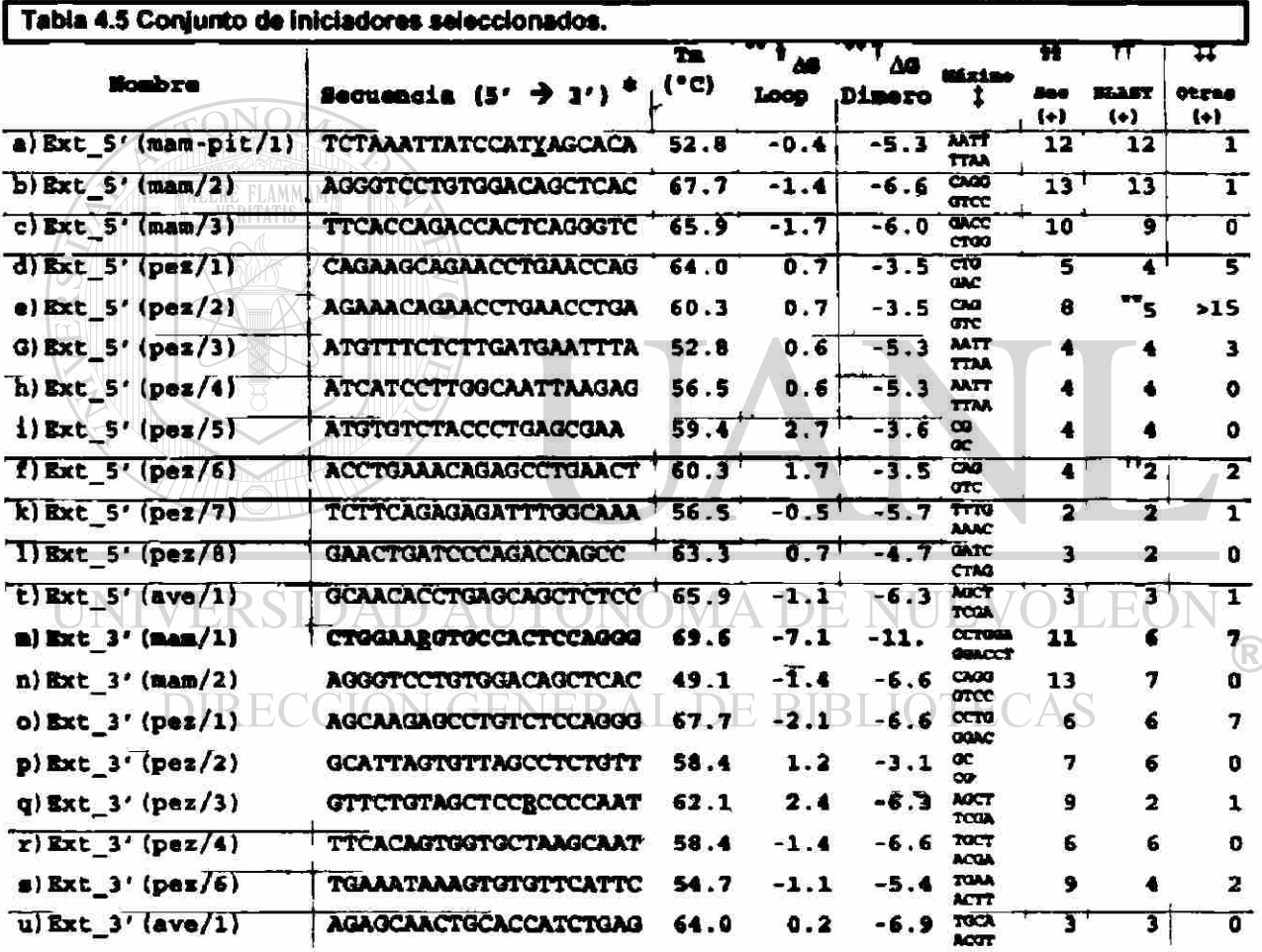

\* Las *degeneraciones* se encuentran *subrayadas y el Iniciador resatado resulta aereaste! mismo que Art3' de artíodéctilos obtenido por la metodología tradicional.* ' Máxima *anergía de estructura mtramoiacutar.\* Máxma energía intermolecular. \* Secuencia que ocasiona el máximo de estas energías.*<sup>M</sup> Número *de secuencias*  positivas "in silico" usando MaxPrime. <sup>11</sup> Número de secuencias que también fueron positivas es BLAST. <sup>##</sup> número de *positivos de* otras *secuencias no relacionadas* ~ Las *energías (AG's) estén en KcaVmol.* 

<sup>\*\*</sup> La consulta consistió de 13nt del extremo 3\* y sin el parámetro \*\*q"y con 100 de expectación oí *Btost.* 

<sup>&</sup>lt;sup>11</sup> Sin los parámetros "q" y "e" en *Blast*.

Obtención de nuevos genes de la hormona del crecimiento (GH) en vertebrados

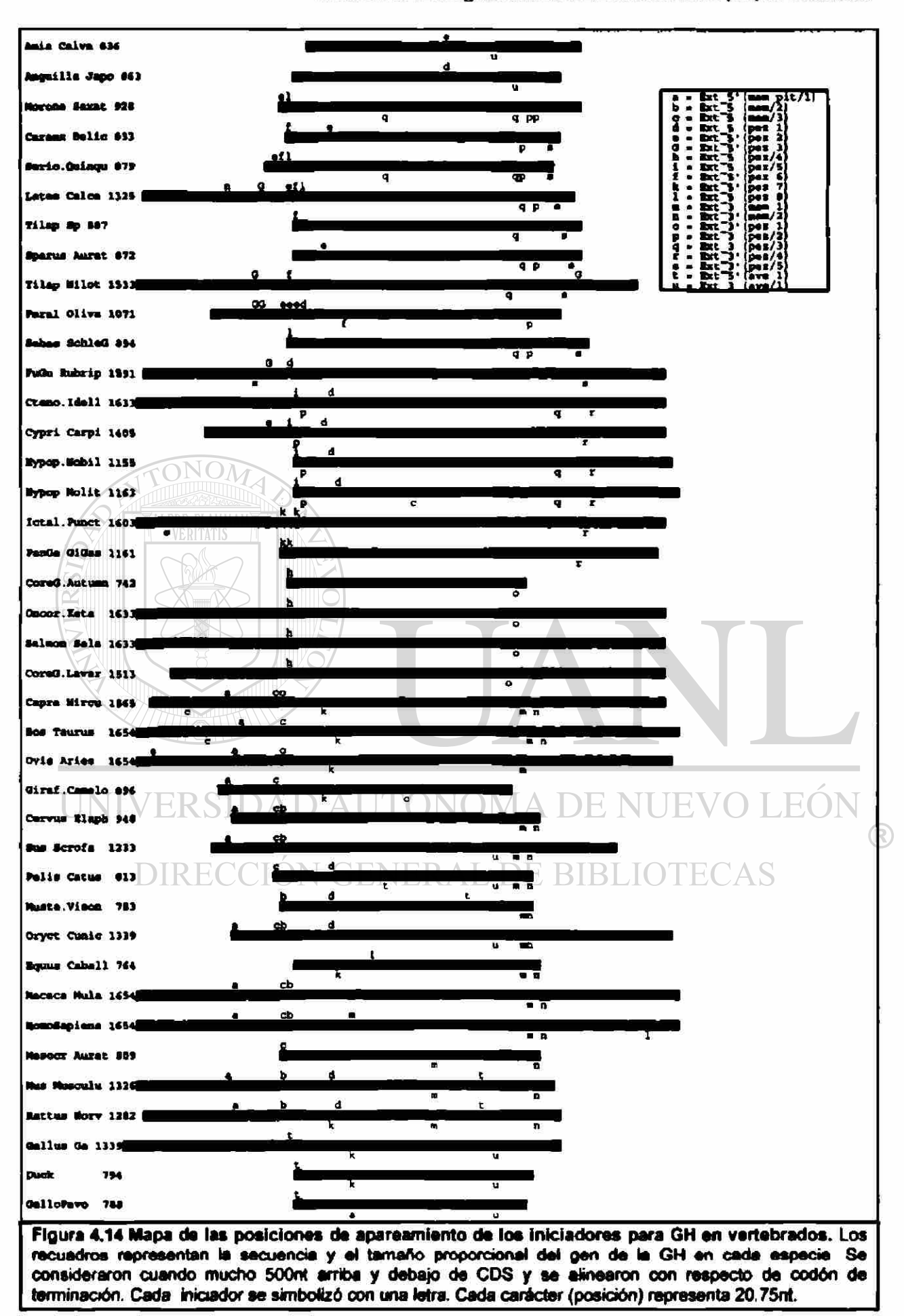

#### Resultados

Obtención de muevos genes de la hormona del crecimiento (GH) en vertebrados

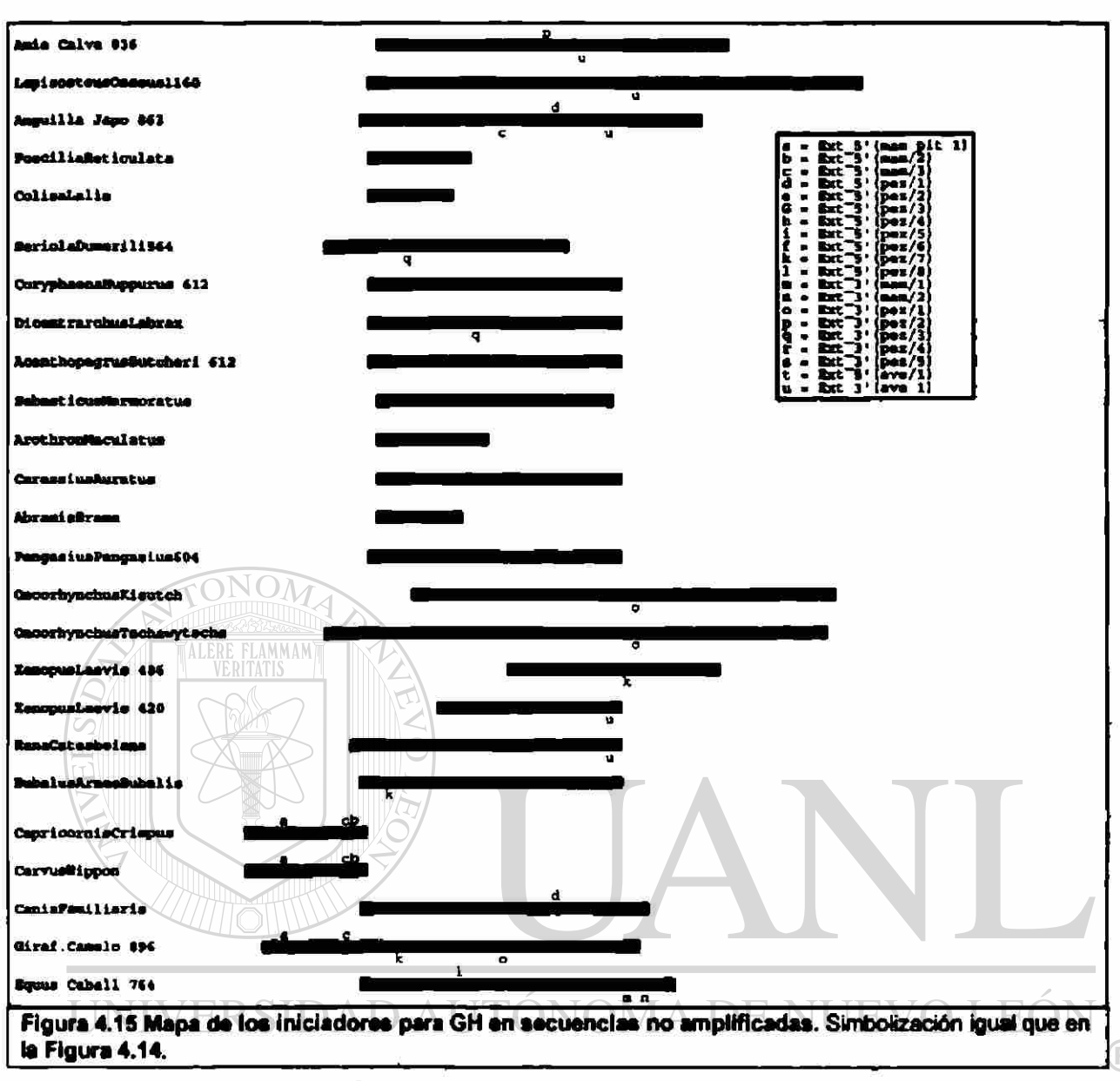

DIRECCIÓN GENERAL DE BIBLIOTECAS

## *4.7 Comprobación del Juego de Iniciadores Diseñado para Artiodáctilos*

#### 4.7.1 Amplificación por PCR en Artiodáctilos

En la Figura 4.20 se muestran los DNAg de cabra, puerco, vaca, búfalo americano, oveja, jirafa y cebra usados en las reacciones de PCR, se aprecia en general un buen estado del DNAg en todas las especies excepto en búfalo americano donde se observa una considerable degradación del DNAg.

El tamaño del amplicón esperado para cabra es de 172lpb y en la Figura 4.21 se puede ver que el amplicón de cabra corresponde a un tamaño aproximado de Í737pb. Los tamaños de los amplicones esperados para oveja y cerdo son 1719pb y 1669pb respectivamente. En la Figura 4.22 se logra ver que los amplicones de cabra y oveja aparentan ser del tamaño esperado, sin embargo, en cerdo, no es claro que las bandas alrededor de la banda de 1615pb del marcador central corresponden o no al producto de la GH de cerdo. Asimismo se puede ver que los cambios en la concentración de MgCl<sub>2</sub>

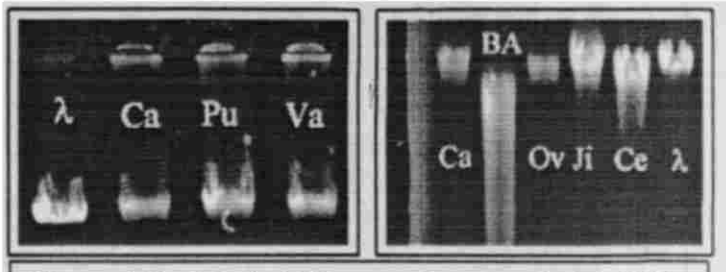

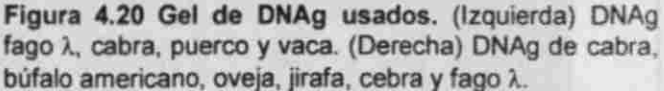

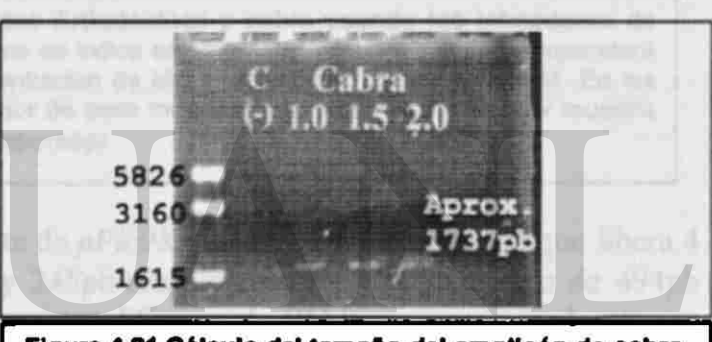

Figura 4.21 Cálculo del tamaAo del amplicón de cabra. Se muestran pbehpl-3-Sma I. C (-), amplicones de cabra a 1.0mM MgCb, 2.0mM MgCb y 2.0mM MgCb generados a una temperatura de apareamiento de 61°C. Se midió la distancia en pixets (puntos gráficos) desde el inicio del carril hasta la mitad del largo de cada banda. Se calculó el ajuste lineal usando el logio de las distancias y el iogio de los tamaños del marcador (carri izquierdo) cuyo coeficiente de correlación fue de 0.98. El tamafto calculado de las bandas fue de 1737pb que es muy cercano al tamaño esperado de 1721pb.

no mejoran la especificidad en cerdo aunque se aprecia una mejoría en la intensidad y por lo tanto una mejoría en la amplificación. Adicionalmente se observan los amplicones de jirafa y búfalo americano que por comparación del tamaño con cabra y oveja parecen corresponder a su GH; la degradación del DNAg en búfalo americano parece no estar alterando la reacción. Aunque cebra no es parte del orden Artiodáctilos sino de los Perisodáctilos, por su cercanía evolutiva creíamos posible la obtención de su GH con el mismo juego de iniciadores. En la misma Figura 4.22 se aprecian bandas no específicas, siendo las de mayor intensidad las bandas cercanas a un producto de un tamaño alrededor de los esperados. Considerando que no hay ninguna secuencia genómica de la GH de algún Perisodáctilo, entonces, no se puede descartar la posibilidad de que se haya amplificado la

GH de cebra en este ensayo; se puede ver también, que la mejor intensidad se obtiene a una concentración de MgCl<sub>2</sub> de 2.5mM tanto en cebra como en cerdo.

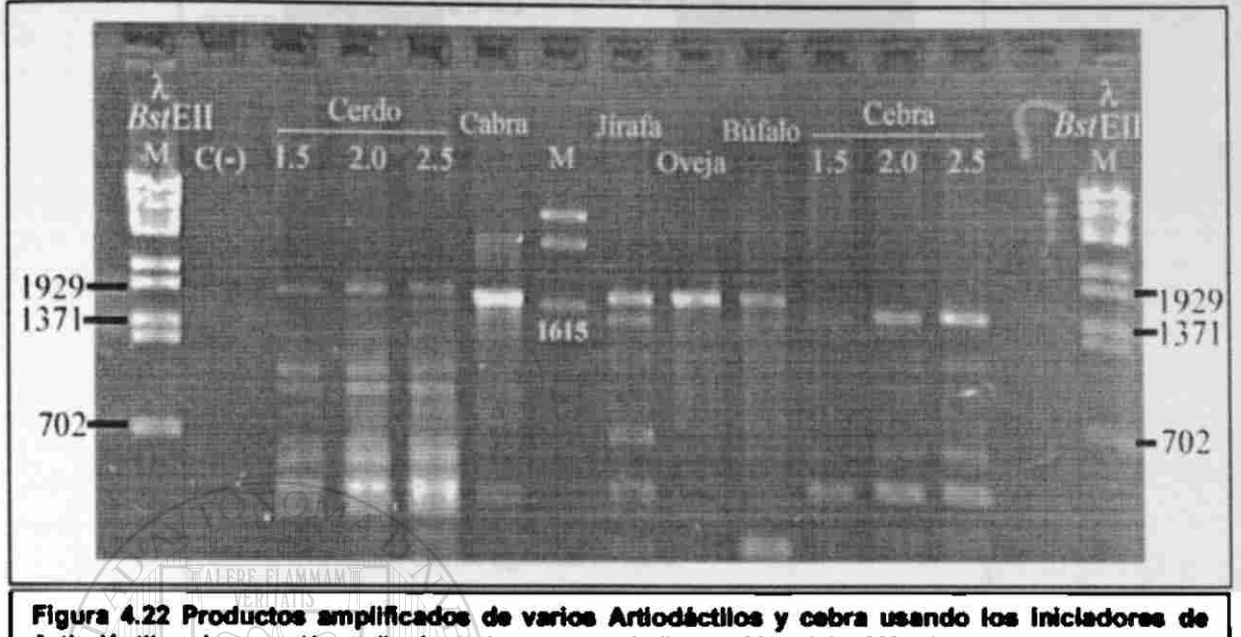

Artiodáctilos. La reacción se llevó a cabo como se indica en Material y Métodos y a una temperatura de 58°C. En cerdo y cebra, se tituló la concentración de MgCb en 1.5mM, 2.0mM y 2.5mM. En los extremos se muestran los tamaños del marcador de peso molecular. Al centro otro marcador muestra una banda de 1615pb cercana a los tamaños esperados.

En la Figura 4.25-A se observa el corte de *pPic9KbGH* con la enzima Pvall que libera 4 fragmentos de 6130pb, 2949pb, 494pb y 245pb respectivamente. El fragmento de 494pb corresponde a la mayor parte de la secuencia codificante de GH bovina casi en el extremo 3\ y en la Figura 4.23-B se puede ver la misma banda ya purificada.

DIRECCIÓN GENERAL DE BIBLIOTECAS

k

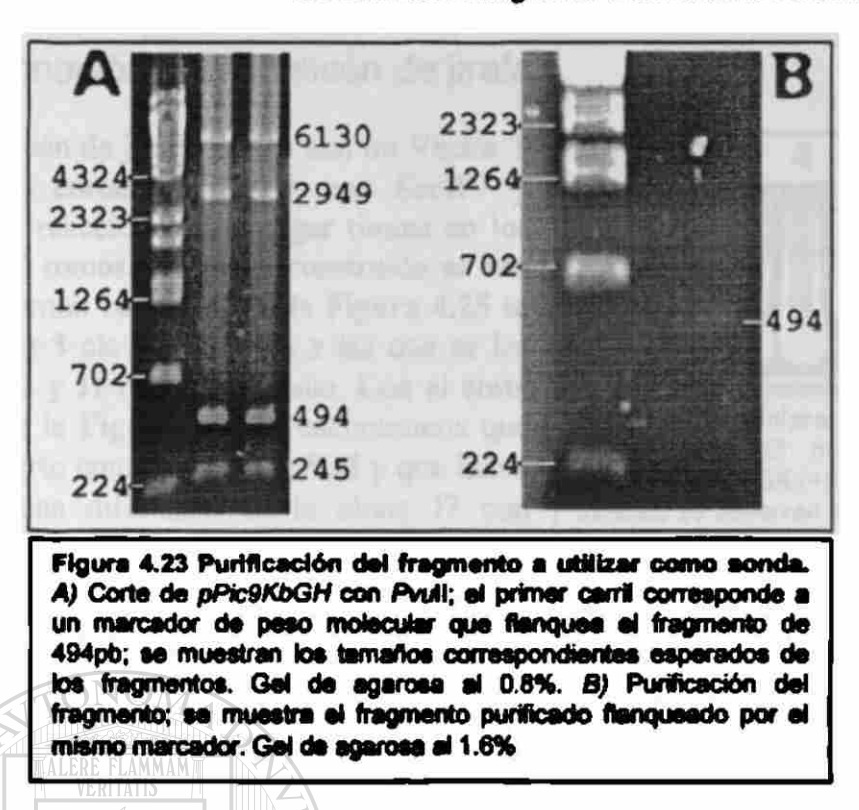

En la Figura 4.24 se observa que los amplicones de cabra, vaca, oveja, jirafa y búfalo americano hibridan muy bien con la sonda construida a partir del fragmento de 494pb de una región codificante de la GH bovina. Se concluye que los amplicones de jirafa y búfalo americano deben corresponder sus GHs, no obstante, en cerdo y cebra no se observa hibridación alguna, concluyendo que ninguno de los amplicones de ambas especies corresponde a sus GHs.

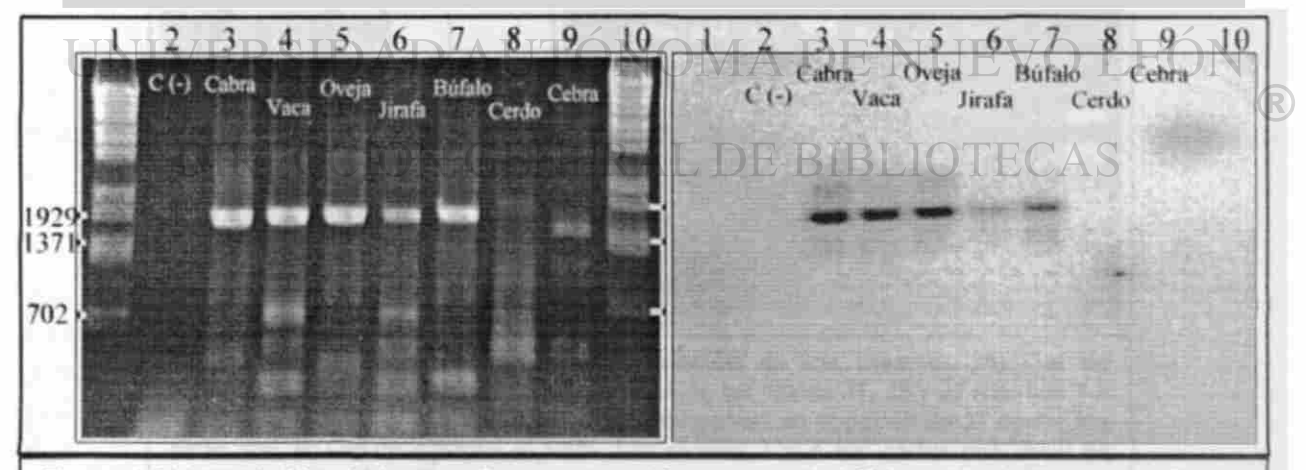

**Figura 4.24 Hibridación de los amplicones con el fragmento de bGH de 494pb.** (Izquierda) Gel de agarosa con los amplicones de Artiodácilos y cebra. La reacción de PCR se llevo a cabo como se explica en Material y Métodos usando 59.5°C como temperatura de apareamiento y 1.5mM de MgCl2, excepto en cerdo y cebra en los que se usó 2.5mM de MgCl<sub>2</sub>. (Derecha) Autorradiografia del mismo gel después de la hibridación con la sonda de 494pb extraída de una parte de la secuencia de bGH clonada en *pPic9KbGH.* 

### 4.7.2 Clonación del Amplicón de jirafa

El amplicón de jirafa se ligó con un Vector T generado al cortar pBSII-SK+ con *EcoRV y*  haciendo la reacción para agregar timina en los extremos 3\* romos. El vector construido se usó para transformar bacterias. En la Figura 4.25 se observan las 3 clonas de jirafa a las que se les llamó J5, J7 y J1 respectivamente. Con el corte con *Nci*I de la Figura 4.26-A encontramos que nuestro inserto contenia el sitio *Ncft* y que habla al menos una diferencia en la clona J7 con respecto de J1 y J5. La diferencia podría deberse a una mutación puntual introducida en la reacción de PCR o a una dirección opuesta del inserto con respecto de las otras dos clonas. Para

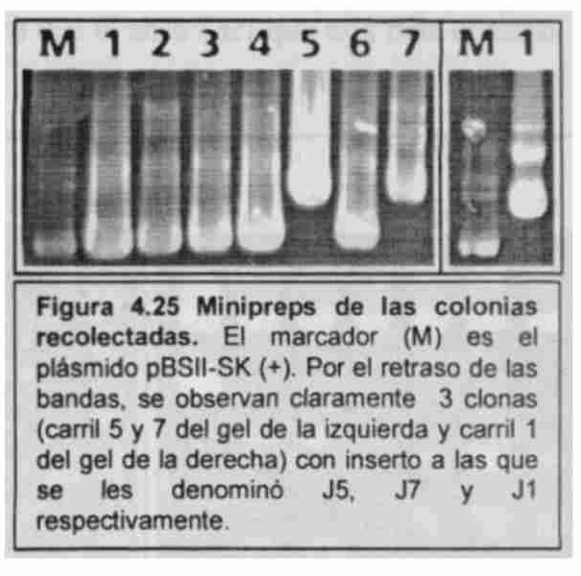

resolver ésta incógnita, realizamos cortes a las tres clonas con la enzima PvwII tal como se muestra en la Figura 4.26-B, donde se ve muy claro que al eliminar el sentido del inserto cortando previamente con Xhol y EcoRI, J1, J5 y J7 aparentan ser clonas con el mismo inserto, solo que J7 con un inserto en sentido opuesto relativo a las otras dos.

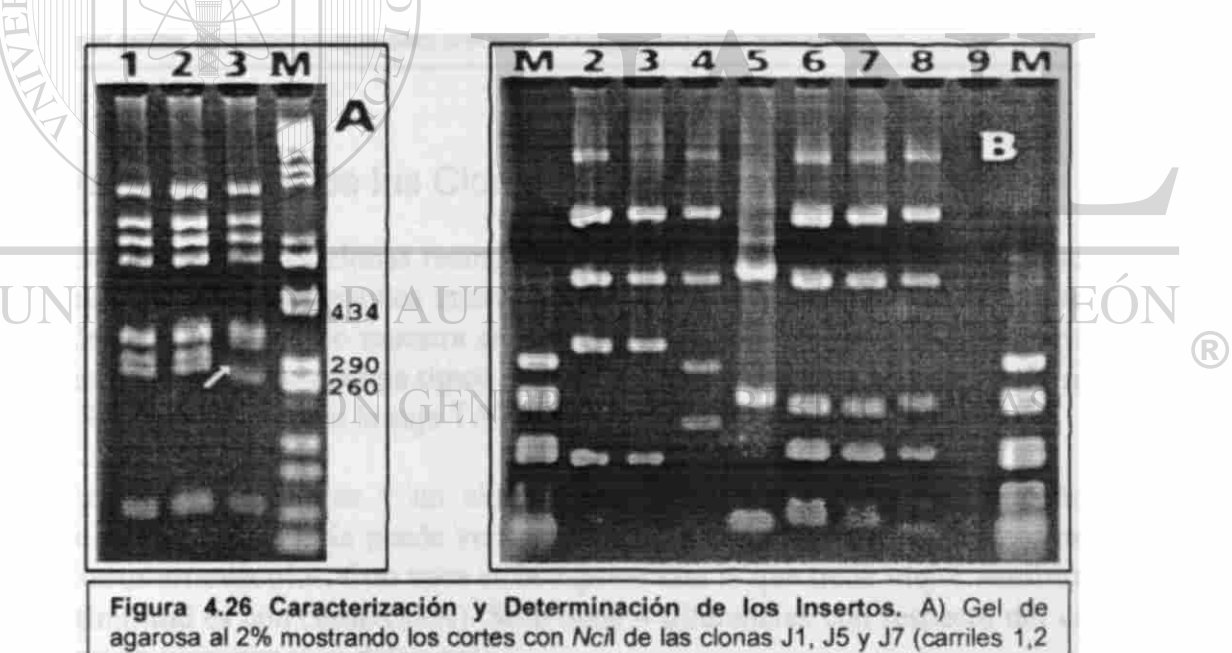

y 3 respectivamente). La flecha indica una diferencia en el patrón de J7 contra las otras dos. B) Gel de agarosa al 1.6%. Los carriles 2 al 4 son cortes con Pvull de las clonas J1, J5 y J7 respectivamente, se observa una diferencia en J7 con respecto de los otros dos patrones. El carril 5 muestra un corte del amplicón de jirafa con Pvull el cual coincide con las tres clonas cortadas con Pvull a las que previamente se les eliminó el sentido cortando con Xhol y EcoRI (carriles 6 al 9).

En la Figura 4.27-A podemos observar que el inserto contiene un sitio *Pst*L En la Figura 4.27-B vemos que el inserto contiene también un sitio Sacl, además, en la Figura 4.27-C se muestra que el sitio *Psft* está más al centro que e1 sitio *Sacl* que está más cercano a alguno de los extremos.

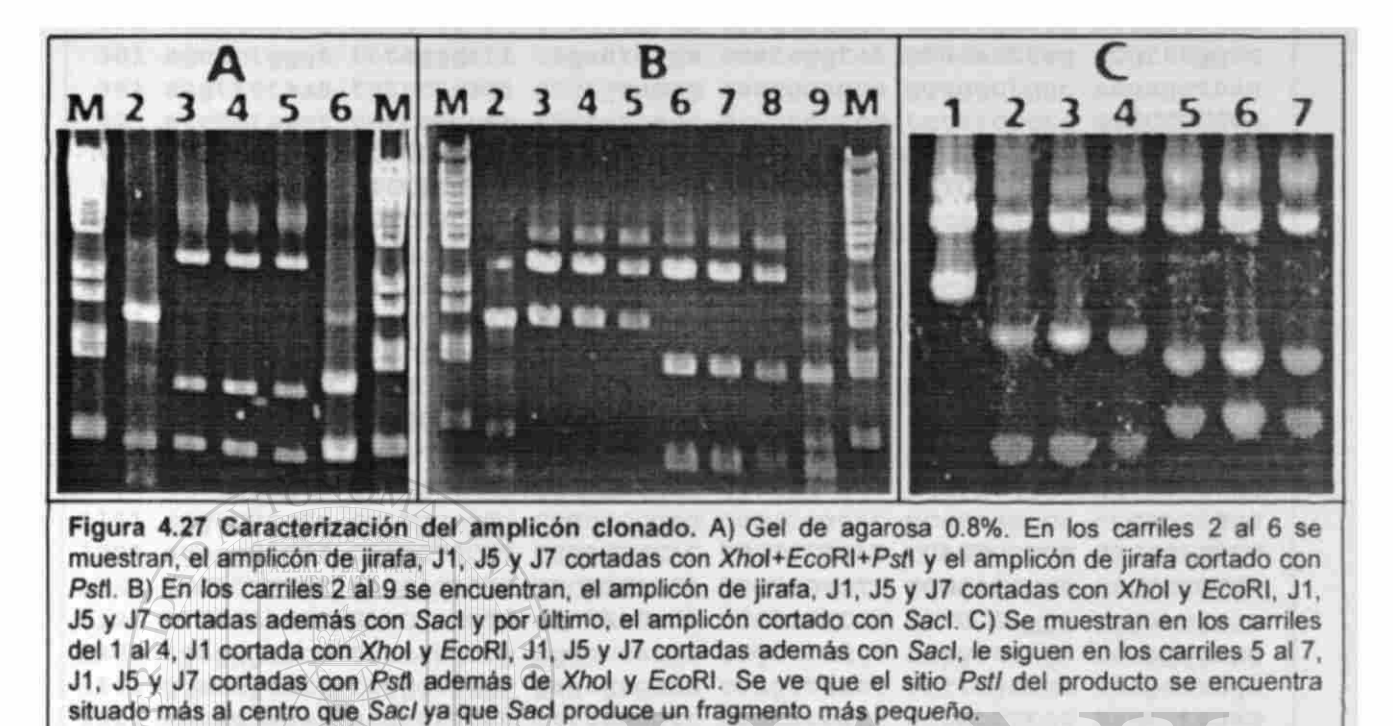

### 4.7.3 Secuenciación de las Clonas Recomblnantes de jirafa

Se secuenciaron las tres clonas recombinantes obtenidas usando tanto oligonucleótidos comerciales como oligonucleótidos internos y tos iniciadores Art-5' y Art 3'. La secuencia y las señales importantes\*\* se muestra en la Figura 4.28. Se observa que los extremos de los intrones coinciden con sistema típico del par de binucleótidos GT-AG para la remoción intrónica. Se muestra también la caja TATA y el inicio de transcripción.

La secuencia aminoacídica y un alineamiento con las GH de otros artiodáctilos se muestra en la Figura 429. Se puede ver la alta similitud de la hormona de crecimiento de jirafa con otros artiodáctilos. Con vaca es la especie con la que tiene mejor similitud (98%) y la peor similitud es con cerdo (88%). Solo tiene 4 diferencias con respecto del consenso. No se observan inserciones ni deleciones.

<sup>\*\*</sup> La secuencia 5' no codificante (UTR) fue obtenida por dos clonas adicionales donde se usó un iniciador que se aparea alrededor de 2IOpb arribe del codón de iniciación en una región regulatona para d factor transcripcional Pit-1.

Obtención de nuevos genes de la hormona del crecimiento (GH) en vertebrados

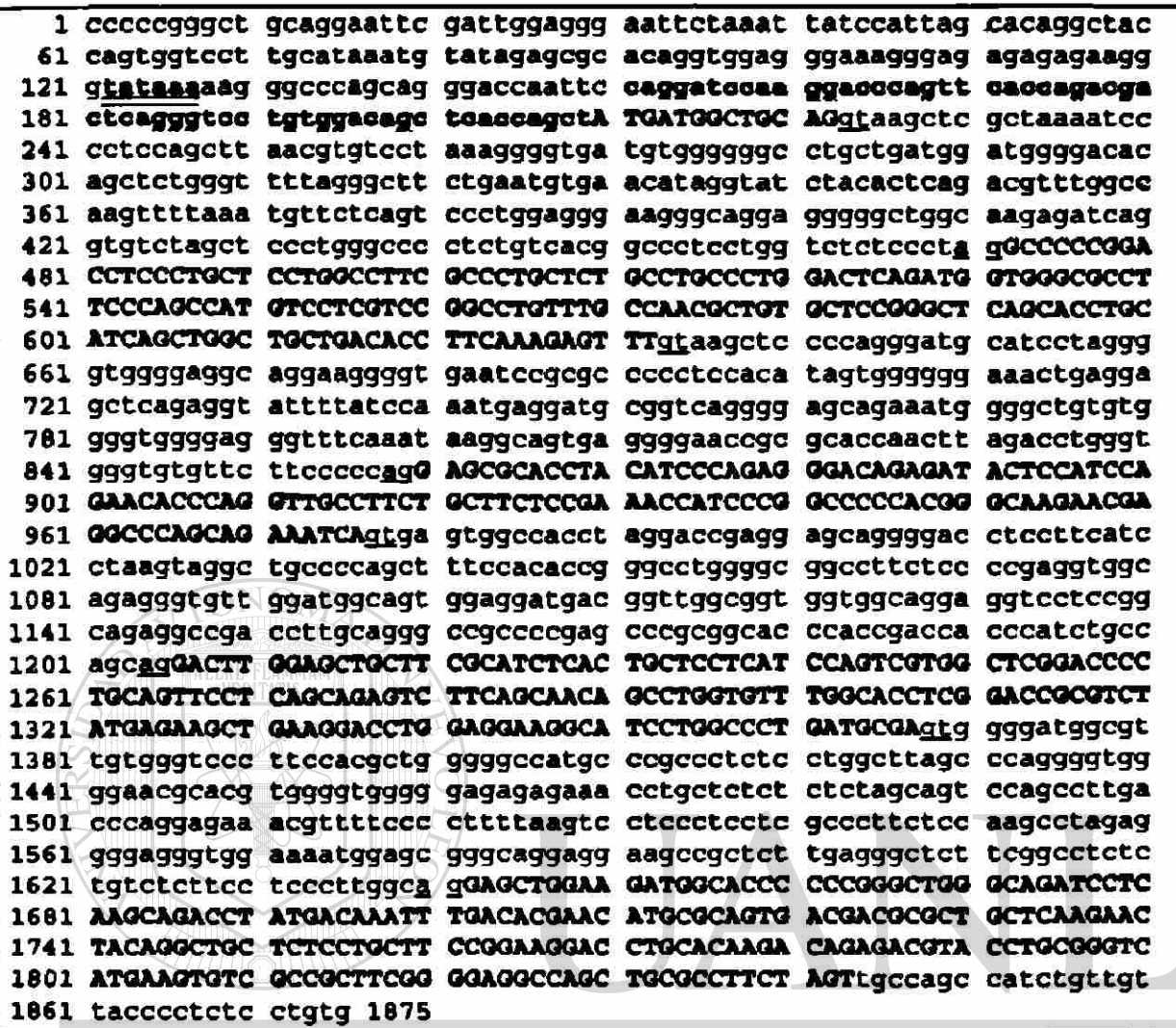

Figura 4.28 Secuencia de DNAg de la GH de Giraffa Camelopardalis (jcGH). La secuencia codificante se muestra resaltada, en mayúsculas y es hipotética, se obtuvo por comparación con la secuencia de Bos Teurus (vaca). El par de binucleótidos gt y ag en los extremos de los intrones se muestra subrayado. Tanto la caja tata (en color y doble subrayado) como la región 5' no codificante (en color y punteada) son hipotéticos y se obtuvo por comparación con la secuencia de Capra Hircus (cabra)

<sup>(R)</sup>

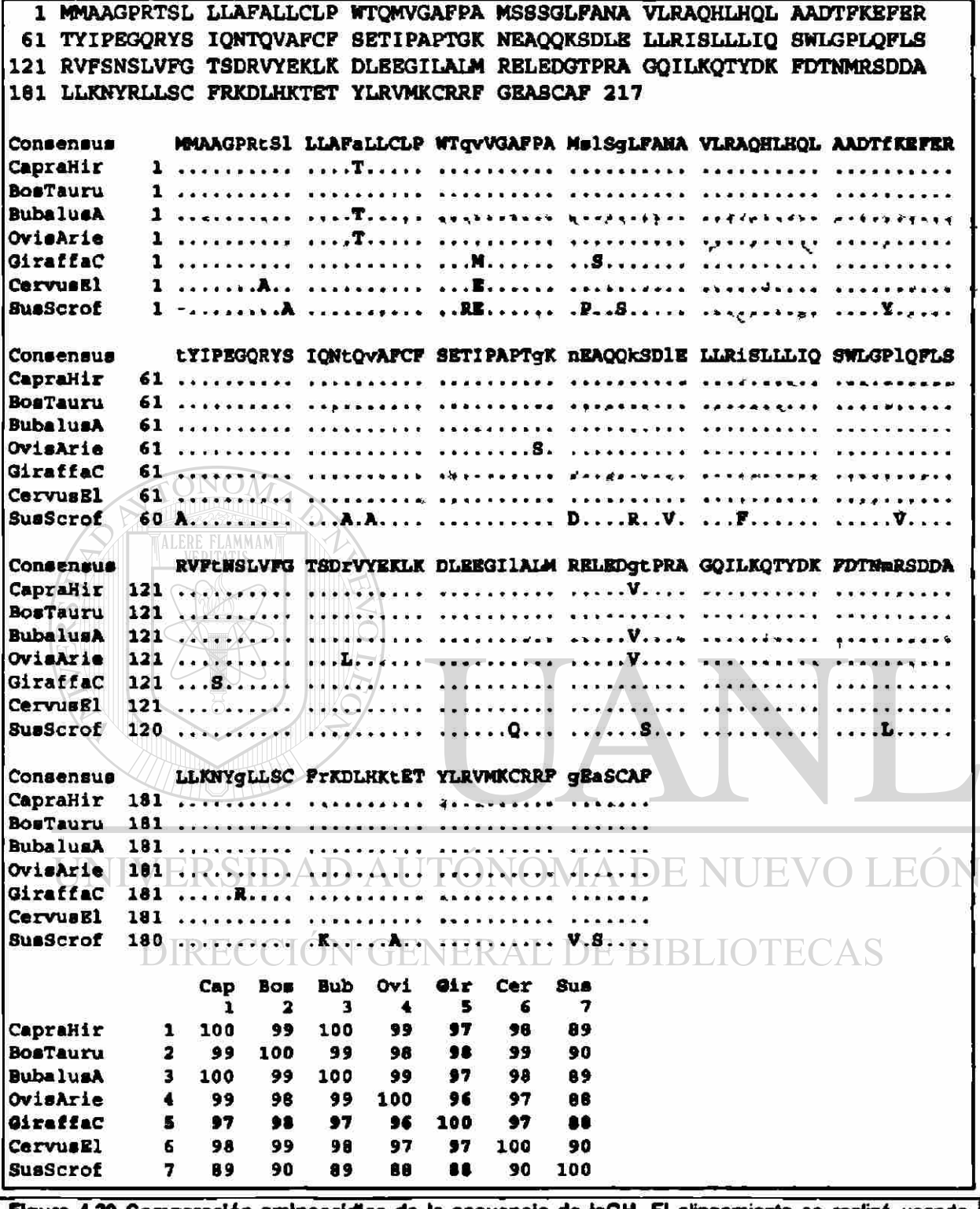

Figura 4.29 Comparación aminoacidica de la secuencia de jcGH. El alineamiento se realizó usando CLUSTALW. Un punto (.) en la secuencia significa conservación con la secuencia consenso. En la secuencia consenso, una mayúscula indica conservación en todas las secuencias.

 $\bigcirc$ 

# **Capítulo 5**

# **Discusión**

Para hacer reconstrucciones evolutivas de las especies, la Paleontología, la Embriología y la Bioquímica han estado proporcionando datos muy importantes. Sin embargo, las secuencias de DNA ahora constituyen otra fuente para las reconstrucciones filogenéticas de las especies. La hormona del crecimiento (GH) que se ha encontrado en todos los vertebrados estudiados a la fecha, fue nuestro modelo a estudiar. Las GH reportadas a la fecha llegan a alrededor de 56 en secuencias nucleotídicas completas más 26 en secuencias aminoacídicas. Con nuevas secuencias de GH de especies de ordenes no estudiados, se podrían hacer mejores reconstrucciones filogenéticas. En este trabajo nos propusimos analizar la información de las secuencias reportadas de GH en diferentes especies para proponer herramientas que ayuden a obtener la secuencia de DNA de GH de otras especies. Obviamente, un objetivo implícito de nuestro trabajo fue generalizar la metodología hacia el estudio de otras secuencias génicas. Las herramientas que proponemos son, iniciadores para amplificar por PCR el gen de GH y una sonda para tamizar bancos genéticos. La metodología usada para obtener los iniciadores y la sonda, la generalizamos para cualquier secuencia genética y facilitamos el análisis por automatización del proceso, desarrollando programas de computadora.

## *5.1 Obtención y Comparación de Secuencias de GH*

Al analizar los datos obtenidos de la cantidad de secuencias reportadas por clase, el 62% de las secuencias reportadas es de peces y el 28% de los mamíferos, únicamente un 10% de las secuencias proviene de anfibios, reptiles, aves y marsupiales. Confirmamos entonces, la tendencia de interés económico-industrial más que evolutivo.

La exclusión de pato y atún en el proceso de búsquedas de secuencias, dan una alerta que tanto el proceso de filtrado como el de obtención de los informes, son muy importantes y aunque son aparentemente sencillos, la realidad es que son complicados. La consulta ("query") se efectuó únicamente sobre los nombres de proteínas, ya que el número de informes en todos los términos era astronómicamente alto. La consulta realizada en GenBank fue demasiado compleja, problema derivado por los múltiples nombres que se les da a nuestra proteína si consideramos que básicamente se le conoce como "Hormona del Crecimiento" y "Somatotropina". No hay una norma para nombrar a las proteínas que ingresan al GenBank (o al menos no se sigue o revisa) y combinado con la imposibilidad en GenBank de hacer búsquedas "menos restringidas", el problema se hace aún más grave.

Encontramos que la GH está más conservada en vertebrados superiores que en peces. Si comparamos las dos zonas con más parecido en la matriz de alineamiento de la Figura 4.1, la zona de mamíferos se aprecia mayor, aún cuando la cantidad de secuencias reportadas de

la GH en mamíferos es menor relativa **a** peces. Podría pensarse que el área mayor en mamíferos es debida principalmente **a** la cercanía de las especies mas que **a k**  diversificación de ellas, como sucede en peces; y por lo tanto podríamos estar induciendo información por un "efecto" producido por el propio conjunto de datos. Pero, podemos ver que en animales superiores representativos de clases como aves, reptiles y marsupiales, la GH es muy parecida entre todos éstos y con mamíferos, contrariamente con lo que sucede en peces. Además, los resultados son congruentes con **la** idea de que siendo los peces mucho más antiguos que los mamíferos, son los peces los que están más diversificados.

## *5.2 Diseño de la Sonda*

La búsqueda del mejor apareamiento considerando diferencias resultó ser exitosa. Algunos autores han usado la *frecuencia de oíigonucleótidos* como algoritmo de búsqueda de regiones conservadas. Jacques van Helden (van Helden, 1998) usó exitosamente esta estrategia para encontrar regiones conservadas en secuencias promotoras de genes de levadura, aunque usó únicamente oligonucleótidos de 6 bases de longitud. No obtuvimos resultados satisfactorios bajo una metodología similar. Algunos otros métodos como el de *teoría de ¡a información* empleado por *wconsensus* (Hertz, 1990), resulta muy tardíos cuando el número de secuencias por analizar y/o la longitud de las secuencias crecen, además, depende de un alineamiento global múltiple que complica el proceso (se probó *wconsensus* en una estación de trabajo Sparc de Sun con CPU a 133Mhz con 53 secuencias de alrededor 630pb de la región codificante de las GHs, mismas usadas en este trabajo. El proceso tardó *6* horas aproximadamente y el resultado, que no se muestra aquí, fué una matriz de 186 elementos de ancho indicando una zona "consenso" de 186pb, la región era tan heterogénea que no fue posible distinguir alguna zona conservada; en cambio *MaxProbe* diseñado exclusivamente para este propósito, tardó en el peor de los casos aproximadamente 30 minutos en una PC con CPU Intel-Pentium a 150MHz y el trabajo se reduce prácticamente a escoger algún oligonucleótido de los posibles). El cambio de estrategia a una búsqueda del mejor apareamiento considerando diferencias ("mismatches") resultó ser muy "reveladora", sencilla y rápida, además, el tiempo de cálculo crece linealmente cuando crece el número y tamaño de las secuencias.

En los parámetros de evaluación de la sonda, dimos origen a un concepto que llamamos "encadenamiento", que evalúa el número de nucleótidos consecutivos sin un desapareamiento. Las fórmulas de cálculo de temperaturas consideran desapareamientos, pero no consideran la distribución de éstos. El pensamiento básico que dió origen al "encadenamiento" fue que si tuviésemos dos zonas con el mismo número de desapareamientos pero distribuidos de manera diferente, en alguna de las zonas se pegaría con más fuerza que la otra, aún cuando todos los cálculos de apareamiento y temperatura quedarían iguales; compensamos entonces, a aquella que tiene el "encadenamiento" más extenso. En la fórmula final de evaluación, no se considera un estadístico tipo "media menos dos desviaciones estándar" que se utilizó para evaluar el peor de los casos, ya que la desviación estándar del "encadenamiento" es muy alta, de hecho vimos que la curva de los "encadenamientos" está muy desviada de una curva normal (resultados no mostrados).

En el algoritmo de mejoramiento de una secuencia consenso reportada por *MaxProbe,*  solo es tomado en cuenta el apareamiento, aumentando aquellas secuencias que tienen muy bajo apareamiento y por consecuencia aumenta la media y disminuye la desviación estándar. Indirectamente algunos de los otros parámetros son "mejorados". Sin embargo, en algunos casos, el método introduce un cambio tal que casi ninguna secuencia es igual en esa posición; esto es debido a que la forma de evaluar considera no solo la media sino también la desviación estándar y si algún cambio nucleotidico disminuye la desviación estándar lo suficiente como para que el estadístico *media - 2 desviaciones estándar* sea más alto que el antecesor, el cambio permanecerá. El método implementado aquí, no es un método optimizado para este propósito, sino solo un "acercamiento" a un mejor oligonucleótido. Si tomáramos en cuenta todos los parámetros en todas las posibilidades, el tiempo de cálculo en el mismo algoritmo crecería mucho. Para una búsqueda eficiente en todo el espacio tomando en cuenta todos los parámetros, habría que programar un método de búsqueda de soluciones mucho más complejo como algoritmos genéticos, redes neurales, simulated annealing o algún método montecarlo entre otros y que están muy lejos del alcance de este trabajo.

El analizar solo el 5% superiores de los grupos de mejor apareamiento promedio y mejor apareamiento menos dos desviaciones estándar fue suficiente para nuestro conjunto de datos. De hecho el resultado final no se ve afectado si solo se analiza el 0.5% superior (resultados no mostrados). Ninguno de los programas analiza los datos y determina la suficiencia del 5%, el valor de mínimo es responsabilidad del usuario. Esperaría en general, que las curvas mostradas en la Figura *43* representen las curvas típicas del comportamiento de los apareamientos y que la sonda final sea de las que originalmente tienen apareamiento alto; recomendaría usar un 5% en una corrida inicial y un 7.5% en otra corrida de comprobación.

Siete de los once oligonucleótidos reportados inicialmente por *MaxProbe* convergen a la misma secuencia de 42nt al extenderlos y recortarlos en ambos extremos. Solo el oligonucleótido 9 está totalmente inmerso en la secuencia de 42nt; si *MaxProbe* reporta los oligonucleótidos ordenados según el mejor apareamiento, entonces: ¿Por qué el oligonucleótido 9 no es el primero en ser reportado dado que es el único que está totalmente embebido en el oligonucleótido extendido?. Entre toda esta secuencia de 42 nucleótidos debe haber regiones que en promedio apareen mejor que otras, así al observar la Figura **5.1,** la secuencia **1** es la que abarca la mejor zona y por tal motivo es la primera en ser reportada, coincidiendo con la asignación del criterio de búsqueda inicial. Hay que recordar que la generación del índice fue de oligonucleótidos de 32nt y que al extenderlo el resultado es un "mejor" oligonucleótido de 42nt de longitud, que no tiene por qué estar en las mismas posiciones que de los mejores oligonucleótidos de 32nt. Por esto, la estrategia de desplazar y extender los oligonucleótidos fue exitosa. ¿Cómo sabemos cual es el oligonucleótido ideal? Y, ¿De qué tamaño es?. Tendríamos que correr el programa desde un tamaño mínimo, digamos 16, hasta casi la longitud de nuestras secuencias, algo así como 570 y si para cada cálculo se tarda aproximadamente 30 minutos (en nuestro caso), calcular el mejor se tardaría 16,650 minutos ó ¡12 días!, que para un proceso como éste es astronómicamente alto (sin tomar en cuenta requerimientos de espacio físico para almacenar los datos). La solución que aquí se presentó, es hacer un "acercamiento" usando los mejores oligonucleótidos de 32nt de longitud bajo la suposición de que el conjunto de

Obtención de nuevos genes de la hormona del crecimiento (GH) en vertebrados

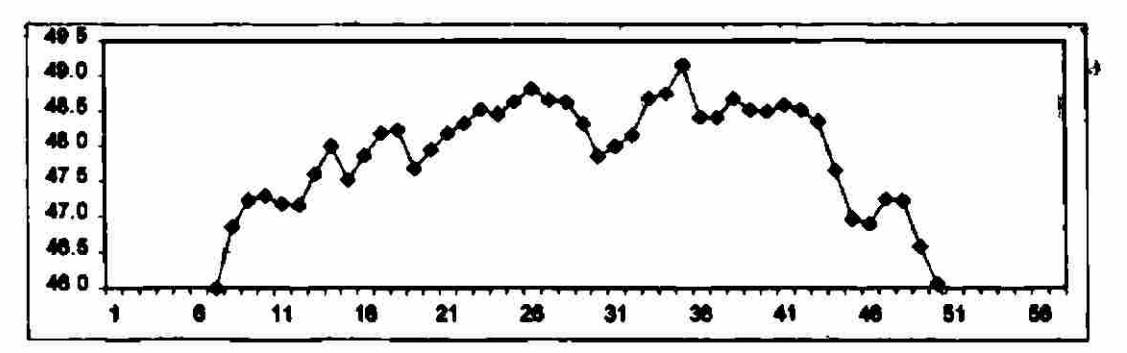

**Figura 5.1** Apsresmisnto **promedio da loa** oligonucleótidoe **da** 32nt da **longitud derivados da la tonda final.** Calculado con todas las tacuancíat según **Figura** 4.5. Desde el punto 32 hatta al 56, **ta** promediaron turnando al número de nucleótidos apareados desde 31 nudeótidos atrás de la posición marcada hasta ésta y dividido entre 32. Desde el punto 1 al 31 se promediaron según el número de nucleótidos disponibles. El punto máximo (posición 34) indica que al mejor apareamiento de 32nt de longitud, as desde la posición 2 hasta la 34 de la secuencia del oligonucieótido final correspondiente al oligonucieótido 1 del conjunto inicial de oligonucleótidos. Coincididendo con el orden en que MaxProbe reporta los posibles oügonudeótidot. <u>La provisional de la completación de la completación de la completación de la completación de la completación de la completación de la completación de la completación de la completación de la completación de la completaci</u>

éstos debe contener o estar cercano al oligonucleótido ideal. Lo cual toma en el peor de los casos, únicamente 30 minutos.

La zona identificada para el diseño de la sonda *GH-Explorer I* se encontró interrumpida por el 5° intrón presente en algunas especies de peces (posición 28 justo a la mitad de la sonda). Aunque es indeseable que el apareamiento de la sonda se encuentre interrumpido por un intrón, dado el bajo número de especies afectadas, se sacrificó la posible disminución del apareamiento en estos peces por aumentar el apareamiento global con todas las demás secuencias que no poseen el 5° intrón. Además, las secuencias de los extremos podrían ser suficiente para obtener una buena hibridación en estas especies. De hecho, tilapia es una especie con un 5° intrón, y no se aprecia decaimiento aparente de la hibridación. Cabe mencionar que tilapia es una de las especies que tienen el encadenamiento más alto (encadenamiento = 40) y aún en presencia del intrón (encadenamiento = 24) es equiparable al encadenamiento con gallo y todavía mejor que ratón.

Los resultados de los ensayos de hibridación de la sonda *GH-Explorer* / mostrados en la **Tabla** *43* (parte derecha), muestran diferencias de apareamiento relativo a gallo, principalmente en mamíferos. En peces los valores se encuentran alrededor de 1 relativo a gallo y tomando en cuenta el error experimental, solo se puede concluir que sí hay hibridación. En humano, el valor relativo es 1.83, era de esperarse un valor menor a 1 dado que el apareamiento con *GH-Explorer I* es 44/56 comparado con gallo que es 51/56, parece que hubiera más genes con los que híbrida. Para ciertas especies como gato y ratón, los valores obtenidos son más altos que los valores esperados. Este resultado podría deberse a problemas de cuantificación y calidad de los DNAg o a la presencia de otro gen con el cual híbrida la sonda.

En la Figura 4.10 se ve que sí hay hibridación con hPL-1, pero es 4 órdenes de magnitud menos y no debería afectar cuantitativamente al resultado; la explicación resulta de analizar el final del informe de BLAST (Anexo 3), donde en humano también se
reportan un gen placentario (hPL-4 ó hCS-3) y la hormona de crecimiento variante (hGH-V 6 hCS-5), y de hecho con el mismo "score" que en la GH humana. Entonces el valor se distribuiría aproximadamente igual entre los tres genes (1.83 / 3) resultando en 0.61.

#### **5.3** *Diseño de Iniciadores*

Una alternativa al tamizaje de bancos para obtener nuevas secuencias es la amplificación por PCR y diseñamos una serie de iniciadores que podrían amplificar por PCR el gen de GH de vertebrados. En los resultados mostrados en la Figura **4**.14 se puede ver que en mamíferos prácticamente se puede usar un par de iniciadores en los extremos. Para aves no se encontró una región conservada en los fragmentos 3' reportados y por lo tanto el diseño se restringió a una región codificante al extremo carboxilo. En reptiles, desgraciadamente no hay secuencias nucleotidicas reportadas y por lo tanto no es posible saber con algo de certeza si pudiera haber amplificación o no. En anfibios, las secuencias nucleotidicas reportadas son regiones codificantes y tampoco es posible saber con certeza si hay amplificación. Sin embargo, dadas las características evolutivas propias de los anfibios, podría haber una combinación de iniciadores satisfactoria como se puede apreciar en el iniciador del extremo 3' diseñado para aves que también aparea en anfibios. En peces, es un poco más complejo dada la diversidad del grupo, un par de iniciadores abarca la mayoría de las especies, pero es recomendable tomar en cuenta la clasificación del pez en cuestión para escoger un par de iniciadores más específicos.

La metodología típica de diseño de iniciadores consenso está basada en alineamientos de múltiples secuencias, cuya labor es excelentemente desempeñada por *CLUSTALW* entre otros. A veces es necesario diseñar iniciadores a los extremos de regiones codificantes (como en parte de este trabajo). Éstas regiones se usan para hacer un alineamiento múltiple (incluyendo en ocaciones, fragmentos codificantes para "sincronizar" las secuencias) y diseñar iniciadores a partir del alineamiento múltiple identificando manual o automáticamente regiones conservadas. Sin embargo, cuando se trata de secuencias no codificantes y de divergencia evolutiva lejana, identificar las regiones conservadas con un alineamiento múltiple<sup>\*</sup>, es una tarea minuciosa y de alto conocimiento de las secuencias y especies involucradas. Si se tiene la intuición de que hay una región conservada que está distal en las secuencias, hay que extraer fragmentos de las secuencias y alinearlos con distintas combinaciones hasta encontrar algún fragmento positivo, que si no se encuentra, no se tendría la certeza de que existe. La estrategia de búsqueda utilizada en este trabajo y programada en *MaxProbe* y *MaxPrime*, no es dependiente de la posición dentro de cada una de las secuencias. De esta manera es posible encontrar regiones conservadas que en cada secuencia estén relativamente distales.

En los resultados de *BLAST* de cada iniciador (Tabla 4.4), es clara la diferencia entre el número de especies reportadas como positivas entre *MaxPrime* y *BLAST.* Estas diferencias son debidas al tipo de evaluación que realiza cada programa; en *MaxPrime* se considera

<sup>&#</sup>x27; Considerando además que se pueda "ver algo" en el alinemiento múltple, ya que generalmente, las regiones no codificantes son más propensas a la preservación de mutaciones puntuales inserciones y deleciones.

entre otros, el peso proporcional a la posición respecto al extremo 3', en *BLAST,* todas las posiciones tienen el mismo valor, consecuentemente *BLAST* no considera algunas secuencias positivas si hay diferencias en el extremo 5' aunque el extremo 3' aparee bien. Hay que recordar, además, la incapacidad de *BLAST óe* hacer búsquedas de secuencias que compartan menos de 7 nucleótidos consecutivos y que pueden salir positivas por el cálculo de iniciabilidad. Es decir, si una secuencia es altamente "iniciable" pero no tiene al menos 7 nucleótidos consecutivos iguales al iniciador, *BLAST* no podría encontrarlo.

En el proceso para probar los iniciadores en una "reacción" virtual de PCR (in silico), se usó inicialmente *Ampiify 1.2.* Sin embargo, este programa no puede leer diferentes secuencias para distinguir en cada una las posiciones de los iniciadores ni los iniciadores usados. Debido a esto, el usuario debe introducir cada una de las secuencias, probar la reacción, desplegar las posiciones y los iniciadores y adjuntarlas en un informe para su análisis. En total deberían probarse poco mas de 60 secuencias, proceso bastante tedioso, cansado y propenso a errores. Por tal motivo, se elaboró un programa llamado VPCR (Virtual PCR) inspirado en la misma metodología usada en *Ampiify 1.2* que hace todo el trabajo en unos cuantos segundos. Los resultados de VPCR en al menos 5 secuencias se validaron usando *Ampiify 1.2.* Aún así, en el texto se menciona a *Ampiify 1.2* como ta herramienta computacional utilizada debido a que es el propio proceso usado en *Ampiify 1.2* el que está validado. VPCR simplemente se usó para facilitar el proceso de redacción.

Se diseñaron iniciadores para amplificar teóricamente el gen de GH de cualquier vertebrado. Adicionalmente si la amplificación no es posible, se puede utilizar la sonda *GH-Explorer I* para tamizar bancos de DNA. Sin embargo, siempre existe la posibilidad, aún contando con ambas herramientas, de no obtener la secuencia de DNA de la GH de algún vertebrado (¡precisamente con el que uno trabaja!, tal y como la predice la ley de Murphy). Para minimizar esta posibilidad y aprovechando las herramientas desarrolladas en este trabajo *(BioCode Explorer, MaxProbe, MaxPrime y VPCR),* se diseñaron iniciadores "internos" a la secuencia codificante de la GH incluidos en el Anexo 4. Todas estas herramientas pueden utilizarse, primero, para el análisis de cualquier otro grupo de secuencias agilizando el tratamiento de los informes del *GenBank* y segundo, facilitando el diseño de una sonda y de iniciadores consenso.

### **5.4** *Importancia de la Región Conservada en el Exón S de GH*

Durante el trabajo sobre la sonda de la GH, afortunadamente fue posible obtener una sola secuencia conservada dentro de todas las secuencias codificantes de la GH de las especies, consecuentemente, surge una pregunta interesante: ¿Cuál es la importancia de esta región como para ser la única altamente conservada?. De las dos regiones que tienen interacción con los receptores de la GH (GHR), la región del exón 5 de la GH es la que tiene más interacción (Souza y cois., 1995). Para ver las diferencias en la región, hicimos la traducción de la sonda *GH-Explorer I* en los tres marcos de lectura, se tomó el más parecido a las secuencias y se efectuó un alineamiento cuyo resultado se muestra en la Figura 5.2. Se observa también, que la zona conservada es la misma región donde se

encuentran dos de las cuatro cisteínas (C) típicas en las GH. Se sabe que éstas forman cistinas y son muy importantes para la conformación que adopta la proteína (Santomé y cois., 1973). Por lo tanto, no es una coincidencia que la sonda englobe las dos cisteínas centrales de la GH. Tal parece que las cisteínas flanquean y le dan la estructura tridimensional a esta región como si fuera la "combinación" que abre la "cerradura" de! receptor (al menos en el plegamiento nativo ya que Graf y cois, en 1975 comprobaron que si se elimina el enlace disulfuro en BGH, la actividad biológica no se pierde). En peces, solo unos cuántos tienen una diferencia con respecto al consenso entre ellos, contrarío a lo que sucede en vertebrados superiores donde las diferencias incrementan. Si comparamos las diferencias aminoacídicas y nucleotídicas, en peces hay variación en la secuencia nucleotídica, pero no en la aminoacídica, es decir, las mutaciones preservadas son únicamente mutaciones sinónimas. En general en esta región en vertebrados superiores también se observa esta tendencia de mutaciones sinónimas, por ejemplo, en primates y artiodáctilos, hay un cambio de una lisina  $(K)$  muy conservada hacia una arginina  $(R)$ , ambos siendo aminoácidos básicos. Específicamente en esta región de la secuencia aminoacídica, la GH está más conservada en peces que en vertebrados superiores, contrastando con el alineamiento total ya discutido, donde la secuencia total de GH aparenta estar más conservada en vertebrados superiores que en peces. Como esta región está involucrada en la unión al receptor, una posible causa a este comportamiento es que el receptor del la GH en peces no haya ido mutando junto con la GH y que en vertebrados superiores el receptor de la GH sí fue cambiando con la GH. Hay estudios realizados donde se demostró que la GH bovina es funcional en peces, sin embargo, la GH de peces no es funcional en bovinos (Juskevich, 1988); nuestra hipótesis explicaría este caso, suponiendo que el receptor en bovinos fue mutando junto con la GH y se hicieron más específicos entre ellos, el receptor bovino podría ser incapaz de detectar la señal de la GH de un pez. Por el contrarío, como el receptor en peces no mutó, los cambios en la GH bovina no fueron suficientes como para no ser detectado. Además es bien conocido que humanos y monos responden únicamente a hormonas derivadas de primates, pero la GH de primates es totalmente funcional en otros mamíferos y se ha demostrado también, que una Arg<sup>43</sup> en GHR humana (hGHR) es la responsable de la especificidad del GHR de primates por hGH  $(5.0178 \text{ V} \text{ cells} - 1995) \text{ V}$  que una mutación a Asp  $^{71}$  en la GH de primates es la responsable de la especificidad por el GHR en primates (Behncken y cois., 1997). Estos dos últimos trabajos siguen apoyando la hipótesis. Aún así, si suponemos correcta nuestra hipótesis, queda una duda, si el receptor en peces no mutó y es capaz de detectar una seña] de una GH bovina mutada con respecto de la propia, ¿Por qué entonces la GH en peces no mutó en esta región?. Una de las posibles causas es que el receptor de la GH en peces no es específico para la GH, de ser así, todas las moléculas "reconocidas" por el receptor tendrían que mutar convergentemente. Este hecho tiene una probabilidad muy baja de presentarse, favoreciendo a que ni el receptor ni la GH muten. Desgraciadamente no hay ni una sola secuencia del GHR en peces reportada<sup>t</sup> que pueda afectar la hipótesis. Otra posible causa sería la duplicación del receptor en animales superiores, aunque de igual manera no hay información al respecto. El dominio más conservado que en general describe esta región para todas las especies excepto primates es: CFxKDxHxETYxLxVxxC.

f Hasta el 4 de Enero de 1999 en la bese de datos *GenBank.* 

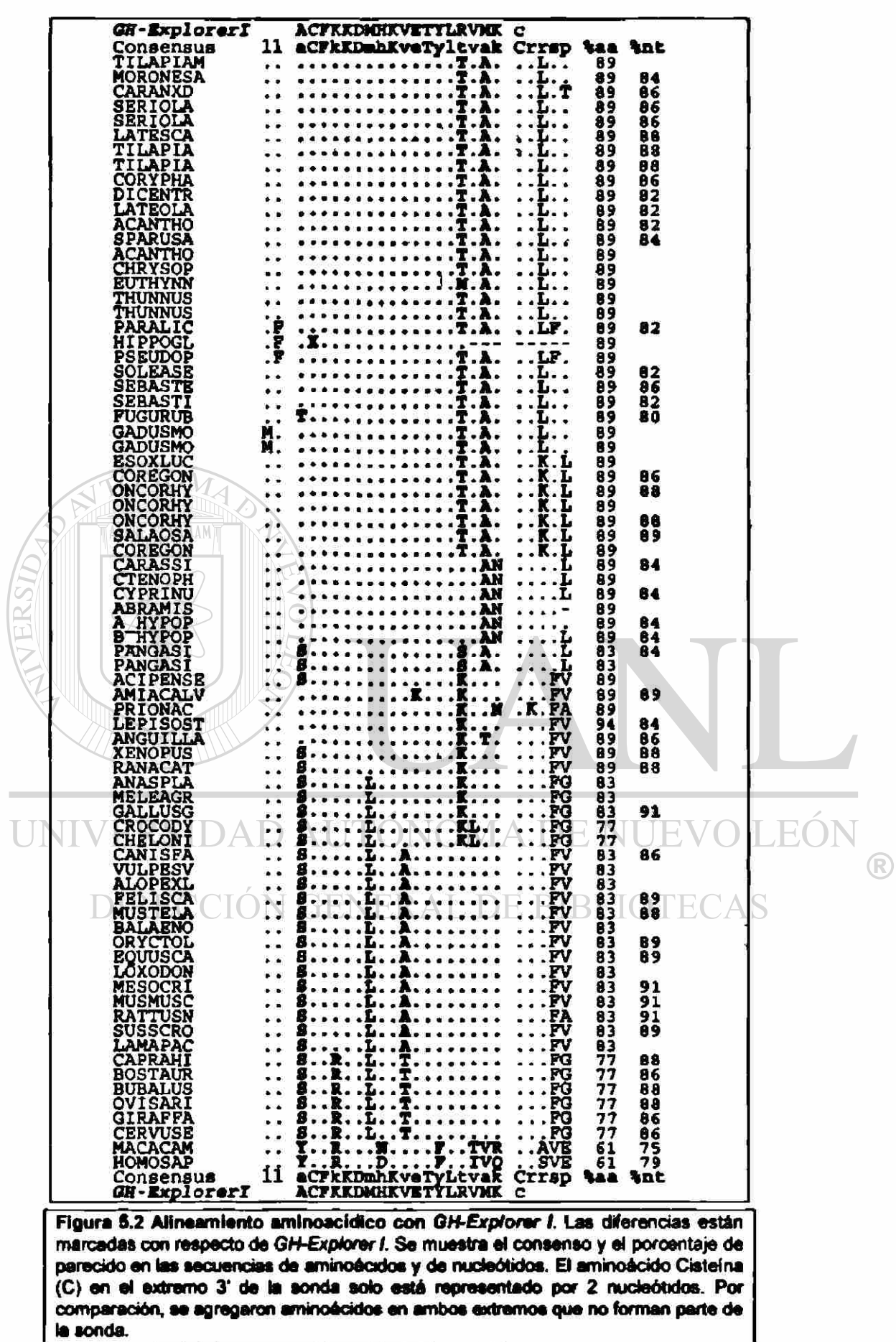

# **Capítulo 6**

# **Conclusiones**

- 1) Se elaboraron programas computaciones para facilitar el control de los informes obtenidos del GenBank, para buscar oligonucleótidos de alta similitud para el diseño de sondas y para buscar oligonucleótidos que puedan usarse como iniciadores *(BioCode Explorer, MaxProbey Maxprime,* respectivamente).
- 2) La utilidad de *MaxProbe* se confirmo al diseñar una sonda consenso que puede hibridar con todas las hormonas de crecimiento conocidas y se comprobó la efectividad del oligonucleótido diseñado en ensayos de hibridación.
- 3) La utilidad de *MaxPrime* se confirmó al diseñar un conjunto de iniciadores que pueden amplificar por PCR el gen de la GH de varías especies. Se comprobó la utilidad del juego de oligonucleótidos diseñado para Artiodáctilos, amplificando a partir de DNAg de jirafa, el gen de la hormona del crecimiento. El cual se clonó y se secuenció.
- 4) Se diseñaron iniciadores para PCR de la región codificante de la hormona del crecimiento que aseguran la obtención de al menos un fragmento de la secuencia codificante en cualquier vertebrado.
- 5) Se confirmó que la secuencia total de la hormona del crecimiento en vertebrados, está más conservada entre mamíferos que entre peces, excepto en la región de diseño de la sonda sobre el exón 5; y se comprobó también que las regiones implicadas en la unión al receptor (fragmentos de los exones 2 y 5) son las más conservadas entre los vertebrados.
- 6) Este trabajo proporciona una valiosa herramienta para el estudio de la Evolución Molecular ya que permite obtener por PCR o tamizaje de bancos genéticos la GH de cualquier vertebrado, además, la metodología se puede generalizar al estudio de cualquier gen.

# **Capítulo 7 Anexos**

# 7.1 Anexo 1

#### 7.1.1 Informes (173) de Secuencias Nucleotídicas de la GH en GenBank.

Se resaltan los números de acceso (Accession) que se seleccionaron.

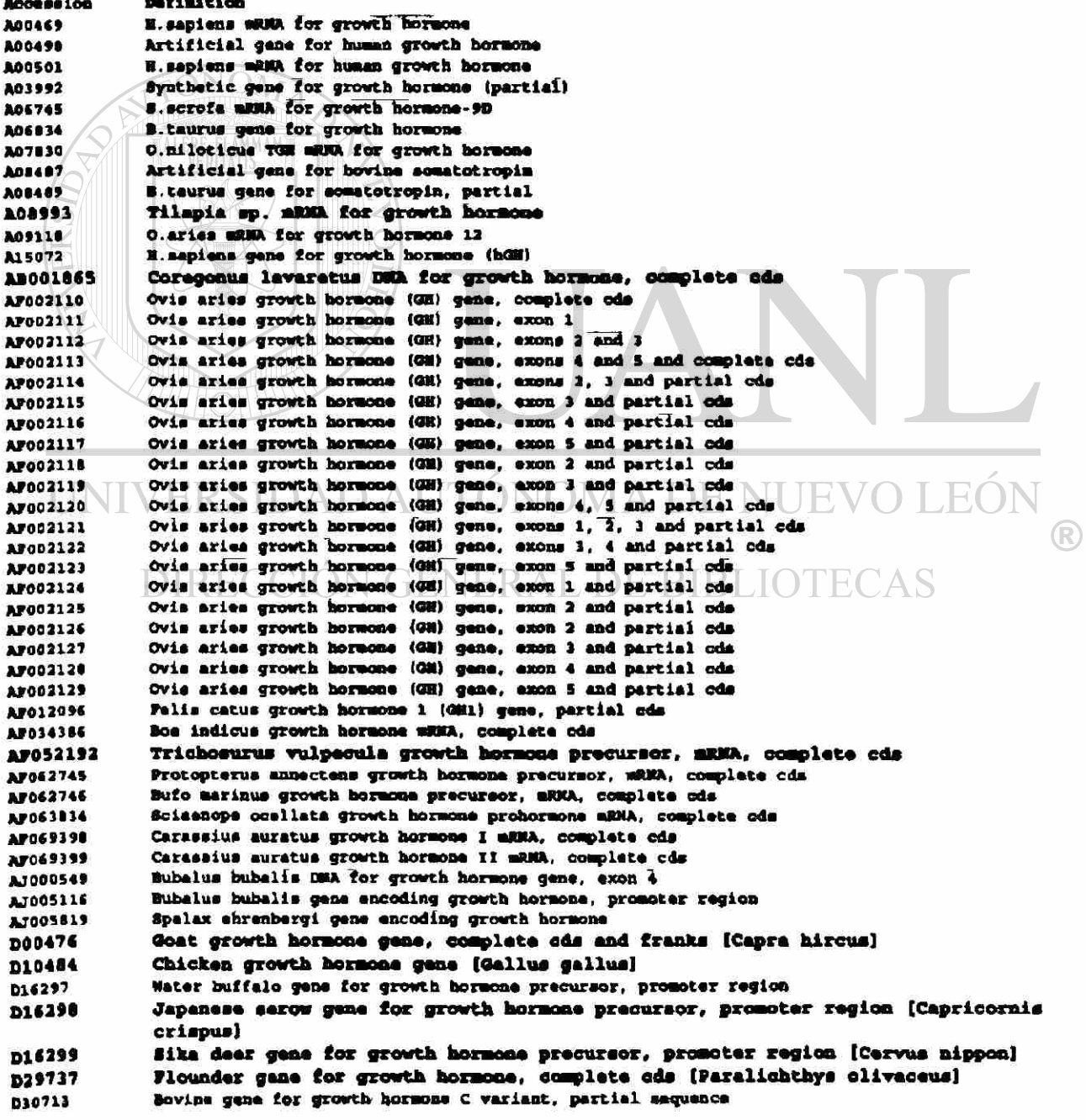

D3034I «oriole Quiaquaradlata for 0TOVth hMMMi MHOl'Ct lot\* oda [tarlola qolaqiMndUu) Human growth hormone (somatotropin, GH1) gene, complete cds J00739 **Rat growth bornone game, complete cds**<br>J03071 **... Buman growth bornone (GH-1 and GH** 2) and cl Humaa growth hormone (OB-1 and OB 2) and chorionic somatomammotropin (CS-1.CS-2 and CS-5) genes, complete eds J03797 8.gairdneri (rainbow trout) growth hormone (GH2) geae, complete ods K00475 Buman growth horaone variant (HGH-V) gene, complete cds K030S0 Salmon growth hormone mNNA, complete cds LO4688 Chum salmon growth hormone gene, complete ods (Oncorhynchus kata)<br>LI6555 Monkey growth hormone-variant mRMA, complete ode and flanking regione Monkey growth hormone-variant mRMA, complete cds and flanking regions 116556 Monkey growth horaces milia, complete ods and flanking regions<br>127235 - Sanggalanodon gigas growth hormone (GH) with, complete L27835 Pangasianodon gigaa growth hormone (OH) miNA, complete ods<br>L43627 - Sebasticus marmoratus growth hormone (OH) miNA, 3' and of 143(27 Babaatleu\* aaraoratua growth horaoaa (01) am, J' and of oda feriola dumerili growth hormone (GH) mRMA, 3' end of ods b43<29 Lataolahrax japoieua growth horaoaa (OK) aJUOi, 1' eod of oda N13438 1 Muman growth hormone gene (NGE-N), oomplete ods (Nomo aapiens)<br>M14198 1 Muman precursor growth hormone mWA, S' end M14198 Muman precursor growth hormone aKMA, S' end<br>M14253 Movine elternative growth hormone aRMA, exce Bovine elternative growth horaces muss, axon 4, and the boundaries of the normally excised intron D M17704 Porcine growth horaces gene, complete ods [Sus acrofa]<br>M19999 Oncorhyschus kisutch (coho salmon) growth hormone mENA, comple Oncorhynchus kisutch (ooko salson) growth horacon aEUA, complete ods N21573 Salmon (S.aalar) growth hormone gene, complete cds<br>N22731 S.gairdneri (rainbow trout) growth hormone (GH1) m N22731 1 S.gairdneri (rainbow trout) growth hormone (GB1) mRMA, complete cds<br>N22732 A.gairdneri (rainbow trout) growth hormone (GB2) mRMA, complete eds 10273 2 S.galrdnar i (rainbo w trout ) growt h horaon a lM2 ) aOU , collat e cd a la 1439 9 Flounder growth horacos (f.GH) with, complete cds (f.GH) , complete cds and all all and all all and a **M24066 Anguilla japoaioa growth hormons mRNA, complete ods**<br>M24683 ... S. gairdneri growth hormons (GH-1) mRNA, complete ods B.gairdmeri growth hormone (GH-1) aRNA, complete cds M24684 S.gairdneri growth hormone (GB-II) aRMA, complete cds M247M Coho aalaoa growth horaoaa (01) aRMA, 3' and tOaeorhynehua kiauteh] H24916 (C.niloticus (tilapia) growth-horaone (tidH) aRNA, complete cds<br>M27000 (Cyprinus carpio growth hormone (GH) mRNA, complete cds Cyprinus carpio growth hormone (OR) mRNA, complete cds M27094 Ctenopharyngodcm idella growth hormone mRMA, complete cds<br>M27325 Bovine growth hormone mRMA, complete cds M2732S Bovin e growt h horaon a aRMA, cooplat a cd a M27326 Pig growth hormons alus, 9' end K32243 3 Rat Tepontaneous dwarf) mutant growth hormone mRNA, 3' end<br>MD3697 8 N.gallapavo growth hormone mRNA, complete ods N3349 7 | N.gallapavo growth hormona mBHA, complete ods<br>N3469 | Chicken growth hormona mBHA, complete ods B35609 Chicken growth hormone mRMA, complete cds<br>M35627 3. quinqueradiata growth hormone (GM) M3S627 **8.quinqueradiata growth hormons (GH) mEUR, complete cds**<br>MUS282 Synthetic human growth hormone gene, complete cds N34292 3 Synthetic human growth hormone gene, complete cds<br>N37310 3 Ovine growth hormone gene, complete ods for K37310 Ovine growth horaena gaaa. ooaplete eda (Ovia arlea) **EQUAS1 1 Buana placenta-apacific growth hormons aRMA, complete ods.**<br>NGC 1644 - Accima growth hormons gene, complete ode face taur 157754 levine growth hormone gene, complete ods (Sos taurus)<br>162901 levink growth hormone musik, 3' end NC2901 Mink growth hormone muss. 3' end<br>NC3711 NII Wangsains nangsains growth h •43713 Paagaaiua paagaaiua growth horaoaa sin, eeaplata eda [Paogaslus paagaaiua] M44774 - Tilapia ailotica growth horaone gaae, complete ods<br>M94348 - Eypophthalmichthys molitrix growth hormone (scGE) o (R) •»434« lypophthalaiehthys aolitrlx growth horaeaa (ac<B) gaaa, eeaplata eda 850067 growth hormone [Oncorbynchus tschawytscha-chinook salmon, mRMA, 1130 nt] 850977 growth hormone (sheep, pituitary, aRHA Partial, 801 at) •52027 growth horaona ttaaa eateebelana-bullfroge, a danohypophya a a, am, CM atl 85419 0 growt h horaoa a (Bparu a eurataagilthea d aaabraaa , aRMA, 95 » nt ) growth hormone (Syrian Goldan hamsters, mRNA, 809 at] (Mesocricetus auratus) 967119 BST-eomatotropin...BST/beta-Gal fusion protein (Escherichia coli, LBB84,plasmid pIT107. IS10L/R-1, PlasmidTransposonInsertionMutant, 3 genes, 1679nt] •494( 4 growth"horaon a (Onoorbynehu a techawytecha\*chinoo k aalaoa , aRMA Partial , C3nt 1 •4921 <sup>S</sup> Qlegrowth horaoaa [Xctalurua puaetatuaaehaana <sup>l</sup> eatflah, Oenoalc, 3379 at] •723» 4 growt h boraoa a {exoa e 4 an d 9 ) (ewlne . pituitar y gland , Oenoalc , 22 7 nt ) •739C9 growth horaoaa (Aala ealva-bowfla, BRA Partial, BSC at] growth hormone [beagle dogs, mammary tissue, mRNA Partial, 431 at] (Canis faalllarls] 878253 acmatotropia (Morone saxatilis«striped bass, pituitary glands, mUNA, 920 at] II2S2I growth horaoaa [Lepiaosteus oaeeua\*loog-aoaed gars, pituitary, aRMA Partial,1713 at] 880\_OAAOR Ovis aries growth hormone, complete cds 8EG\_OARGH Ovis aries chromosome 11 strain romanov 8BG OVAAGH Ovis aries chroaceome 11 strain awaasi 8BQ\_OVARGH Ovis aries growth hormone (GH) gene, partial cds 8EG OVIAAGH Ovis aries chromosome 11 strain awassi U01143 folea senegalemsis growth hormone mRNA, complete ods 001301 sparus auxate growth hormone mRNA, complete ods Sparus aurate growth hormone mRMA, complete cds 002299 Maaaea aulatta growth horaoaa-variant gaaa, eeaplata eda U02929 Squua eahallua growth horaooa (aeOl) aRMA, eeaplata eda Falis catus growth hormons precursor mRMA, complete eds

**M16816** Lates calcarifer growth hormone gene, promoter region and complete cds 019707 Sus scrofs growth hormons milk, complete cds Sue acrofa growth hormone mills, complete cds T19786 121920 Abramis brama growth hormone (GE) gene, partial ods Felis catus growth hormone mRNA, complete ods **FFBRCH** Oncorhynchus clarki growth hormone type 2 (GN2) gene, partial cds 020156 Oncorhynchus tschawytsche growth hormone type-2 (GM2) gene, partial ods 028157 Oncorhynchus kisutch growth hormone type-2 (GHI) gene, exons 4 and 5, partial ods 020359 Oncorhynchus gorbuscha growth hormone type-2 (GM2) game, exces 4 and 5, partial cds 1121360 028361 Oncorhynchus masou growth hormone type-2 (OH2) gene, exons 4 and 5, partlal ods Cnoorhynchus rhodurus growth hormone type-2 (GHZ) gene, excas 4 and 5, partial ods 028362 Carassius auratus growth hormone mRNA, partial ods 1728388 Salvelinus namaycush growth hormone type-2 (GH2) gene, partial ods U29954 1848221 Sparus aurata growth hormons gene, complete ods **US 8113** Sus scrofa growth hormone (GM) gens, promoter region Arothrom maculatus growth hormona (GE) gene, partial ods 063803 Colisa lalia growth hormone (GE) gene, partial ods **0082004 U63005** Poecilia reticulata growth hormone (GE) gene, partial ods 3005780 Carassius suratus growth hormone (GH) gene, partial ods Fugu rubripes growth hormone (GE) gene, complete ods 063807 173454 Sus scrofa growth hormons (pdi) gans, excn 2, partial cds 089917 Sebastes schlegeli growth hormone (ErGH) mRMA, complete ods **VOO111** Bovine mRNA for growth hormone **VOOS20** Human germ line gene for growth hormone (presomatotropin) **TO2891** Mouse after for growth horsone **XO6735** Tuna aRMA for growth hormone **X07035** Goat mRNA for growth hormone Duck with for growth hormone **X07079** X12546 Ovine gene for growth hormone 212606 Chicken main for growth horsene Bovine growth-hormone factor 1 (bGHF-1) mRNA, complete ods X12657 **X12658** Rat growth-hormone factor 1 (rumT-1) mRNA, complete cds **X12887** Flounder mitA fragment for growth horsone Cyprinius carpio axit for growth hormone X13670 8. salar milia for growth hormons X14105 214601 Zanopus laevis mBHA for growth hormone A Zenopus laevis milk for growth hormons B X14602 Flounder (Paralichthys olivaceus) mENA for growth hormone precursor **X15055** G. domesticus growth hormone sometotropin mRMA X17619 **X51969** Cyprinus carpic growth hormone gene **TSS176** C.delicatissimus mida for growth hormone **X56120** Mink abGE aBGA for growth hormone (Mustela visca) **IS9377** A.butcheri mRNA for growth hormone L. calcarifer aBBA for growth hormone **YES178 E60419** C.idellus gene encoding growth hormone E. nobilis (Bighead carp) aRMA for growth hormon **REDA73** C. idellus (Grass carp) mRNA for growth hormone **X60474 K60475** H. mulitrix (Silver carp) mENRA for growth hormone RIRI IC **X61938** S.salar gene for growth hormone I Υ. **X65716** D. labraz muth for growth hormone **I72947** B. bubalis mRKA for growth hormone **X77245** C. autumnalis growth hornone gene milk X79002 C. hippurus milk for growth hormone. **Y12578** C.elaphus gene eacoding growth hormone **E09421** A.alburnus growth hormone gene, intron, partial. 523067 C.familiaris mRMA for growth hormone. O.cumiculus gene for growth hormone **R38127** 246663 M. musculus DMA for growth hormons gene and promoter

Anexas

# *7.2 Anexo 2*

#### **7.2.1 Informes (330) de Secuencias Aminoacídicas de la GH en GenBank.**

Se resaltan los números de acceso (Accession) que se seleccionaron.

Accesion Description 1000419 (878253) somatotropin, growth hormone, OH (Morone saxatilis-striped base, pituitary glands, Peptide, 204 aa] [Morone saxatilie] 103629 sommatotropin precursor - grass carp 103912 aomatotropin precursor I - rainbow trout 103913 sometotropin precursor II - rainbow trout<br>103957 sometotropin precursor - winter flou somatotropin precursor - winter flounder 1041999 growth hormons, GE (Crocodylus novaeguineae=crocodiles, pituitary glands, Paptlda , 150 aa] CCrooodylua aovaaguiaaaa] 107055 2 somatotropin 1 precursor - human somatotropin 2 precursor - human 107055 3 1070554 scaatotropin - alpaca 1070555 somatotropin 2 splice form 2 pracuraor - human 107193 7 growth hormons precursor - rabbit 107933 7 growth hormone - bullfrog 108101 somatotropin - sai whale (fragments) 1013502 growth hormone precursor - Acanthopagrus latus (yellowfis porgy) growth hormone precursor - Buropean sea bass 1083903 10AS436 somatotropin precursor - pig (fragment) 1085460 somatotropin precursor - bovine 100923 sometotropin - bovine (fragments) somatotropin, variant - bovine (fragment) 100924 114306 9 (U20300) growth horscne (Caraesius auratus) 117439 3 SOMATOTROPIN PRECURSOR (GROWTH HORMOMB) 117439 4 SOMATOTROPIN PRECURSOR (0R0WTB R0BM0MB) 1174355 **SOMATOTROPIN PRECURSOR (GRONTE BORMONE) [Baox Lucius]** SOMATOTROPIN PRECURSOB (GROWTH HORMOMB) 117439 « 117439 7 SOMATOTROPIN PRBCURSOR (GROWTH HORMOMB) 117439 8 SOMATOTROPIN PRECURSOR (GROWTH HORMONE) 117439 9 SOMATOTROPIN PRECURSOR (GROWTH HORMOSIC) 1174400 (GROWTH HORMOMB) SOMATOTROPIN PRBCURSOR 117440 1 SOMATOTROPIN PRBCURSOR (QRONTH HORMOMB) 1178 (X56120) growth hormone [Mustela visco] 120847 0 (U48221) growth hormone [Sparus aurata] 124439 4 (DS0348) growth horacne [Seriola quinqueradiata] DE BIBLIOTECAS 1344 91 SOMATOTROPIE I (GROWTH HORMONE I) 134692 SOMATOTROPIN 1 PRECURSOR (GROWTH HORMOME 1) SOMATOTROPIN II (GROWTH HORMOME II) 134493 SOMATOTROPIN PRBCURSOR (GROWTH MORMONR) 134(9 9 134696 SOMATOTROPIN J PRBCURSOR ÍGROWTH HORMOMB I ) 13449 7 SOMATOTROPIN PRECURSOR (GROWTH HORMONE) 134698 SOMATOTROPIN PRBCURSOR (GROWTH HORMOMB) 134699 SOMATOTROPIN PRBCURSOR (GROWTH HORMOMB) 13470 1 SOMATOTROPIN PRBCURSOR (GROWTH HORMOMB) 134703 SOMATOTROPIN PRBCURSOR (GROWTH HORMOMB) SOMATOTROPIN I GROWTH HORMOMB) 134705 134705 SOMATOTROPIN (GROWTH BORNOME) [Loxodonta africana] 13470 7 SOMATOTROPIN PRBCURSOR (ORONTB HORMOMB) 134708 SOMATOTROPIN PRECURSOR (GROWTH HORMONE) 134709 SOMATOTROPIN PRECURSOR (GROWTH HORMOME) 134710 SOMATOTROPIN PRECURSOR (GROWTH HORMONE) 134711 SOMATOTROPIN PRECURSOB (GROWTH HORMONE) 134712 SOMATOTROPIN PRECURSOR (GROWTH HORMONE) •08ÍATOTBOP» PRECURSOR (OBOWTH 10\*MO«B) [Chryaophrya aajor) 134713 134714 SOMATOTROPIN PRBCURSOR (GROWTH BORMOMB) 134715 SOMATOTROPIN PRBCURSOR (GROWTH BORMOMB) SOMATOTROPIN PRBCURSOR (GROWTH BORMOMB) 134717 13471 0 SOMATOTROPIN PRBCURSOR (GROWTH BORMOMB) SOMATOTROPIN PRBCURSOR (GROWTH HORMOMB) 13471 9 SOMATOTROPIN PRBCURSOR (GROWTH HORMOMB) 134720 134721 SOMATOTROPIN PRECURSOR (GROWTH BORMOME) [Thuanus thynnus]

SONATOTEOPIN (GROWTH SORMONE) (Vulpes vulpes) 134732 134721 SOMATOTROPIN A (GRONTH NORMONE A) 134724 SONATOTROPIN B (GROWTH MORNOME B) GROWTH HORMONE VARIANT I PRECURSOR (GM-V) (FLACENTA-SPECIFIC GROWTH HORMONE) 134728 134729 GRONTH HORNOME VARIANT II PRECURSOR (GH-V2) SONATOTROPIN 2 PRECURSOR (GROWTH HORMOSE 2) 1351000 SONATOTROPIN PRECURSOR (GRONTH HORNOSE) 1351089 somatotropin precursor - barramundi perca 1363915 1377863 (USS113) growth hormone (Sus scrofa) (A00496) growth hormone (unidentified) 14536 14539 (A00501) growth hormone (Homo sapiens) (U20156) growth hormone type-2 [Oncorhynchus clarki] 1469320 1469322 (U29157) growth hormone type-2 [Oncorhynchus tehawyteba] 1469324 (U28360) growth hormons type-2 [Oncorhynchus gorbuscha] (U20359) growth hormone type-2 [Oncorhynchus kisutch] 1469126 1469330 (U28361) growth hormone type-2 [Oncorbynchus masou] 1460134 (U20362) growth hormone type-2 [Oncorhynchus rhodurus] (U29954) growth hormone type-2 [Salvelinus nameyoush] 1469340 1566702 (A00469) growth hormone [Nomo sapiens] 163090 (N27325) growth hormone precursor (Boe taurus) 161092 (M57764) growth horsone [Bos Laurus] (M1625)) growth hormone (alt.) [Bos taurus] 141096 (M1625)) growth hormone (wt) [Bos teurus] 163097 164254 (N62901) growth hormone (Mustela visca) 1544507 (U73464) growth horsons (Sus scrofal 164476 (M17704) growth hormone (Sus scrofa) 164479 (M27326) growth hormone precursor (Sus scrofa) 165887 (M17310) growth hormone precursor (Ovis aries) 1699205 (\$82529) growth hormone, GH (Lepiscoteus osseus=long-nosed gars, pituitary, Peptide, 211 aa) [Lepisosteus osseus] (X12546) growth hormone [Ovis arise] 1791 183146 (J00148) somatotropin (Homo sapiena) 183147 (J00149) somatotropin [Homo sapiene] (J03071) growth hormone GH-1 [Homo sapiens] 181144 (301071) growth hormone GM-2 [Nomo sapisns] 183152 (M13438) growth hormone (Home sapiena)<br>(M14398) growth hormone (Home sapiena) 183157 183156 183175 (k00470) growth hormone (Homo sepiens) 183180 (M18451) growth hormons (Homo sapiens) growth hormone, GM {N-terminel} (Clarias gariepinus=African catfishes, Burchell, 1836078 pituitary glands, Peptide Partial, 50 am] [Clarias gariapinus] 1877038 (D29737) growth hormone (Parslichthys olivaceus) (U89917) growth hormone (Sebastes schlegeli) 1981773 1932751 (U63803) growth hormons [Arothron maculatus] 1912753 (U63806) growth hormone (Carazeius auratus) (U63804) growth hormons [Colise lalia]<br>(U63807) growth hormons [Pugu rubripes] 1932755 (U63805) growth hormone [Pugu rubripes]<br>(ARQ01865) growth hormone [Poecilia reticulate] 1932757 NUEVO 1932759 1941990 204307 (J00739) somatotropin [Rattus norvegicus] 2065033 (712578) growth hormone precursor [Cervus elaphus] | RIRIIOTECAS 206884 (M32243) growth hormone [Rattus norvegicus] 208475 (W16282) growth hormone (synthetic construct) 210957 (M24066) growth hormone [Anguilla japonica] 211809 (M35609) growth hormone [Gallus gallus] 2118581 somatotropin precursor - American mink growth hormone - howfin (fragment) 2118505 2118586 somatotropin - Japanese seaperch (fragment) 2118588 growth hormons - chinook salmon (fragment) 2110509 growth hormone precursor - sheep 2118590 somatotropin - Common carp 2110591 somatotropin - cat somatotropin - Escherichia coli 2118592 2118593 growth hormone - hovine (fragment) 2118594 growth hormone - noble carp 2118594 growth hormone 2 - rainbow trout growth hormone - chinook salmon 2118596 2118597 growth hormone - bullfrog 2118598 growth hormone - rhesus macaque 2118599 growth hormone - rhesus mecaque 2116600 growth hormons precursor - erctic cisco 213310 (N94348) growth hormone [Rypophthalmichthys molitrix] 213416 (M19999) growth hormone precursor (Oucorhynchus kisutch) **213418** (K01050) growth hormone prepeptide (Oncorhynchus keta) 213424 (L04688) growth hormone [Oncorhynchus keta] 213500 (M26916) growth hormons precursor (Tilapia nilotica)

```
(M23439) growth hormone precureor [Paralichthys olivaceus]
 313512
            (M63713) growth hormone (Pangasius pangasius)
 213847
 2116509
            growth hormons precursor - pig (fragment)
            (M35627) growth horsene (GM) precursor (Seriola guinqueradiata)
 213750
            (M24683) growth hormone I precursor [Oncorhynchus mykiss]
 211786
 213766
            (M24684) growth hormone II precursor [Oncorhynchus mykies]
            (M22731) growth horsone 1 precursor (Oncorhynchus mykise)
 213790
            (J03797) growth hormone 2 [Oncorhynchus mykiss]
 211792
 213794
            (M22732) growth hormone 2 precursor (Oncorhynchus mykiss)
            (M21573) growth hormone (Saluo salar)
 213796
            (M64774) growth hornone [Tilapia nilotica]
211890
213894
            [M33697] growth hormone precursor [Meleagris gallopavo]
           growth hormons - giant catfish
           growth hormone - sole
2147435
           somatotropin - dusky stingfish
 2148057
2140058
           somatotropin - greater amberjack
2148059
           somatotropin - Morone saxatilis
217665
            (D00476) growth hormone (Capra hircus)
 222823
            (D10484) growth hormone [Gallus gallus]
            (AF002110) growth hormone Towls aries!
2258304
 2256309
            (AF002113) growth hormone (Ovis aries)
            (AF002114) growth hormone [Ovis aries]
 2281494
            (AF002115) growth hormone [Ovis aries]
2201495
            (AF002116) growth hormone (Ovie aries)<br>(AF002117) growth hormone (Ovie aries)
 2201496
2281497
 2201502
            (AF002118) growth hormone (Ovie aries)
 2201503
            (AP002119) growth hormone [Ovis aries]
            (AP002120) growth hormone (Ovis aries)
2281504
 2281505
            (AP002121) growth hormone [Ovis aries]
 3281510
            (AF002122) growth bormone [Ovis aries]
 2201511
            (AF002121) growth hormone [Ovis aries]
 2281519
            (AP002124) growth hormone (Ovis aries)
 2281520
            (AF002125) growth hormone [Ovie aries]
            (AF002126) growth hormone [Ovis aries]
2281521
2281522
            (AF002127) growth hormona (Ovie aries)
            (AP002128) growth hormone (Ovis aries)
2201523
2201524
            (AP002129) growth hormone [Ovis aries]
 2292740
            (AJ000549) growth horsons (Bubalus arnee buballs)
235249
            ($54890) growth hormone (Sparue aurata-gilthead seabress, Feptide, 204 as) (Sparue aurata)
            (866299) growth hormone [Syrian Golden hamsters, Peptide, 216 as] [Mesocricetus auratus]
239356
 249110
           growth hormons I, GH I (Acipencer guidenstadti-sturgeon, Paptide, 190 as | (Acipenser
           queldenstandtil
2500857
            SOMATOTROPIN (GROWTH HORMONE)
 2500854
           SOMATOTROPIN PRECURSOR (GRONTH HORMONE)
           GROWTH HORMONE VARIANT I FRECURSOR (GH-V) [PLACENTA-SPECIFIC GROWTH HORMONE)
2500855
           growth hormone, com (M-terminal) (deer, pituitary glands, Peptide Partial, 43 sal
259870
           [Cervidae]
261621
            (S50877) growth hormone, OH (sheep, pituitary, Peptide, 217 aa) (Ovis aries)
262191(SS0267) growth hormone, edm [Oncorhynchus techawytecha-chinook salmon, Peptide, 210 aa]
            (Oncorhynchus tehawyteha)
            (852027) growth hormone, GM (Rana catesbeimna-bullfrogs, adenobypophysas, Peptide, 215 as)
262922
            [Rana catesbeiana]
           growth hormone, GH {N-terminal} [Bennett's wallabies, Peptide Partial, 40 aa]
264607
            [Macropus rufogriseus]
267016
           SONATOTROPIE PRECURSOR (GROWTH MORMONE)
267017
           SOMATOTROPIN PRECURSOR (GROSTN MORMORE)
267018
           SONATOTROPIN PRECURSOR (GROWTH HORMONE)
267016
           SONATOTROPIN PRECURSOR (GRONTH MORNORE)
2708611
            (AP014386) growth hormone (Bos primigenius indicus)
2020571
           (AF012096) growth hormone 1 [Felis catus]
283875
           somatotropin precursor - chicken
284549
           somatotropin - sei whale
293115
           (L16556) growth hormone [Macaca mulatta]
293117
           (L16555) growth hormone [Macaca mulatta]
295718
           (X51969) growth hormone (Cyprinus carpio)
296141
           (X72947) growth hormone [Bubalus arnee]
1002999
           (AF052192) growth hormone precursor [Trichosurus vulpecula]
3024631SOMATOTROPIN I PRECURSOR (GROWTH HORMONE 1)
3024641
           SONATOTROPIN PRECURSOR (GROWTH HORMONE).
3024651
           SOMATOTROPIN II FRECURSON (GROWTH HOMOSON II)
           (AJ005819) growth hormone [Hannospalax shrenbergi]
3116069
312406
           (V00520) growth hormone (Eomo sepiena)
3135383
           (AF063834) growth hormone prohormone [Scisenops ocellatus]
3135387
           (AP062745) growth hormone precursor [Protopterus annectens]
3135389
           (AP062746) growth hormons precursor [Bufo marinus]
320148
           somatotropin - guinea pig (fragment)
```

```
(AF069198) growth hormons I [Carassius auratus]
2102015
1202017
           (AP069399) growth horsone ii [Carassius auratus]
           sometotropin - blue shark
121068
321071
           somatotropin - Atlantic salacn (fragment)
321077
           somatotropin - bullfrog (fragments)
           somatotropin - green seaturtle
321079
321139
           growth hormone veriant, placental - human (fragments)
           somatotropin - Mile tilepia
345577
           (X12657) growth hormone factor I (Bos taurus)
389
           (U01301) growth hormone [Sparus aurata]
298544
           (V00111) growth hormone [Bos taurus]
400406987
           (U02293) growth hormone-variant (Macaca mulatta)
           (002929) growth hormone (Equus caballus)
409963
           (A06745) growth hormone-9D [Sus acrofal
410759
410770
           (A06814) growth hormone [Bos taurus]
410774
           (A08489) somatotropin [Bos taurus]
410776
           (A09118) growth hormone 12 [Ovis aries]
           (A08993) growth hormone [Tilepia ep.]
411882
           (A03992) growth hormone [unidentified]
412360
413471
           (A08497) somatotropic [unidentified]
           SOMATOTROPIM (GROWTH HORMONE)
417742
           somatotropia - chum aslaca (fragments)
419973
422588
           somatotropin - Acanthopagrus butcheri
423175
           somatotropia - dog
425490
           growth hormone, GH (Ictalurus punctatus-catfish, pituitary glands, Peptide, 179 aa)
           [Ictalurus punctatus]
           (U01143) growth hormons (Soles senegalensis)
430949
           (S66470) pregrowth hormone, pre-GR [Msox lucius-northern pike, picuitary glands, Peptide,
435733
           209 as] [Esox lucius]
450295
           (L27035) growth hormone (Pangasianodon gigas)
452366
           (X77245) growth hormone [Coregonus autumnalis]
452472
           growth hormone, GM (M-terminal) [Amia calva-holostean fish, pitultaries, Peptide Partial, 24
           an] [Amia calva]
455675
           (S67119) somatotropin, BST=fusion protein [Escherichia coli, LBB84, plasmid pXT107, IS10L/R-
           1, Peptide PlasmidTransposcalnsertionMutant, 20 aa] [Eecherichia coli]
455677
           (S67119) BBT/beta-Gal fusion protein (somatotropin, BST, beta-galactosidase, beta-Gal)
           [Escherichia coli, LEB84, plasmid pXT107, IS10L/R-1, Peptide
           PlasmidTranaposonInserticoMutant, 07 as] [Escherichia coli]
464778
           SONATOTROPIN PRECURSOR (GRONTH HORNOME)
464779
           SOMATOTROPIN (GROWTH BORMONE) [Chelonia mydas]
464780
           SOMATOTROPIM PRECURSOR (GROWTH HORMORE)
464783
           SONATOTROPIN (GROWTH HORMONE)
 464784
           SOMATOTROPIN (GROWTH HORMONE) [Prionace glauca]
464785
           SOMATOTROPIE (GROWTH HORMONE)
 477892
           growth hormone - golden hamster
 478615
           somatotropin - Russian Sturgeon
           soatotropia - Hosanbique titique NOMA DE NUEVO
 479218
 482753
 482758
                                                                                                           \big( \mathsf{R} \big)somatotropin 20K - Atlantic cod [Gadus morbus]
 482759
           scaatotropin - American plaice (fragment) [Hippoglossoides platessoides]
           scaatotropin 22K - Atlantic cod [Gadus sorbua]
 403102
                                                                             \Box \Boxsomatotropin alpha chain - turkey
 483314
 484679
            somatotropin precursor - pig (fragment)
 490144
            (A15072) growth hormone (Nomo sepiens)
 493010
            (A07830) growth hormone [Tilapia nilotica]
 493626
            (D30713) growth hormone a warient (Bos taurus)
 $1068
            (X02691) growth hormone precursor (as 26 to 190) [Mus musculus]
 529028
            (M27000) growth hormone (Cyprinus carpio)
 529476
            (M24768) growth hormone (Oncorhynchue kisutch)
 542619
            somatotropin - silver carp
            (S68464) growth hormone, sGH [Oncorhynchus tschawytscha-chinook salmon, Peptide Partial, 21
 544569
            aa) [Oncorhynchue tshawytsha]
            (869215) growth hormone, GH [Ictalurus punctatus=channel catfish, Peptida, 200 aa]
 545071
            [Ictalurus punctatus]
 554683
            (238127) growth hormone precursor [Oryctolague cuniculus]
 56219
            (X12658) growth hormone factor I [Rattus norvegicus]
 567042
            (013390) growth hormone precursor [Felis catus]
 586010
            SONATOTROPIN (GROWTH HORMONE)
 586011
            SOMATOTROPIM PRECURSOR (GROWTH MORMONR)
 506012
            SOMATOTROPIN PRECURSOR (GRONTH HORMONE)
 603444
            (M27094) growth hormone (Ctenopharyngodon idella)
 $2400
            (X59377) growth horsone [Acanthopagrus butcheri]
 62417
            (X07079) growth hormone precursor [Anas platyrhynchoe]
            (X13670) growth hormone precursor (AA 23 to 186) [Cyprinus carpio]
 62608
 62699
            (X55176) growth hormone [Caranx delicatissimus]
 62705
            (X60419) growth hormone [Ctenopharyngodon idella]
```
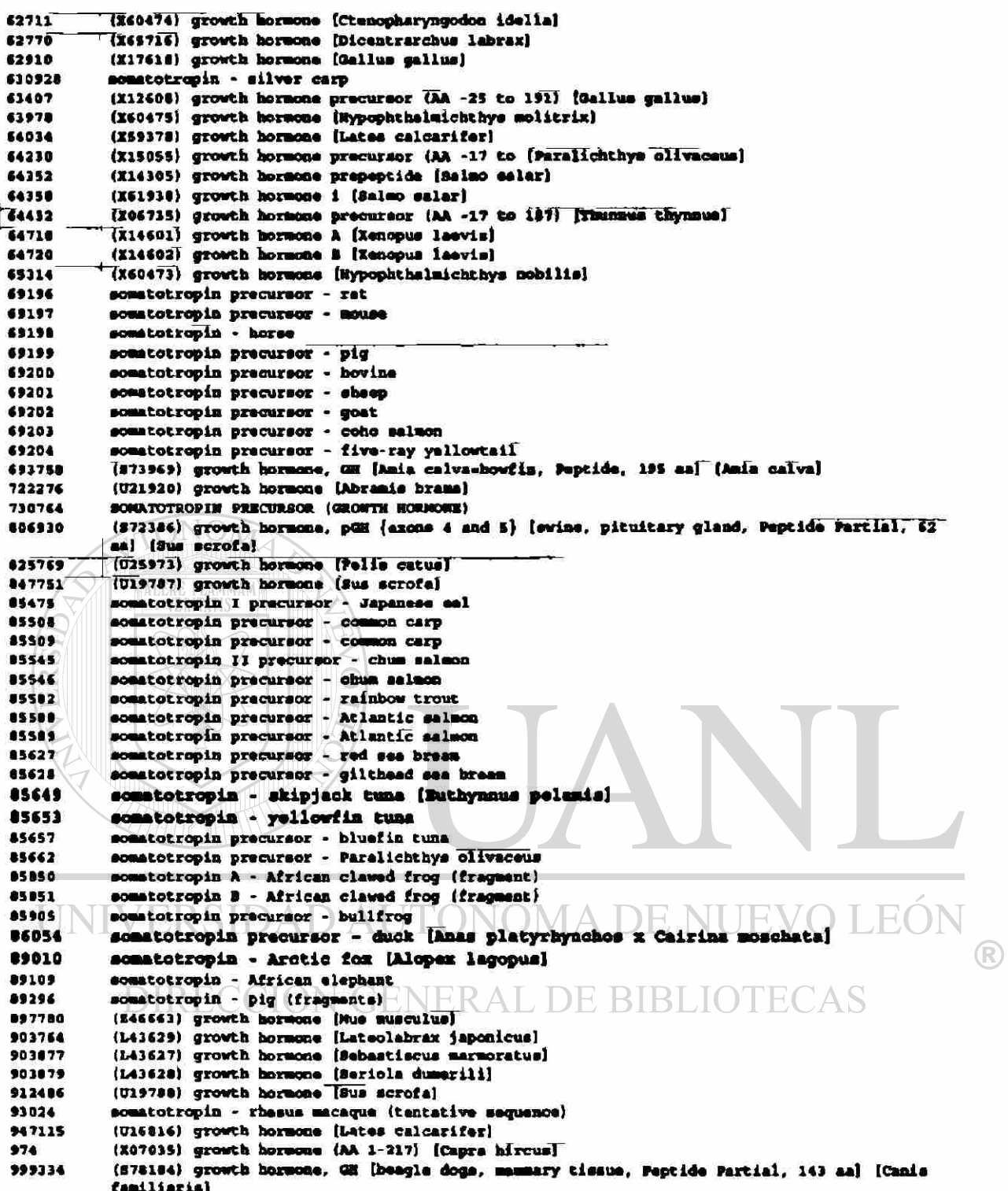

# 7.3 Anexo 3

- 7.3.1 Informe Resultado de la Consulta en BLAST de la Sonda GH-**Explorer I** 
	- (189 secuencias, alineamientos parciales representativos se muestran al final).

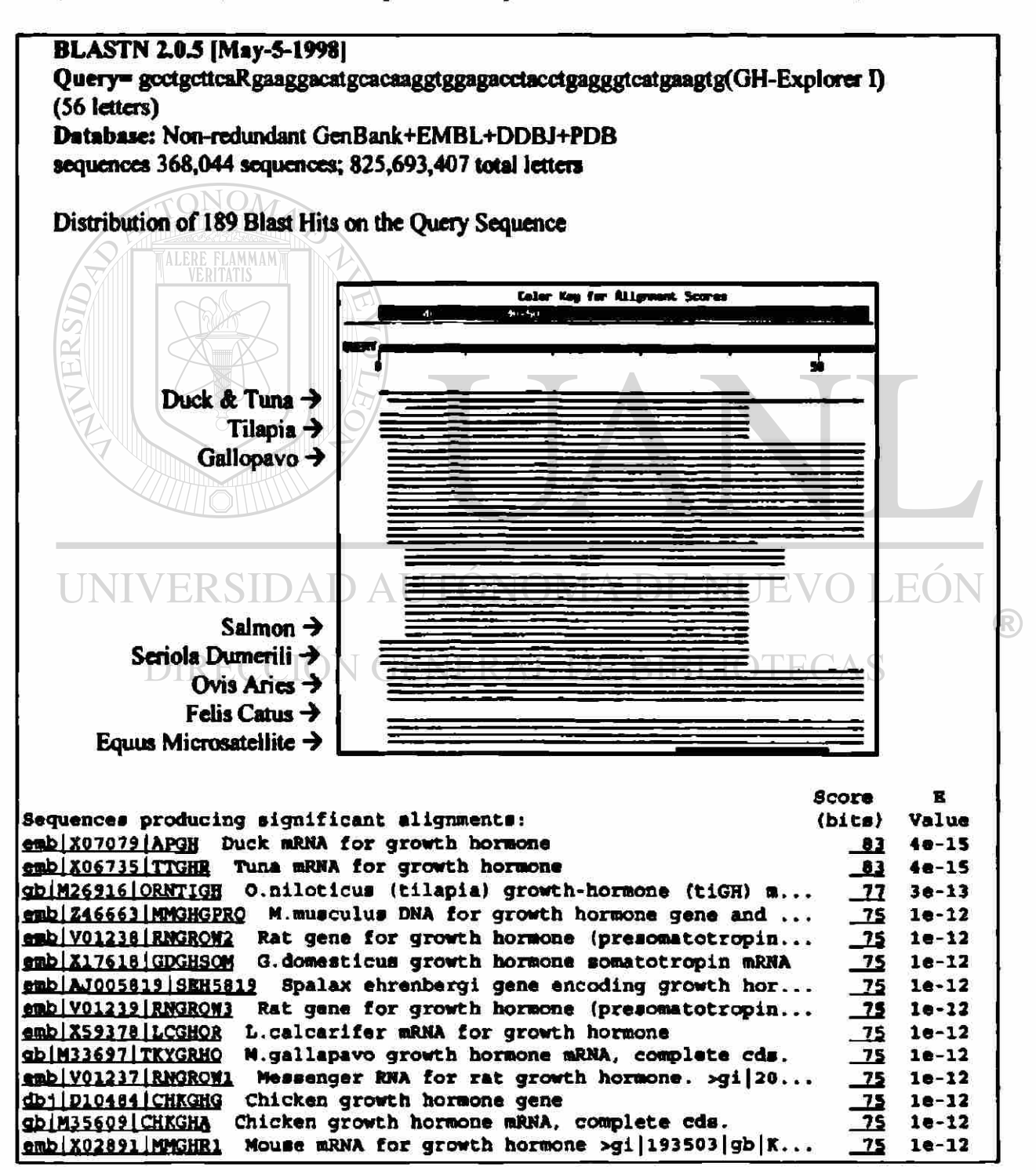

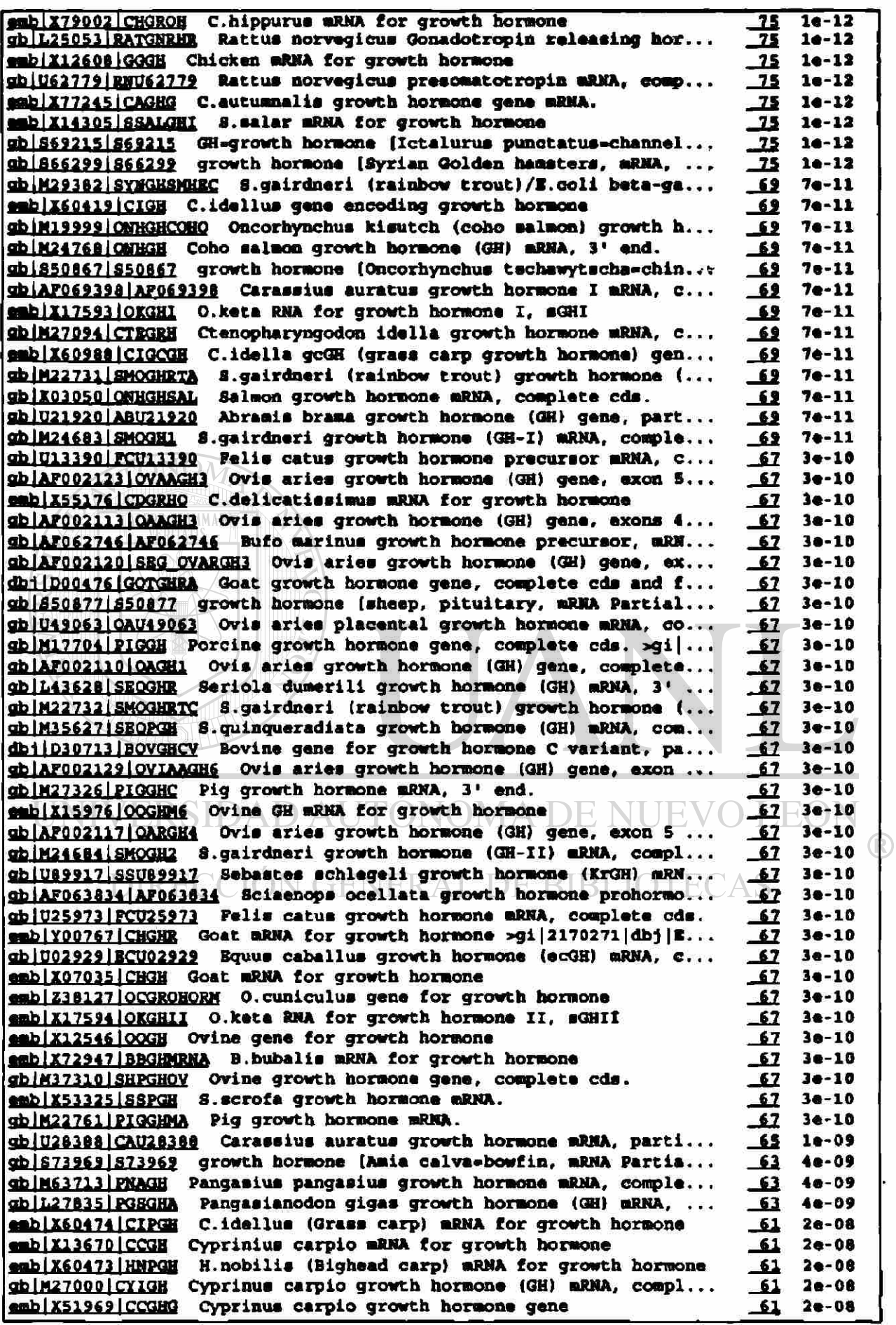

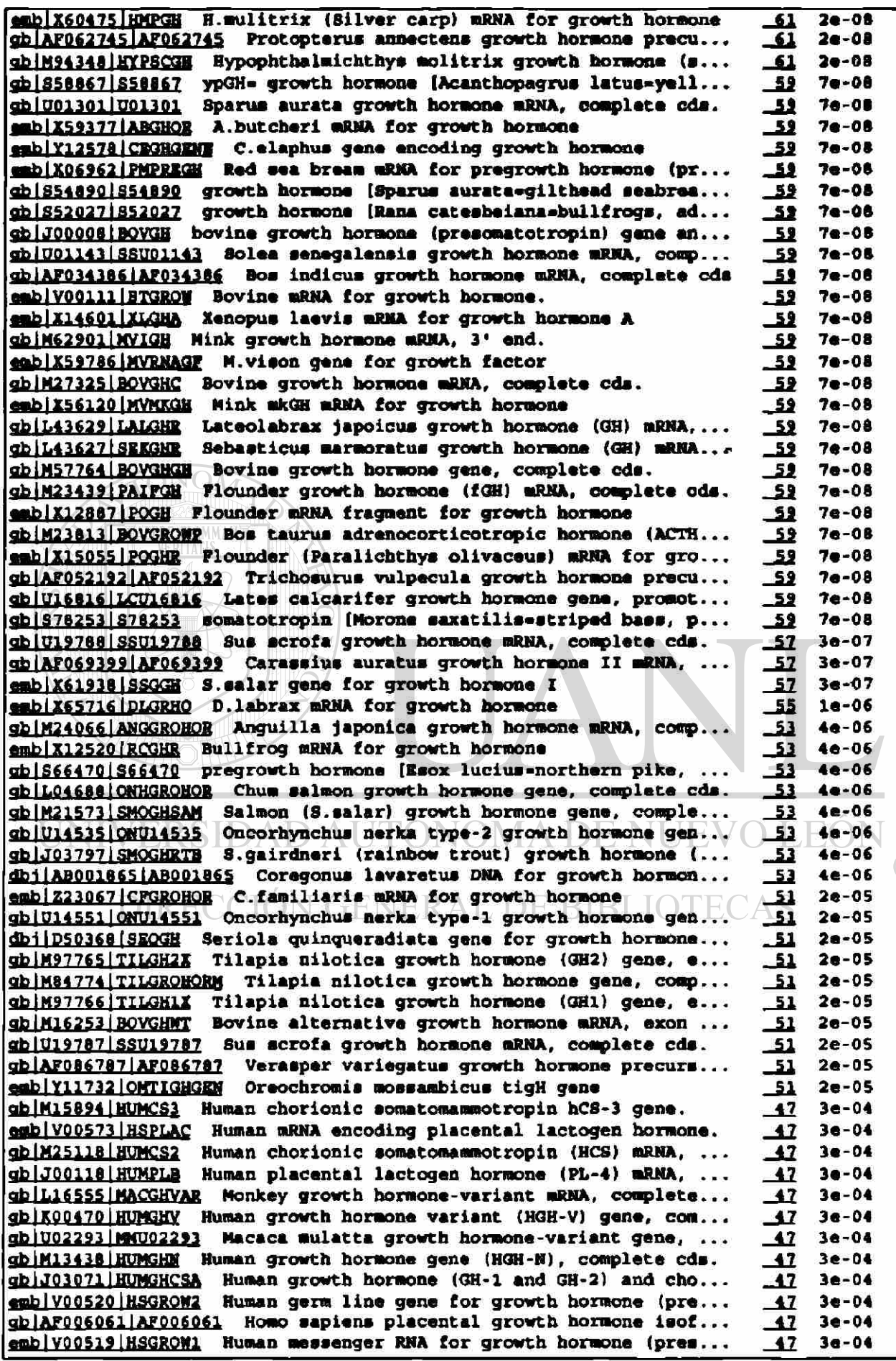

#### Obtención de muevos genes de la hormana del crecimiento (GH) en vertebrados

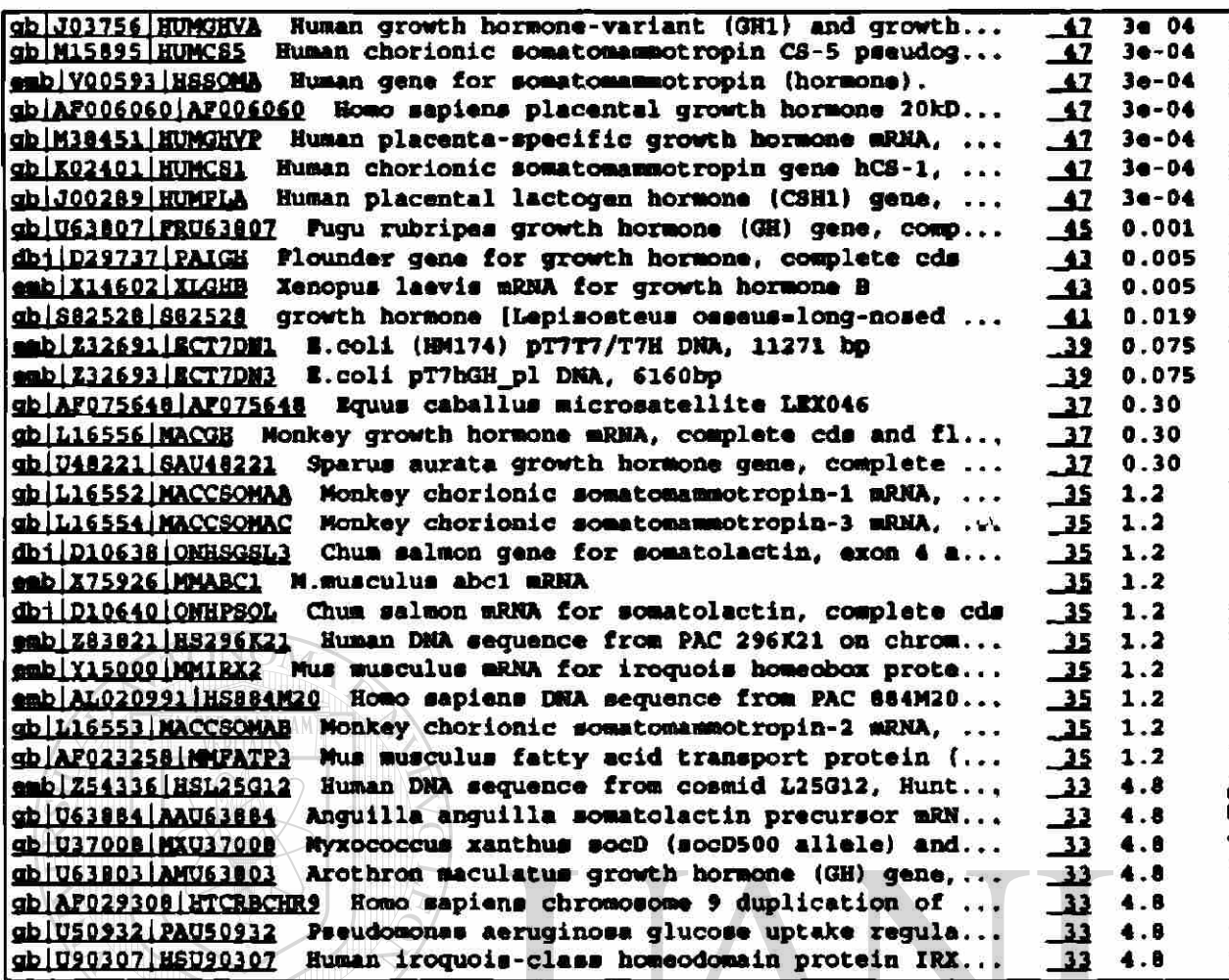

UNIVERSIDAD AUTÓNOMA DE NUEVO LEÓN  $\overline{R}$ DIRECCIÓN GENERAL DE BIBLIOTECAS

**JE** 

# 7.4 Anexo 4

## 7.4.1 Iniciadores en CDS de la GH.

Los iniciadores se muestran en la Tabla 8.4 y las posiciones en la Figura 8.4.

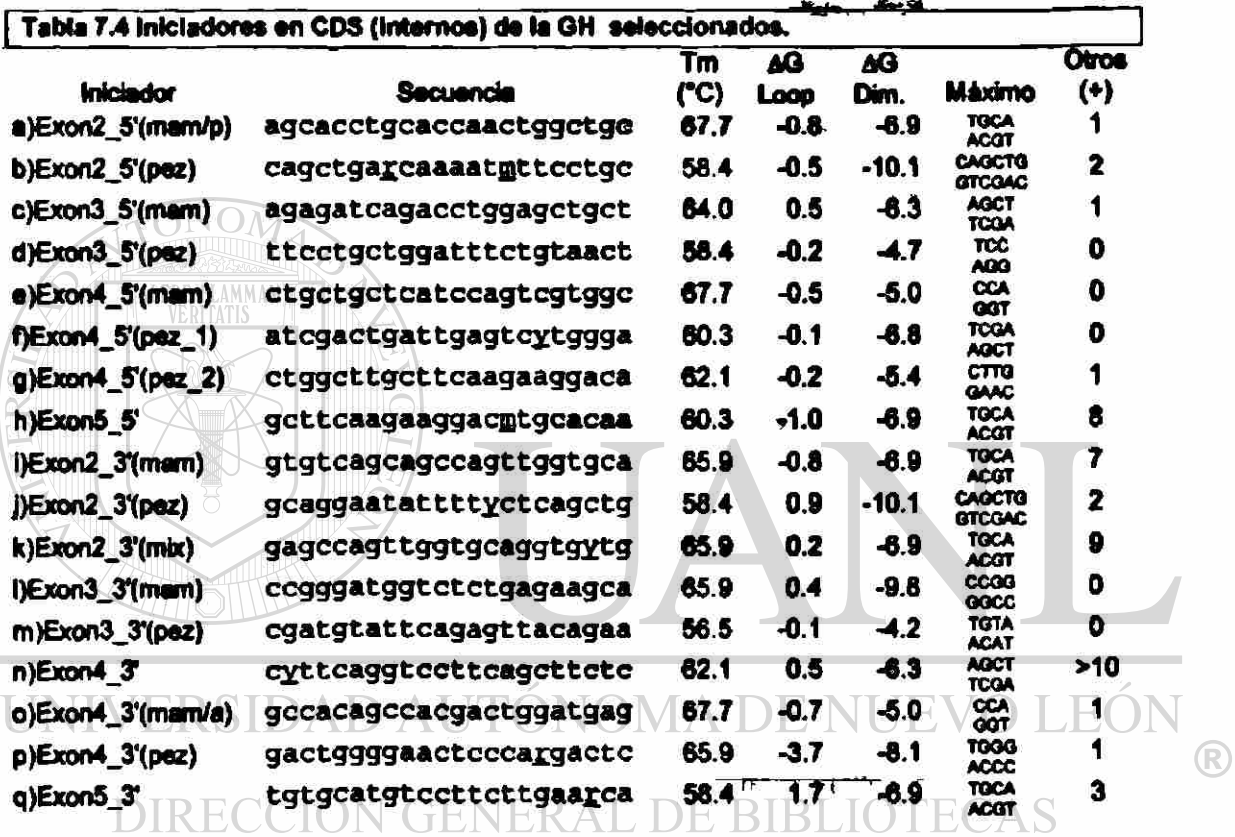

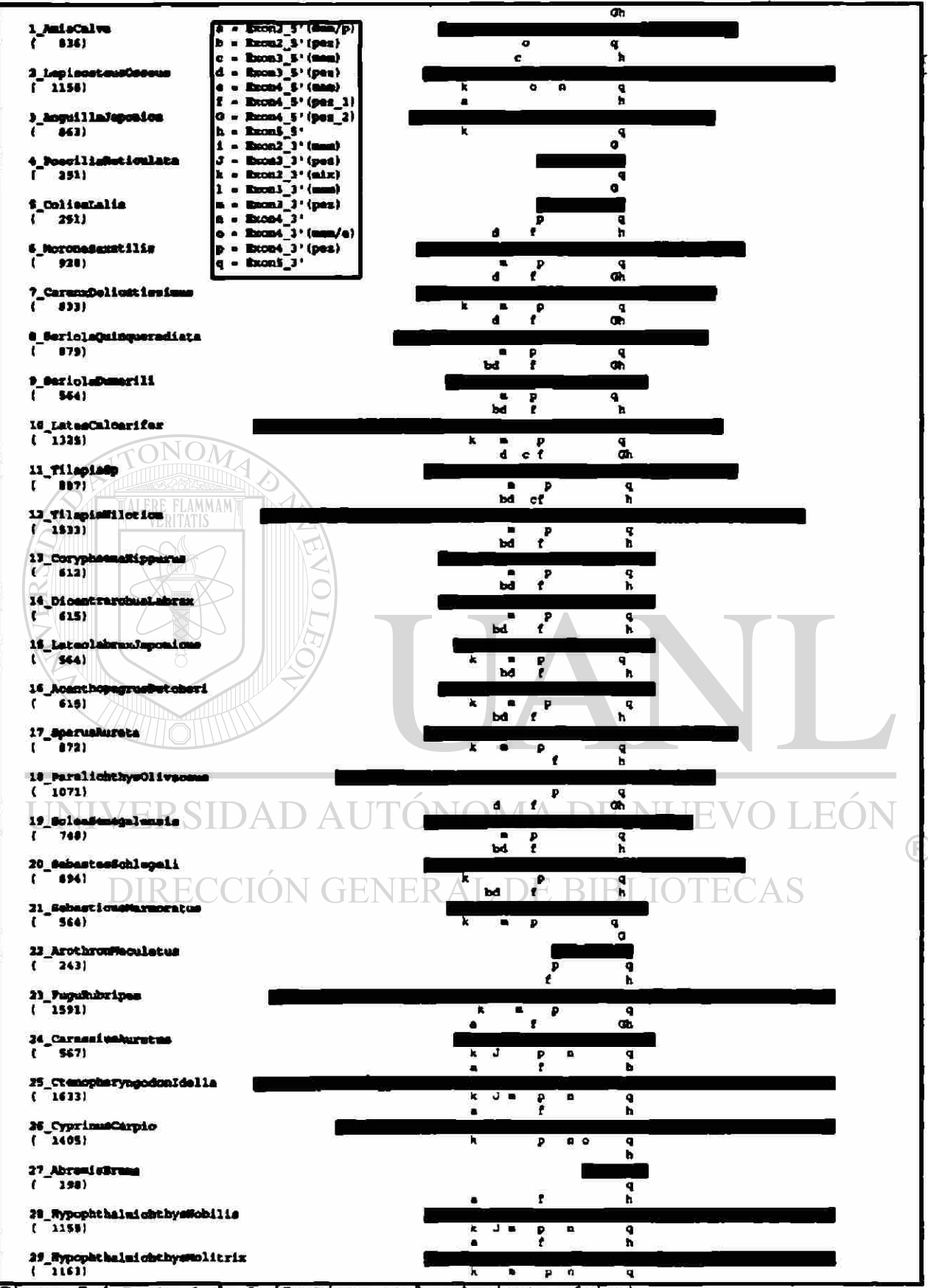

Figura 7.4 Parte 1 de 3 (Continua en la siguiente página).

Obtención de nuevos genes de la hormona del crecimiento (GH) en vertebrados

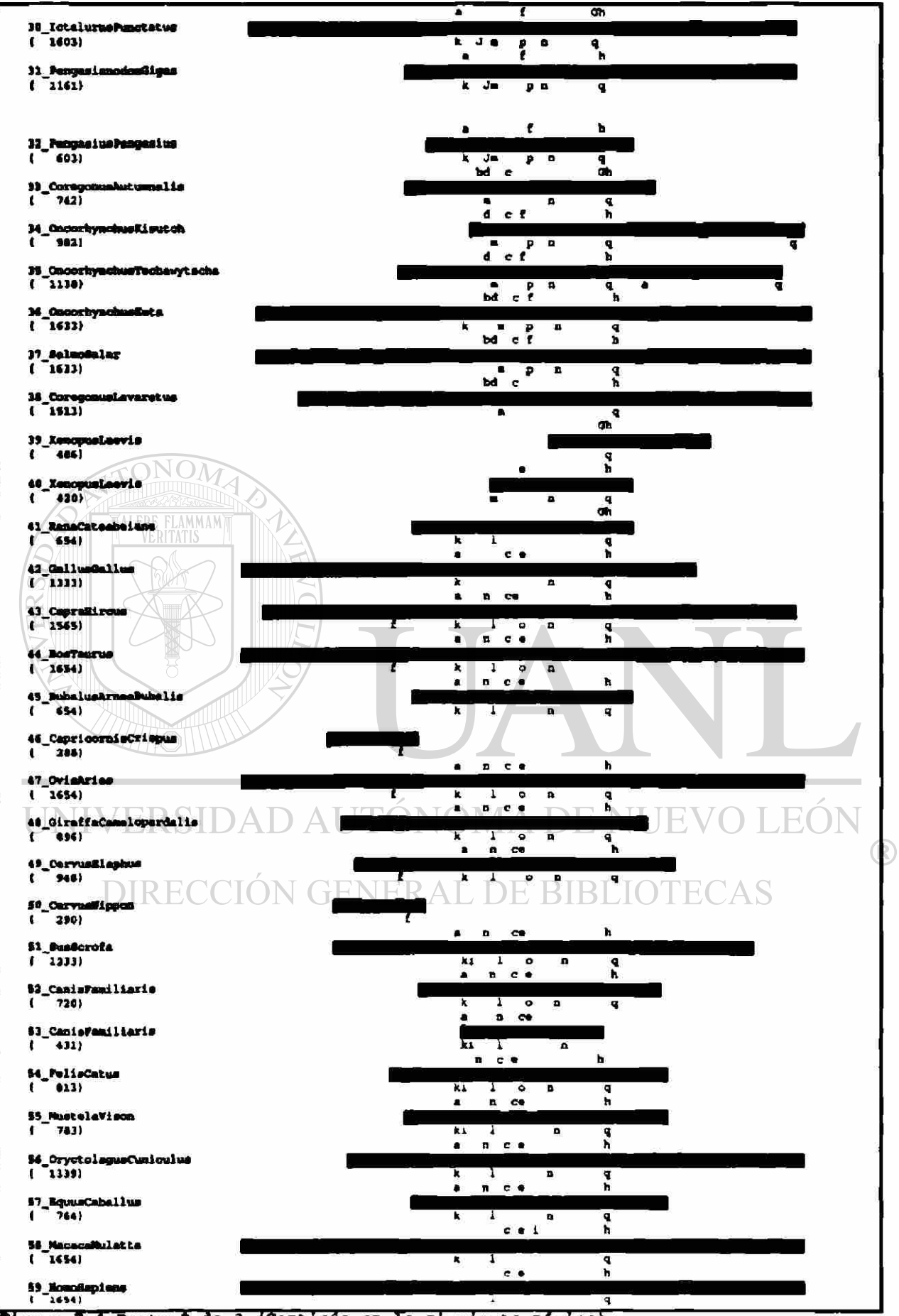

Figura 7.4 Parte 2 de 3 (Continúa en la siguiente página).

Obtención de nuevos genes de la hormona del crecimiento (GH) en vertebrados

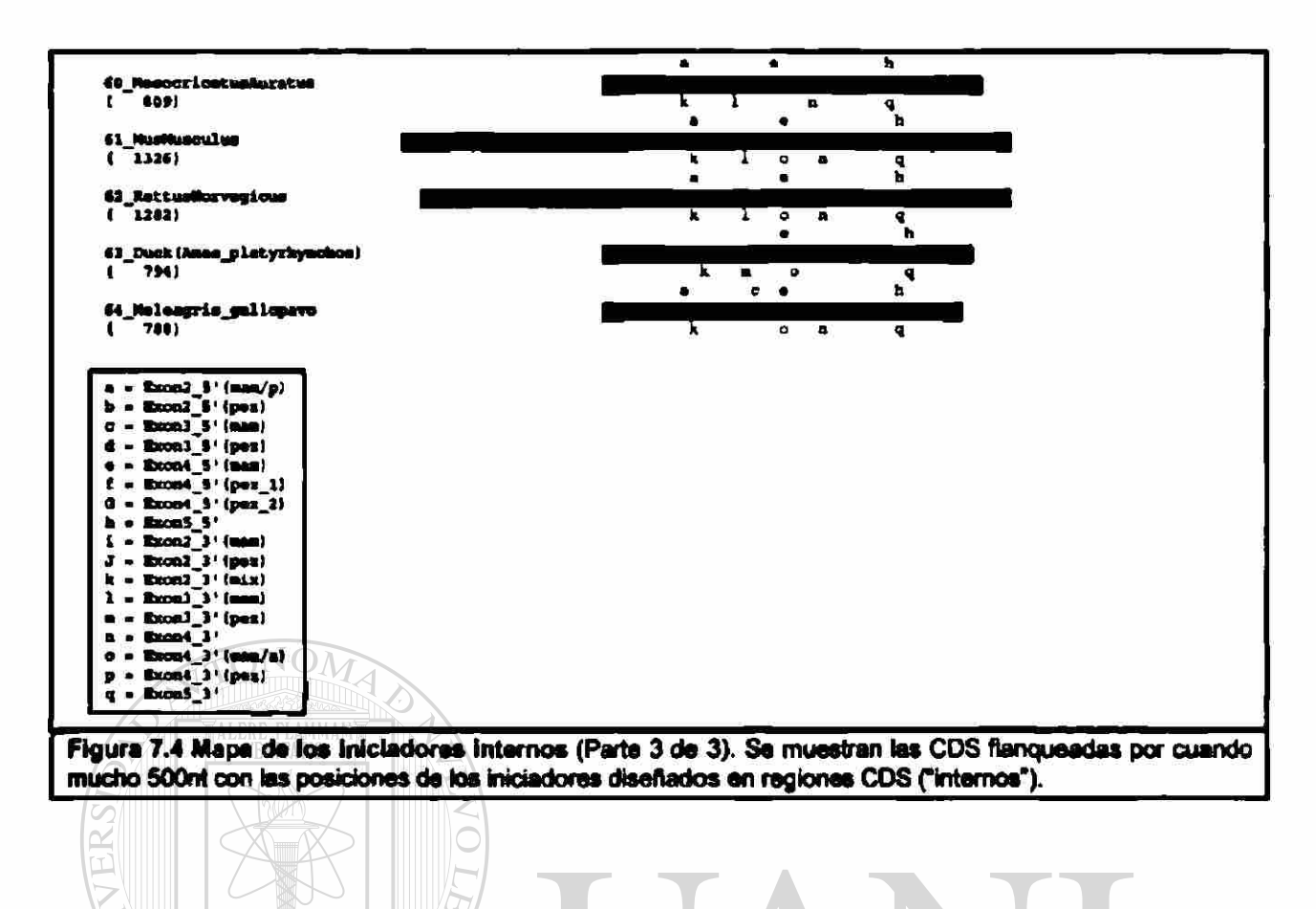

# UNIVERSIDAD AUTÓNOMA DE NUEVO LEÓN <sup>(R)</sup>

DIRECCIÓN GENERAL DE BIBLIOTECAS

# **Capítulo 8**

# **Referencias Bibliográficas**

- Abdel-Mequid, S. S.; Shieh, H-S.; Smith, W. W.; Dayringer, H. E.; Violand,, B. N. y Bentle, L. A. 1987. Three dimensional structure of a genetically engineered variant of porcine growth honnone; *Proc. NatL Acad. Sci. USA*; 84:6434-6437»
- Agellon, L. B.; Chen, T. T. 1986. Rainbow trout growth honnone: molecular cloning of cDNA and expression in Escherichia coli. *DNA<sup>t</sup>* Dec;5(6):463-71.
- Altschul, Stephen F., Thomas L. Madden, Alejandro A. Schäffer, Jinghui Zhang, Zheng Zhang, Webb Miller, and David J. Lipman (1997), "Gapped BLAST and PSI-BLAST: a new generation of protein database search programs", *Nucleic Acids Research* 25:3389-3402.
- Ascaclo-Martinez, J. A. L ; Barrera-Saldaña H. A. 1994. A dog growth hormone cDNA codes for a mature protein identical to pig growth honnone. *Gene,* 143:277-280.
- Ascaclo-Martinez, J. A. L ; Barrera-Saldaña H. A. 1994. Sequence of a cDNA encoding horse growth honnone. *Gene*, 143:299-300.
- Ausubel F. M., Brent R., Kingston R. E., Moore D. D., Seidman J. G., Smit J. A., Struhl K. 1992. Short Protocols in Molecular Biology 3<sup>rd</sup> Ed., John Wiley & Sons, Inc.
- Behncken Stuart, Rowlinson Scott, Rowland Jennifer, Conway-Campbell Becky, Monks Thea A. and Waters Michael. 1997. Aspartate 171 Is the Major Primate-specific Determinant of Human Growth Hormone. *The Journal of Biological Chemistry.*  272(43):27077-27083.
- Breslauer. Kenneth J.; Frank Ronald; Blöcker Helmut & Marky, Luis A. 1986. Predicting DNA duplex stability from the base sequence. *Proc. Natl. Acad Sci USA.*  83:3746-3750.
- Carlacd, L.; Kuo-Chen, C. y Maggiora, G. M. 1991. A heuristic approach to predict the tertiary structure of bovine somatotropin; *Biochemistry*, 30:4389-4398.
- Castro-Peralta, F. ; Barrera-Saldaña H. A. 1995. Goning and sequencing of cDNA encoding the cat growth honnone. *Gene,* 143:277-280.

Darwin, Charles Robert 1859. *The Origin of Species.* 

De Voss, A. M.; Ultsch, M y Kossiakoff, A. A. 1992. Human growth hormone and extracellular domain of its receptor : crystal structure of the complex; *Science,*  255:306-312.

Engels Bill, University of Wisconsin Genetics M. Madison, Wl, EUA. *Amplify* vl.2b.

- Escamilla, L.L, Barrera-Saldaña H.A. 1995. Biosintesis de la hormona del crecimiento humano recombinante (HGHr) en *Pichia pastoris* y *Escherichia coli. Tesis de Maestría.* Facultad de Medicina de la UANL.
- Gallardo-Blanco, H. L.; Barrera-Saldaña R A. 1998. Construcción de Cepas de *Pichia pastoris* sobreproductoras de hormona recombinante del crecimiento bovino. *Tesis de Maestría.* Facultad de Medicina de la UANL.
- Goelz Susan E., Hamilton Stanley R., Vogelstein Bert. 1985. Purification of DNA from Formaldehyde Fixed and Paraffin Embedded Human Tissue. *Biochemical and Biophysical Research Communications* 130:118-126.
- Gordon D. F.; Quick, D.P.; Erwin, C R.; Donelson, J. E y Maurer, R. A. 1982. Nucleotide sequence of the bovine growth hormone chromosomal gene; *Mol. and Cel. Endocrinology* 33:81-95.
- Graf L, Li CH, Bewel TA. 1975. Selective reduction and alkylation of the COOH-terminal disulfide bridge in bovine growth hormone. *Int J Pept Protein Res.* 7:667. UNIVERSIDAD AUTOI
- Harrison, J.; Molloy, P.L.; Clark, SJ. 1994. Direct cloning of polymerase chain reaction products in an Xcml T-vector. *AnalBiochem.* 216(l):236-236.
- Hertz, G.Z.; Hartzell, G.W. 3d; Stormo G.D. 1990. Identification of consensus patterns in unaligned DNA sequences known to be functionally related. *Comput. Appl. Biosci.* 6(2):81-92.
- Higgins DG, Thompson JD, Gibson TJ. 1994. CLUSTAL W: improving the sensitivity of progressive multiple sequence alignment through sequence weighting, positionspecific gap penalties and weight matrix choice. *Nucleic Acids Research* Nov 11 ;22(22):4673-4680
- Ingraham, H.A.; Chen, R.P.; Mangalam, HJ.; Elsholtz, H.P.; Flynn, S. E.; Lin, C.R.; Simmons, D.M.; Swanson L.; Rosenfeld, M.G. 1988. A tissue-specific transcription factor containing a homeodomain specifies a pituitary phenotype. *Cell* 55(3):519-529.
- Juskevich, J.C. y Guyer, C.G. 1990. Bovine growth hormone z Human food safety evaluation; *Science,* 249:875-884.
- Li, Wen-Hsiung & Graur, Dan. 1991. Fundamentals of Molecular Evolution. 1-2.
- U, Wen-Hsiung & Graur, Dan. 1991. Fundamentals of Molecular Evolution. 69-98.
- Miller, W.L.; Eberhardt, N.L.. 1983. Structure and evolution of the growth hormone gene family. *Endocr. Rev.* Spring 4(2):97-130.
- Niall, H.D.; Hogan, M.L.; Sauer, R.; Rosenblum, I.Y. and Greenwood, F.C. 1971. Sequences of pituitary and placental lactogenic and growth hormone : Evolution from a primordial peptide by gene reduplication. *Proc. Natl Acad. ScL USA*  68:866-869.
- Niall, H.D.; Hogan, M.L.; Tregear, G. W.; Segre, G.V.; Hwang, P. and Friesen, H. 1973. The chemistry of growth hormone and the lactogenic homones; *Rec. Prog. Horm. Res.* 29:387-416.
- Nicoll, Charles S; Mayer Gregg L; Russell Sharon M. 1986. Structural Features of Prolactins and Growth Hormones That Can Be Related to Their Biological Properties. *Endocrine Reviews.* 7(2): 169-203.
- O' Brien, S.J. & Clegg, M.T. 1993. Genomes and evolution; *Current Opinion in Genetics á Development,* 3(6) 835-836.
- Sam brook J., F. F. Fritsh and T. Maniatis. 1989. Molecular cloning: A laboratory manual 2nd Ed., *Cold spring harbor laboratory press.*  **N GENERAL DE BIBLIOTECAS** DIRECCIO
- Santomé, J. A.; Dellacha, J.M.; Paladini, A.C.; Peña, C.; Biscoglio, M.J.; Daurat, S.T.; Poskus, E. y Wolfestein, C. E. M. 1973. Primary structure of bovine growth hormone; *Eur. J. Biochem*, 37:164-170.
- Sato, N.; Watanabe, K; Murata, K.; Sakaguchi, M.; Kariya, Y.; Kimura, S.; Nonaka, M. y Kimura, A. 1988 Molecular cloning and nucleotide sequence of tuna growth hormone cDNA.; *Biochimi et Biophhysi Acta*, 949:35-42.
- Seeburg, P.H. 1982. The human growth hormone gene family: Nucleotide sequence show recente divergence and predict a new polipeptide hormone. *DNA.* 1:239-249.
- Sherwood L.S., Handwetber S., McLaurin W.E. and Lanner M. 1971. Aminoacid sequence of human placental lactogene. Nature 233:59.
- Souza Sandra C., Fríck G. Petter, Wang Xinzhong, Kopchick John, Lobo Raysildo, Goodman H. Maurice. 1995. A single arginine residue determines species specificity of the human growth hormone receptor. *Proc. Natl. Acad. Set USA.*  92:959-963.
- van Helden, J.; Andre B.; Collado-Vides, J. 1998. Extracting regulatory sites from the upstream reagion of yeast genes by computational analysis of oligonucleotide frequencies. *J. Mol. Biol.* 281(5):827-842.
- White, C.T.; Hardies S.C.; Hutchison *CA.* 3d, Edgell, M.R . 1984. The diagonal-traverse homology search algorithm for locating similirities between two sequences. *Nucleic Acids Research.* Jun 11:12(1 Pt 2):751-766.
- Yamakawa, M.; Wathahiki, M.; Kamioka, Y.; Yamamoto, M.; Tanaka, M.; Nishiguichi, Y. y Nakashima, K. 1990. Nucleotide sequence of DNAc and primary structure for hard tail growth hormone; *Biochimi et Biophysi Acta*; 1087:247-249.

Yamano, Y.; Oyabayashi, K.; Okuno, M.; Yato, M.; Kioka, N.; Manabe, E.; Hashi, J.; Sakai, H.; Komano, T.; Utsumi, K. e Iritani, A. 1988. Cloning and sequencing of cDNA that encode goat growth hormone. *FEBS Lett,* Feb 15; 228(2), 301-304.

UNIVERSIDAD AUTÓNOMA DE NUEVO LEÓI DIRECCIÓN GENERAL DE BIBLIOTECAS

#### **RESUMEN AUTOBIOGRÁFICO**

**Víctor Manuel Treviño Alvarado** 

**Candidato para el Grado de Maestro en Ciencias con** 

**Especialidad en Biología Molecular e Ingeniería Genética** 

#### **Tesis: OBTENCIÓN DE NUEVOS GENES DE LA HORMONA DE CRECIMIENTO EN VERTEBRADOS**

#### **Campo de Estudio: Evolución Molecular**

#### **Biografía:**

**Datos Personales: Nacido en Monterrey Nuevo León, el 16 de Agosto de 1970, hijo de Bonifacio Arturo Trevifto Neavez y María Rita Alvarado Martínez.** 

#### **Educación:**

UNI **Egresado del Instituto Tecnológico y de Estudios Superiores de Monterrey (1989-1994), grado obtenido Ingeniero en Sistemas Electrónicos. Egresado del Instituto Tecnológico y de Estudios Superiores de Monterrey (1986-1988), grado obtenido Técnico en Procesamiento de Datos.** 

#### **Experiencia Profesional:**

**Programador, diseñador y asesor en sistemas computacionales desde marzo de 1988 hasta septiembre de 1998.** 

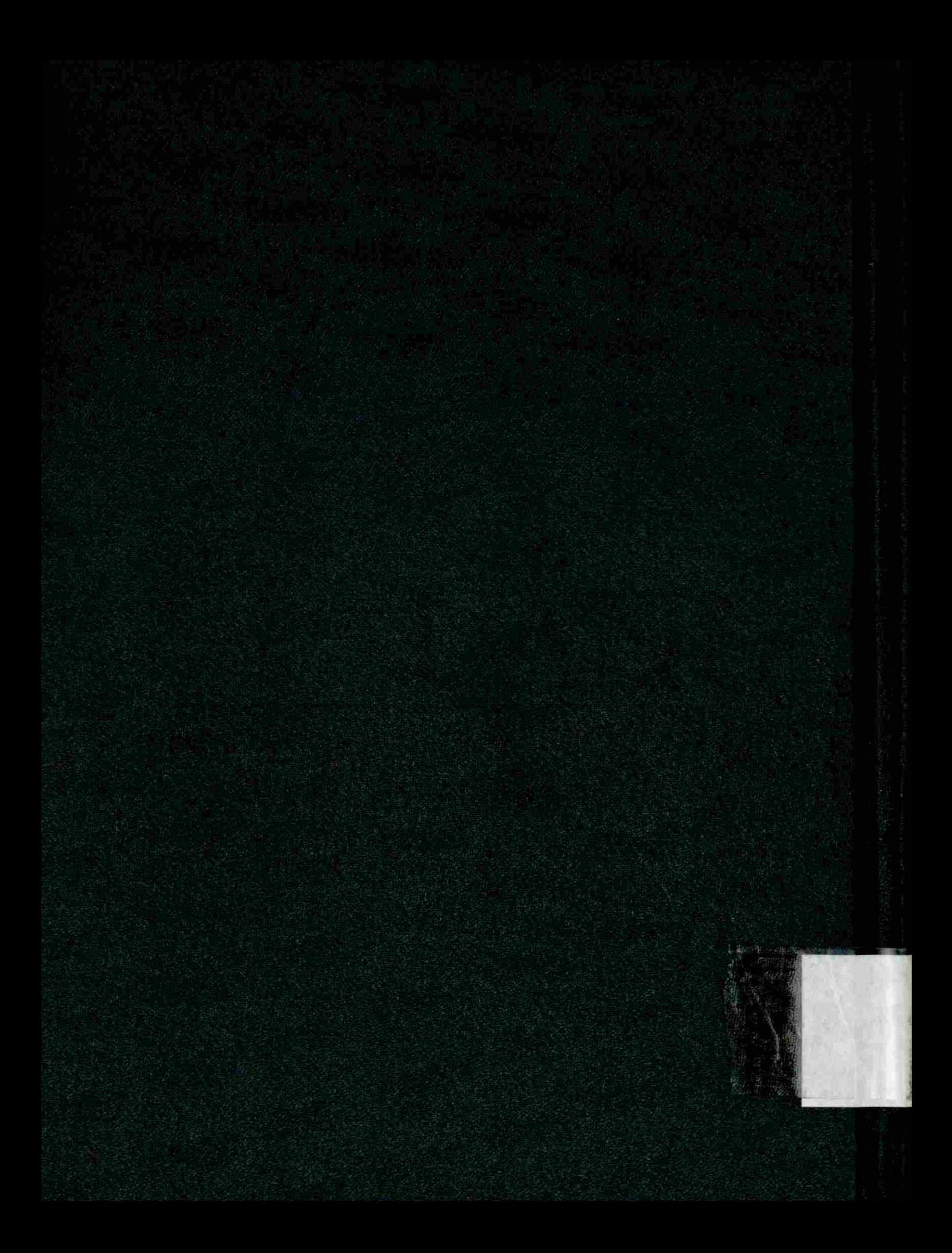